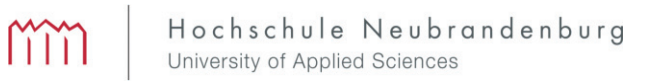

# Hochschule Neubrandenburg Fachbereich Gesundheit, Pflege, Management Studiengang Management im Sozial- und Gesundheitswesen

# **KOMBINATION DER GOAL ATTAINMENT SCALE MIT PERSONAL UTILITY FUNCTION**

# **Masterarbeit**

**zur** 

**Erlangung des akademischen Grades** 

# **Master of Arts (M.A.)**

Vorgelegt von: *Sven Westphal*

URN-Nummer: urn:nbn:de:gbv:519-thesis2023-0304-9

Betreuer: *Prof. Dr. Axel Mühlbacher* 

Zweitbetreuerin: *Ann-Kathrin Fischer M.Sc.* 

Tag der Einreichung: 21.07.2023

European Social Fund (ESF), reference: ESF/14-BM-A55-0001/19-A01, and the Ministry of Education,

Science and Culture of Mecklenburg-Vorpommern, Germany

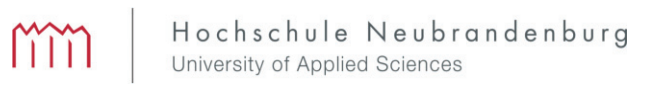

# Inhaltsverzeichnis

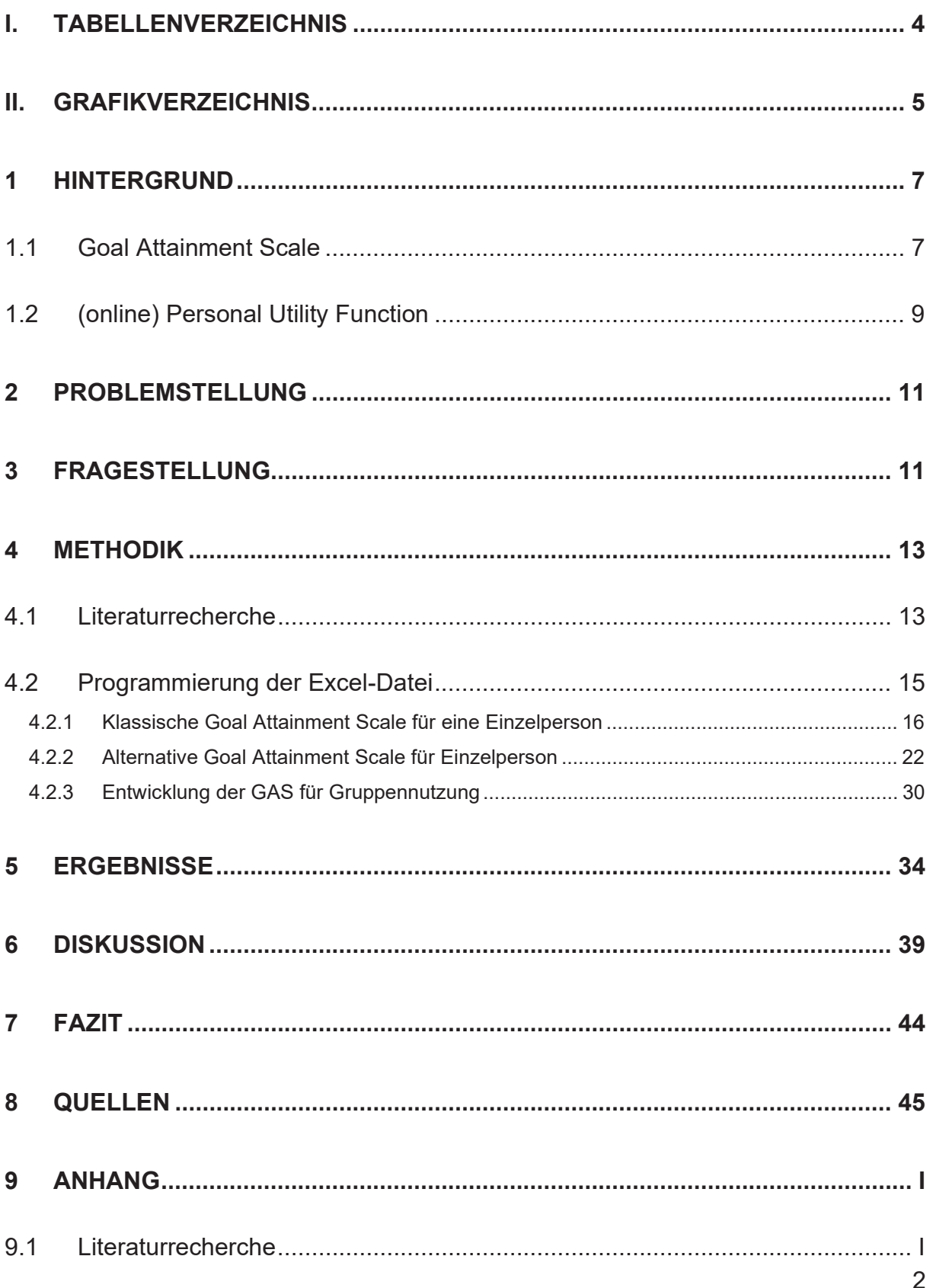

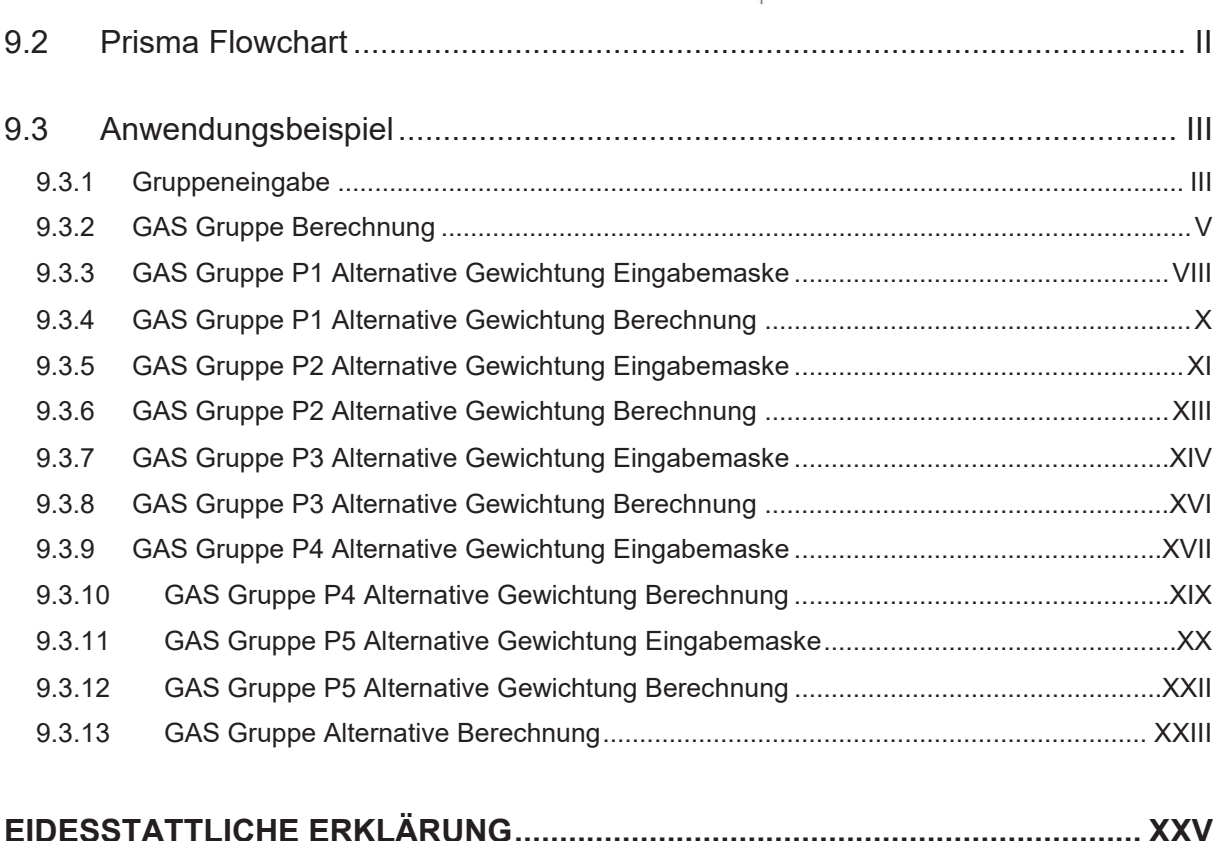

 $mm$ 

# **I. Tabellenverzeichnis**

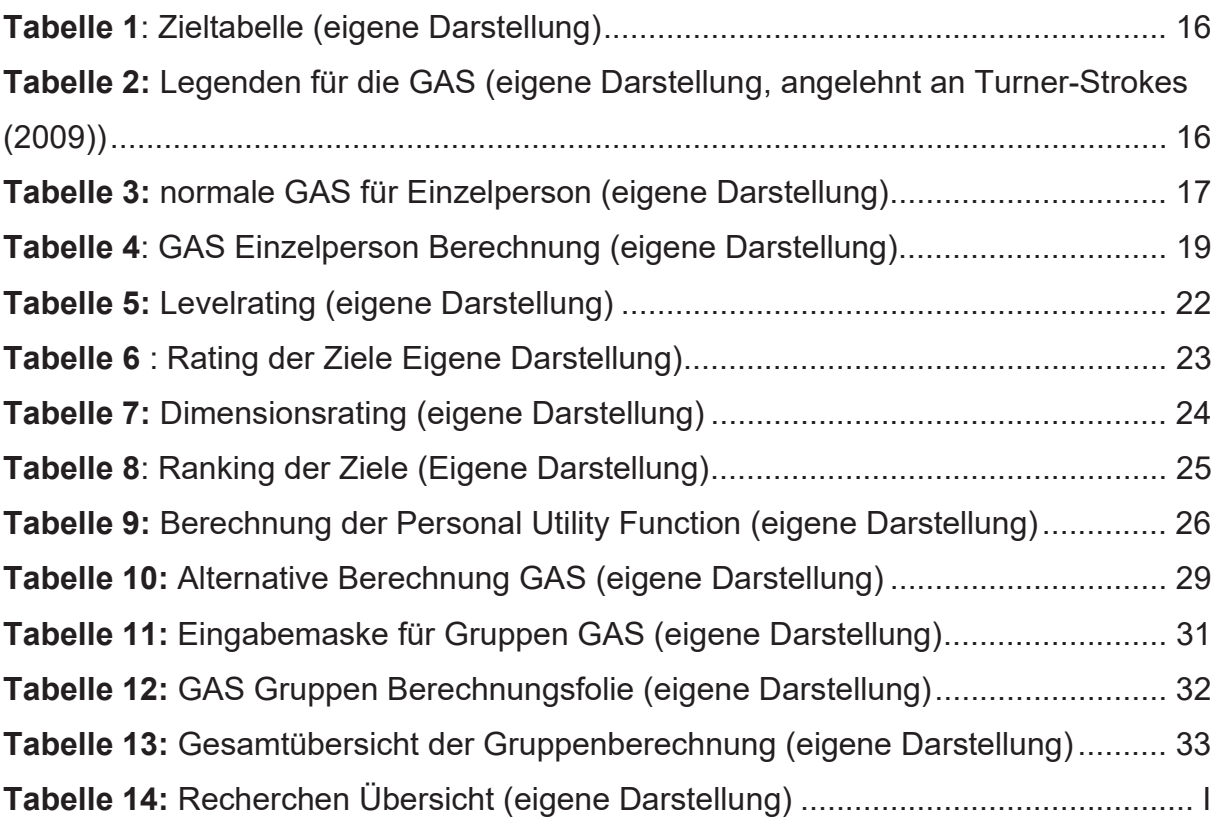

# **II. Grafikverzeichnis**

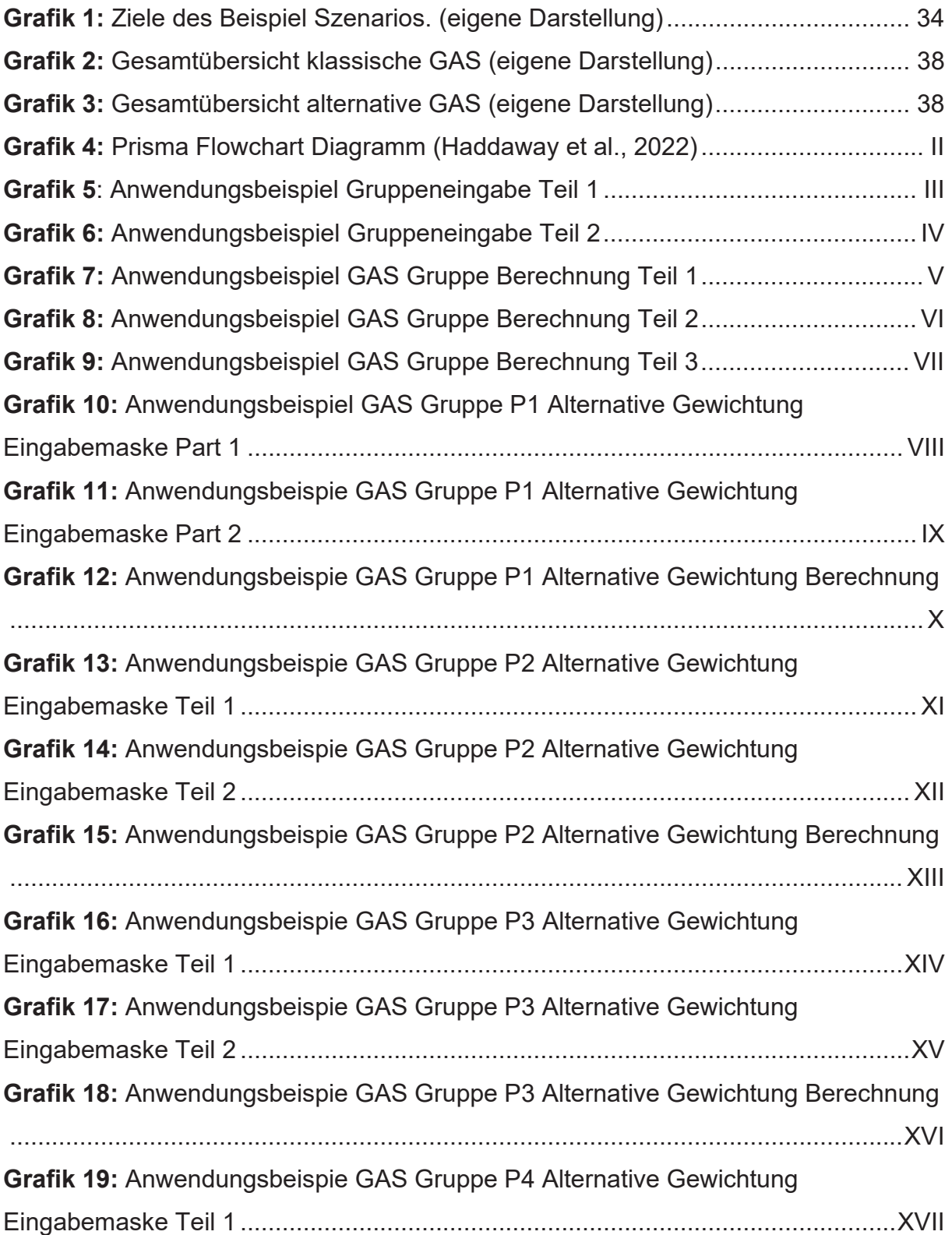

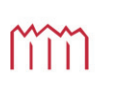

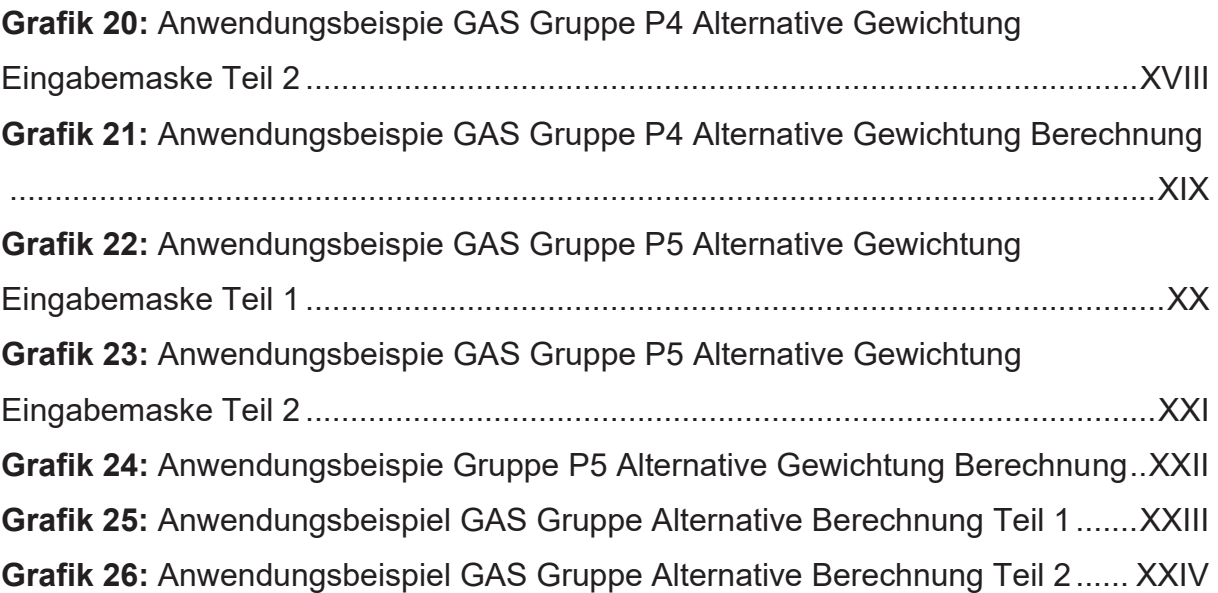

# **1 Hintergrund**

### *1.1 Goal Attainment Scale*

Die Goal Attainment Scale (GAS) ist eine Methode, um den Fortschritt zur Erreichung von Zielen zu quantifizieren (Krasny-Pacini et al., 2013, p. 213). Entwickelt wurde diese Methode von Kiresuk und Scherman im Jahr 1968 und war ursprünglich für Programme der mentalen Gesundheit gedacht. Es gab das Problem, dass eine Methode gefunden werden sollte, die in der Lage war, angemessene Ziele für die Patienten festgelegen zu können. Allgemeine, epidemiologische Daten galten als zu indirekt, um das Programm evaluieren zu können, jedoch wurde auch vermutet, dass die individuellen Ziele und Wünsche von den Patienten, als trivial angesehen werden könnten (Kiresuk & Sherman, 1968, p. 445). Mit der Goal Attainment Scale wurde ein Weg gefunden, sowohl individuelle Ziele für die Patienten bewerten und diese auch zeitgleich skalieren zu können. In der ursprünglichen Methode wurden die Ziele von einer externen Person oder einem externen Komitee festgelegt, basierend auf die Ergebnisse des initialen Screenings. Für jedes Ziel wurden im Anschluss eine Skalierung von -2 bis +2 festgelegt. Die -2 stellt den ungewolltesten Zustand dar, welcher in der Regel der aktuelle Zustand des Patienten ist (Egli, 2011, p. 134; Kiresuk & Sherman, 1968, p. 445; Krasny-Pacini et al., 2013, p. 213). Mit der +2 wird der beste Zustand definiert und die Skalierung 0 stellt den Zustand dar, welcher am wahrscheinlichsten erreicht werden kann.

Falls bei der Auswahl der Ziele Präferenzen oder Abneigungen zu bestimmten Zielen gibt, stellen Kiresuk und Sherman es frei, die Ziele noch mit Gewichtungsfaktoren zu belegen. Wird sich für eine Gewichtung entschieden, ist die Gestaltung der Gewichtung frei wählbar. Eine 1,2,3 – Gewichtung wäre genauso effektiv, wie eine 2,4,6 - Gewichtung oder noch höhere Zahlen. Wichtig ist jedoch, dass die Ziele, welche am wichtigsten sind, höher gewichtet werden als die Ziele, welche als weniger wichtig eingestuft wurden.

Um Verzerrungen bei der Auswahl der Ziele zu vermeiden, wurde vorgeschlagen, bei der ersten Festlegung von Zielen, mehrere Komitees zu verwenden, welche unabhängig voneinander Ziele für die Patienten festlegen, basierend auf den Daten des Screenings. Bei dem Follow-Up Check, welcher Schritt drei bei der GAS ist,

könnte auf diese Weise festgestellt werden, ob ursprünglich die Ziele zu einfach, zu schwer oder nicht passend waren. Schritt zwei der GAS ist die eigentliche Therapie. Kiresuk und Sherman empfehlen in diesem Schritt, dass die eigentlichen Therapeuten nicht wissen sollten, was für Ziele vom Komitee gewählt wurden. Damit könnte verhindert werden, dass die Therapeuten sich nur auf die festgelegten Ziele konzentrieren und dabei möglicherweise andere Aspekte, welche bei der Zielsetzung keine Beachtung fanden, nicht mitbehandeln oder mitberücksichtigen.

Im Laufe der Zeit fand die GAS auch in anderen Bereichen der Gesundheit Anwendung. Zum Beispiel bei der Behandlung von chronischen Schmerzen, Rehabilitationen oder der Pflege von ältere Menschen (Turner-Stokes, 2009, p. 363). Andere Anpassungen beziehen sich auf Feinheiten, wie die Frage, wer die Ziele bestimmt oder die Definition der Skalenbereiche -2 bis +2. Während ursprünglich ein Komitee die Ziele basierend auf den Screening Daten festlegen sollten, werden mittlerweile die Patienten direkt involviert und gemeinsam mit ihnen, die Ziele und Skalendefinitionen festgelegt (Hurn et al., 2006, p. 757; Krasny-Pacini et al., 2013, p. 213; Turner-Stokes, 2009, p. 363). Begründet wird die direkte Involvierung der Patienten für die Zielsetzung damit, dass es dadurch zu besseren Ergebnissen kommt. Es gab auch eine Abwandlung, in Bezug auf die Frage, was der Ausgangspunkt für die GAS sein soll. Es entwickelte sich die Tendenz, den Skalenwert -1 als neuen Ausgangspunkt festzulegen, um die Option offen zu halten, es darstellen zu können, wenn sich ein Ziel während der Therapie verschlechtert, statt sich zu verbessern (Hurn et al., 2006, p. 757). Es gibt auch Ansätze, die vorsehen, dass der Ausgangspunkt weiterhin die -2 ist und für den Fall einer Verschlechterung der neue Skalenwert -3 benutzt werden könnte (Krasny-Pacini et al., 2013, p. 217). Das hätte den Vorteil, dass Verbesserungen dargestellt werden können, die jedoch noch nicht das eigentliche Ziel erreichen konnten, während es zeitgleich möglich ist, Verschlechterungen darzustellen. Jedoch hat diese Methode den Nachteil, dass es zu Problemen bei der Berechnung des T-Scores kommen kann.

Die Definition der Skalen bzw. Zielerreichungsstufen beherbergt ebenfalls ein wichtiges Problem der GAS. In der GAS wird nicht direkt das Erreichen von den Zielen bewertet, sondern es wird eher bewertet, wie genau die Person die möglichen

Zielerreichungsstufen vorhersehen und somit definieren konnte.(Shefler et al., 2001, p. 978) Werden zu einfache Zielstufen gewählt, wird die GAS besser aussehen, als wenn zu unrealistische Zielstufen gewählt wurden, obwohl die Patienten in beiden Fällen den gleichen Endstand hätten. Dieser Fehler kann auch bei den Schwierigkeitsgraden für die Sprünge von einer Stufe zur nächsten passieren. Der Kern dieses Fehlers besteht darin, dass die GAS lediglich eine Ordinal Skala und keine Kardinal Skala ist (Krasny-Pacini et al., 2013, pp. 215, 219).

Durch die verschiedenen Anpassungen der GAS wird ebenfalls eine Vergleichbarkeit zwischen verschiedene Studien (Krasny-Pacini et al., 2013, pp. 213, 218) oder Leistungserbringer erschwert (Hurn et al., 2006, p. 770). Wird zum Beispiel die -2 nicht als Ausgangspunkt, sondern als eine Verschlechterung definiert, kommt am Ende ein anderer Score heraus, als wenn die -2 der Ausgangspunkt ist.

Es gibt zusätzlich mehrere Varianten, wie das Ergebnis der GAS dargestellt werden kann. Zu den typischeren Darstellungsformen gehört der T-Score, das aufzählen der Scores für die einzelnen Ziele und das Zusammenfassen der Scores der einzelnen Ziele, zu einem Gesamtscore (Krasny-Pacini et al., 2013, p. 215).

Bei der Verwendung des T-Scores ist die GAS so aufgebaut, dass sie sich um die Zahl 50 herumbewegt mit einer SD von ±10, weiterhin gelten Score Veränderungen von über 10 Punkten als klinisch bedeutsam (Lopez de Munain et al., 2019, p. 5).

Eine weitere Problemstellung der GAS liegt in dem Zeitaufwand, welcher benötigt wird, um die Ziele der GAS zu definieren. Krasny-Pacini et al. berichten davon, dass es bis zu 45 Minuten für einen einzigen Patienten dauert, wenn alle Zielstufen definiert werden sollen (Krasny-Pacini et al., 2013, p. 217).

# *1.2 (online) Personal Utility Function*

Die Personal Utility Function (kurz PUF) ist ein Konzept, welches beschreiben kann, wie die Präferenzen eines Individuums für ein konkretes ökonomisches Thema sein können. Dieses Konzept leitet die Präferenzen daraus ab, indem ein persönlicher Nutzen innerhalb des ökonomischen Themas generiert werden kann. Die allgemeine Formel für die Erfassung dieses Nutzens lautet: U(Xn)=X1\*W1+X2\*W2….+Xn\*Wn Das Xn steht für die Anzahl der möglichen Faktoren des jeweiligen Themas, die einen Einfluss auf die Person haben können. Das Wn steht für die Gewichtung, wie

schwerwiegend der einzelne Faktor auf die Person sich auswirken kann. Der persönliche Nutzen setzt sich also aus der Gewichtung der positiven oder negativen Folgen der jeweiligen Faktoren zusammen.

Eine Methode zu Ermittlung der persönlichen Nutzenfunktion wurde von Delvin et al. entwickelt und hat das Ziel, dem Individuum zu helfen, eine eigene persönliche Nutzenfunktion zu bilden (Devlin et al., 2019, p. 258). Dabei wird von zwei Grundsätzen der Ökonomie ausgegangen. Diese sind, dass das ökonomische Gut, für welche die PUF angewendet wird, einen Nutzen für das Individuum hat und dass das Individuum mehr Nutzen daraus zieht, wenn es ein "Mehr" von diesem Gut besitzt. Konkret wurde dieser Ansatz für das Gut "Gesundheit" entwickelt, kann jedoch auch für andere Güter angewendet werden.

Das Vorgehen der PUF basiert auf verschiedene Methoden, wozu auch die Swing weighting Methode gehört (ebd. P260). Bei dieser Methode wird zunächst das wichtigste Kriterium für die Person identifiziert und danach werden alle weiteren Kriterien, welche Einfluss auf die persönliche Nutzenfunktion haben können, in Relation zu diesem wichtigsten Kriterium gesetzt. Diese Kriterien können auch Dimensionen (bzw. in Englisch dimensions) genannt werden.

Nachdem der Swing Methode wird der Person verschiedene Paare von Gesundheitszuständen präsentiert, welche auf Basis der vorherigen Entscheidungen ausgewählt werden und die Person muss sich dann entscheiden, welche der Gesundheitszustände die "besseren" sind. Danach wird noch ausgelotet, ab welchen Gesundheitszustand die Person lieber den Tod wählen würde, anstatt den Gesundheitszustand zu erleiden. Diese persönliche Nutzenfunktionen, welche durch dieses Verfahren entwickelt werden, können im Anschluss noch miteinander verglichen werden, um auf diese Weise eine Social Utility Function zu generieren (Devlin et al., 2019, p. 266). Die Autoren sagen zu der PUF, dass sie das Potenzial hat, als eine komplementäre Methode, für bereits bestehende Herangehensweisen, genutzt zu werden, anstatt als eine Substitution für andere Herangehensweisen zu dienen (ebd., p268).

Eine Weiterentwicklung der PUF wurde von Schneider et al. (2022) durchgeführt. Der wesentlichste Unterschied durch die Weiterentwicklung ist, dass die Probanden jetzt

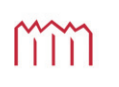

nicht mehr direkt interviewt werden mussten, weil die Erhebung der Daten nun online möglich wurden (Schneider et al., 2022, p. 5). Dies spiegelt sich auch im Namen wider, indem aus der Personal Utility Function (PUF) nun die Online elicitation of Personal Utility Functions (OPUF) wurde. Neben der Veränderung der Erhebungsart wurden auch die Aufgabenstellungen simpler formuliert und es wurde in einem Kapitel erklärt, wie die PUF für andere Themenfelder erstellt werden kann.

# **2 Problemstellung**

Die große Zeitintensivität der Goal Attainment Scale kommt durch das individuelle Festlegen der jeweiligen Ziele und Zielstufen. Es könnte langfristig Zeit gespart werden, wenn es die Möglichkeit gäbe, ein Katalog an Zielen vorzubereiten, von denen dann trotzdem möglichst schnell passende Ziele für die individuellen Bedürfnisse der Patienten ausgesucht werden könnten.

Auf diese Weise könnte auch eine Vergleichbarkeit zwischen den jeweiligen Personen und GAS erreicht werden, weil alle noch immer auf eine gemeinsame Basis beruhen würden. Eine Möglichkeit die Ziele aussuchen zu lassen, könnte die PUF sein. Mit ihr könnte ermittelt werden, wieviel persönlichen Nutzen die Patienten aus den einzelnen Zielen generieren und auf Basis von diesem Nutzen, könnten dann die entsprechenden Ziele für die GAS ausgewählt und genauer mit den Patienten besprochen werden. Weiterhin könnten auch die einzelnen PUFs miteinander verglichen werden.

Als Tool für diesen Versuch könnte Microsofts Excel geeignet sein. Es ist ein Programm, welches so ziemlich überall vorhanden ist und somit bräuchten die potenziellen Anwender sich keine zusätzlichen Programme kaufen, wenn sie diese Kombination ausprobieren wollen. Alle Funktionen, die für die Berechnung der GAS und der PUF notwendig sind, sollte Excel besitzen.

# **3 Fragestellung**

Es können also zwei Fragestellungen ermittelt werden. Die erste lautet, wie die individuelle Nutzenfunktionen von Zielen erfasst, verarbeitet und quantifiziert werden können und das auf einer Art und Weise, dass die Nutzenfunktionen von verschiedenen Probanden miteinander vergleichbar sind?

Die zweite Fragestellung lautet, wie eine Excel-Datei aufgebaut sein könnte, um die

GAS und die Nutzenfunktion miteinander kombinieren zu können?

# **4 Methodik**

Die Arbeit erfolgte in zwei größeren Schritten. Zuerst wurde eine systematische Literaturrecherche durchgeführt. Danach wurde die Excel Datei programmiert.

# *4.1 Literaturrecherche*

Für die Literaturrecherche wurden zwei Datenbanken, namentlich PubMed und Web of Science, verwendet und es wurde die Bibliothek der Hochschule Neubrandenburg genutzt. Ziel für die Literaturrecherche war es, einen möglichst allgemeinen Überblick zu erhalten, was zu dem Thema Goal Attainment Scale und der Personal Utility Function in den letzten 10 Jahren veröffentlicht wurde.

Begonnen wurde mit der Bibliothek der Hochschule Neubrandenburg, in welcher verschiedene Suchbegriffe angewendet wurden. Mit dem Suchbegriff "Goal Attainement" und den Filter "suchen [und]", "[ALL] Alle Wörter", wurden 3 Treffer angezeigt. Daraufhin wurde der Suchbegriff abgeändert in "Goal Attain\*" mit unveränderten Filtereinstellungen. Das führte zu 5 Treffern. Es folgten noch weitere Versuche mit den Begriffen "Zielerreichungsskala", "Zielerreichung Skala" und "Zielerreichung Skal\*" von denen nur beim letzteren 2 Treffer angezeigt wurden. Bei den Suchbegriffen "OPUF", "PUF" und "Personal Utility Function" wurden keine Treffer gefunden. Von den verschiedenen Suchbegriffen wurden die 5 Treffer des Suchbegriffs "Goal Attain\*" in das Literaturverwaltungsprogramm Endnote aufgenommen.

Als nächstes wurde die Recherche auf PubMed fortgeführt. Der erste Suchbegriff, der verwendet wurde, war "goal attainment" mit dem Filter "10 years". Dies führte zu 5.295 Treffer. Um die Trefferzahl zu reduzieren wurde der Suchbegriff verändert und war nun "goal attainement scale". Mit diesem Begriff blieben 3.789 Treffer, daher wurde der Filter noch mit der Beschränkung "Full Text" erweitert. Dies reduzierte die Treffer auf 3.703 Treffer. Eine deutliche Reduzierung der Trefferzahl wurde erst erreicht, nachdem folgende Filter gewählt wurden "10 years, Full Text, Books and Documents, Meta-Analysis, Review, Systematic Review". Nun blieben nur noch 233 Treffer übrig. Der Suchbegriff wurde dann in "goal attainement scal\*" geändert, weil GAS auch mit dem Wort "Scale" statt "Scale" enden kann und diese Änderung des Suchbegriffes führte zu 248 Treffern, die dann auch in Endnote aufgenommen

wurden. Bei der Verwendung der deutschen Übersetzung "Zielerreichungsskala" in verschiedenen Formen wurden immer keine Treffer gefunden, weshalb in der Datenbank Web of Science komplett auf die deutsche Suche verzichtet wurde.

In Pub Med folgte dann noch die Suche nach dem Begriff "Personal Utility Function" mit dem Filter "10 years", welche nur 2 Treffer ergab.

In Web of Science wurde wieder mit dem Suchbegriff "goal attainment" gesucht, jedoch erstmal ohne einen Filter. Dies führte zu 4.425 Treffer. Eine Reduzierung auf 1.045 Treffer wurde durch die Änderung des Suchbegriffes in "goal attainement scal\*" erreicht. Eine weitere Reduzierung erfolgte durch die Filterung von 10 Jahre, indem der Suchzeitraum von 2023 bis 2013 eingestellt wurde. Es blieben nur noch 662 Treffer. Weil jedoch Sprachen dabei waren, die vom Autor nicht beherrscht wurden, erfolgte nochmal ein Filter auf die Sprachen Englisch und Deutsch, was zu einer abschließenden Trefferzahl von 655 Treffer führte, welche in Endnote aufgenommen wurden.

Es erfolgte dann die Suche nach dem Begriff Personal Utility Function, mit der Filterung von 10 Jahren und den Sprachen Englisch und Deutsch. Dies ergab 206 Treffer, während der bei der Verwendung von Anführungszeichen bei dem Suchbegriff nur 2 Treffer übrigblieben. Es wurden daher die 206 Treffer in Endnote aufgenommen.

Die Literaturrecherche wurde anschließend noch mit einer nicht-systematischen Handsuche ergänzt, was zu 9 weiteren Treffern führte. Insgesamt wurden somit für diese Arbeit 1.125 Treffer in Endnote aufgenommen.

Davon wurden 34 entfernt, weil es sich um Duplikate handelte. Für die restlichen 1090 Treffern wurde mittels Endnote geprüft, ob die Quellen erhältlich sind. Treffer bei denen Endnote keine Quelle fand, wurden manuell geprüft, ob eine Quelle gefunden werden konnte. Falls keine Quelle auffindbar war, wurde der Treffer entfernt. Ebenfalls wurden Treffer entfernt, für die es eine Quelle gab, welche jedoch bezahlt werden musste. Diese beiden Kriterien führten zu einem Ausschluss von insgesamt 344 Treffern.

Als nächstes wurden die Abstracts der übrig gebliebenen Treffer gelesen und insgesamt 690 Treffer haben es nicht in die engere Auswahl geschafft. Der häufigste

Grund für ein Ausscheiden war, dass die Treffer nichts Engeres mit den Themen "Goal Attainment" oder "Personal Utility Function" gemeinsam hatten.

Für die übrig gebliebenen 56 Treffern wurden die Quellen beschafft, welche dann durchgelesen und kategorisiert wurden. Es wurden in diesem Schritt 33 Treffer bereits klassifiziert, dass sie inhaltlich für diese Arbeit nicht geeignet sind. 23 weitere Treffer wurden eingestuft, dass sie mindestens eine geringe Wahrscheinlichkeit haben etwas für diese Arbeit beitragen zu können.

Von diesen 23 Treffern haben es schließlich 15 Quellen geschafft, in dieser Arbeit aufgenommen zu werden. Die restlichen Treffer hatten zwar für sich alleinstehend einen Bezug für diese Arbeit, jedoch in Anbetracht der anderen Quellen wurde beschlossen, dass sie keinen Mehrwert boten und daher nicht extra aufgelistet werden mussten. Eine Übersicht der benutzten Suchbegriffe mit der Anzahl der jeweiligen Treffer und ein Flow-Chart Diagramm der Treffer befinden sich im Anhang.

# *4.2 Programmierung der Excel-Datei*

Für die Programmierung der Excel-Datei wurde die Microsoft 365 Excel Version in der Version 2306 genutzt.

Die Datei ist in zwei größere Abschnitte geordnet. Die erste Hälfte der Datei stellt eine Goal Attainment Scale für eine einzelne Person dar. Die zweite Hälfte der Datei umfasst eine Goal Attainment Scale für die Nutzung in Gruppen.

Sowohl für die Einzelperson wie auch für die Gruppe, wurde einmal eine Goal Attainment Scale ohne eine Integration der Personal Utility Function gebaut, angelehnt an die Beschreibungen von Turner-Strokes (2009). Danach wurde an der eigentlichen Kombination der GAS mit der Personal Utility Function gearbeitet.

Die Datei beginnt jedoch mit der Folie "Zieltabelle". In dieser Folie ist eine einzelne Tabelle erstellt wurden, welche Platz für 25 vorgefertigten Ziele bietet.

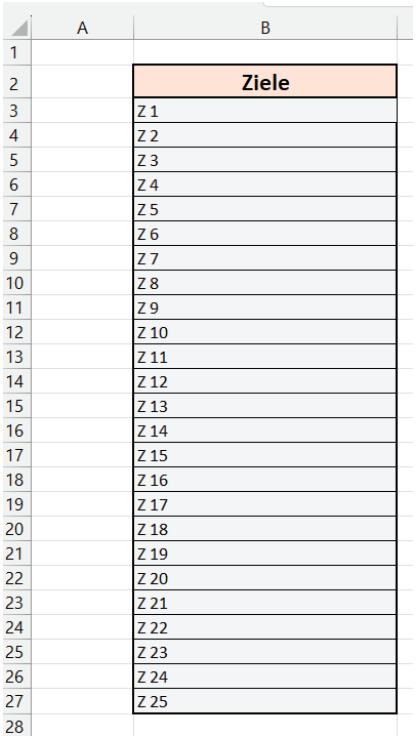

mm

H o c h s c h u l e N e u b r a n d e n b u r g<br>University of Applied Sciences

Der Zweck dieser Folie und Tabelle ist es, als Verlinkungsziel zu dienen, wenn eine GAS-Skala die jeweiligen Ziele zeigen soll. Der Grund für die senkrechte Auflistung der Ziele dient zum einen der Übersichtlichkeit und es machte das Verlinken in den späteren Folien einfacher. Weil diese GAS für kein spezifisches Thema gebaut wurde, wurden die Ziele der Einfachheit als Z1 bis Z25 benannt.

*Tabelle 1: Zieltabelle (eigene Darstellung)*

## **4.2.1 Klassische Goal Attainment Scale für eine Einzelperson**

Nach der Folie für die Zieltabelle, wurde die Folie "GAS Eingabe Einzelperson" erstellt. Wie der Name es vermuten lassen soll, dient diese Folie dem Zweck, als Eingabe-Formular der einzelnen GAS-Bestandteile zu dienen.

Über der Eingabemaske sind zunächst eine Legende für die Skalierung der Wichtigkeit und des Schweregrades und eine Legende für die Skalierung der Zielerreichungsstufen zu finden.

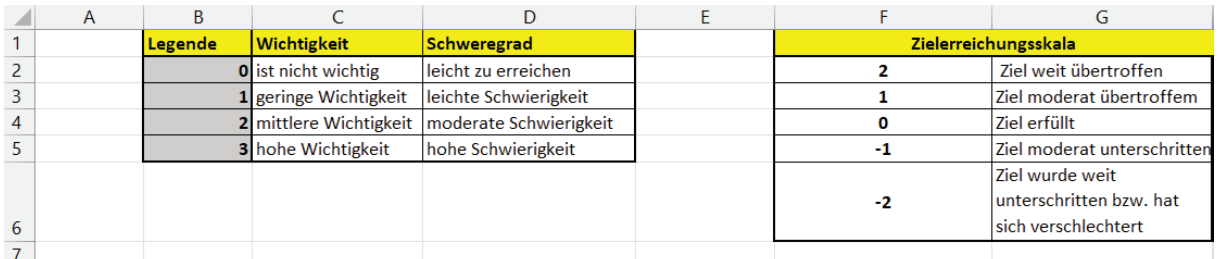

*Tabelle 2: Legenden für die GAS (eigene Darstellung, angelehnt an Turner-Strokes (2009))* 

Hauptzweck dieser Legenden ist es, bei dem Ausfüllen der Goal Attainment Scale als Erinnerungsstütze zu dienen, sollte die ausfüllende Person vergessen, was für Skalen bei einer GAS angewendet werden. Weiterhin dienen die Ziffern in der

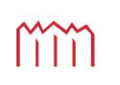

Legende für die Zielerreichungsskala als Ziel für eine Verlinkung, welche später thematisiert wird. Weil die Erstellung der GAS sich an die Arbeit von Turner-Stokes orientiert, wurde hier ebenfalls mit einer 4-stufigen Wichtigkeits- und Schweregradskalierung und einer 5-stufigen Zielerreichungsskala gearbeitet.

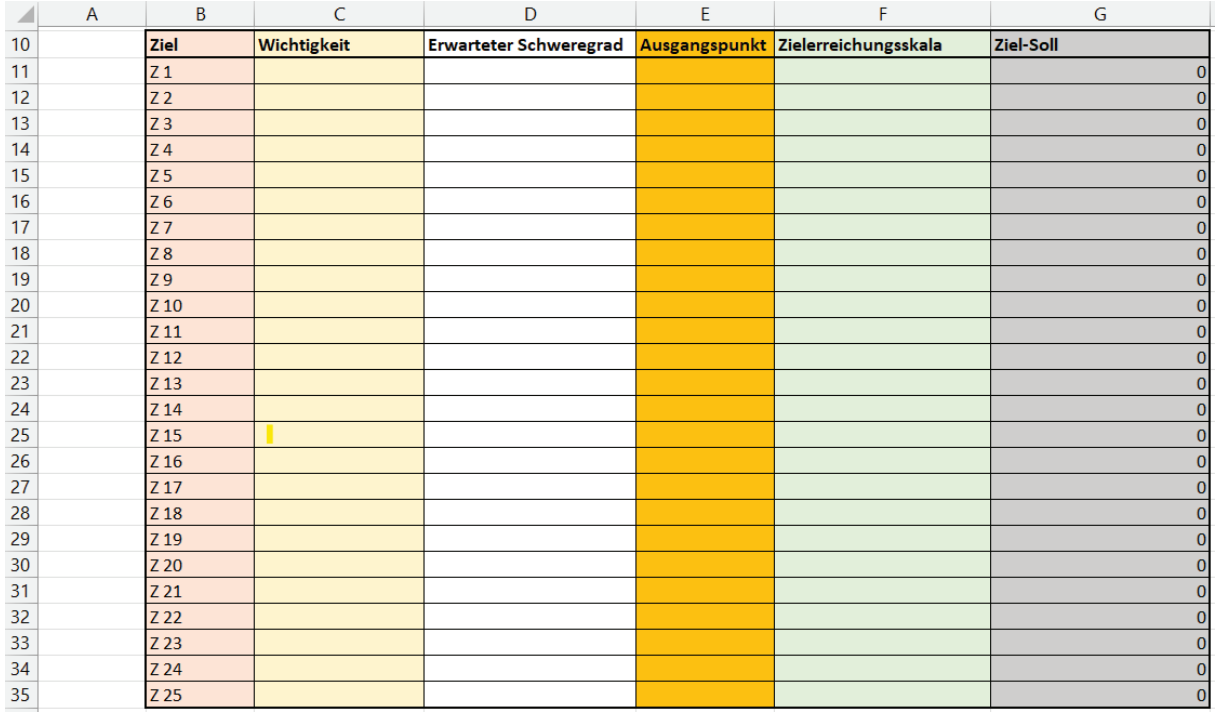

*Tabelle 3: normale GAS für Einzelperson (eigene Darstellung)* 

Die Eingabemaske wurde so aufgebaut, dass in der ersten Spalte eine senkrechte Auflistung aller vorgegebenen Ziele zu finden sind. Die einzelnen Felder für die Ziele sind durch den Befehl "=Zieltabelle!B3" direkt mit der Zieltabelle verlinkt. Indem sowohl die Zieltabelle wie auch die Auflistung auf dieser Folie senkrecht aufgebaut wurden, ist es nicht notwendig, jede einzelne Zelle manuell zu verlinken. Es reicht den eben genannten Befehl in die Zelle für das erste Ziel einzugeben. Danach braucht man nur einmal das Feld anklicken und dann nochmal an der unteren rechten Ecke der Zelle mit der linken Maustaste zu klicken und gedrückt zu halten. Dadurch ist es möglich, diesen Befehl auf weitere Zellen zu erweitern, indem man nun die Maus nach unten zieht. Excel ändert daraufhin selbstständig die Zahl hinter dem B selbstständig.

Alternativ reicht auch ein Doppelklick auf der unteren rechten Ecke, damit das Ausfüllen der Zellen nach unten automatisch stattfindet. Wurde jedoch der Bereich

nicht vorher durch ein Rahmen beschränkt, kann es passieren, dass Excel den Befehl dann zu weit weiterführt.

In der zweiten und dritten Spalte befindet sich die Eingabemöglichkeit für die Wichtigkeit und dem erwarteten Schweregrad. Es wurde sich dafür entschieden, weil es zum einen eine Übereinstimmung der Reihenfolge mit der Legende darstellt, aber auch eine Relevanz in der Berechnung hat, auf welche in der nächsten Folie eingegangen wird.

Für die vierte und fünfte Spalte wurde Platz für die Eingabe des Ausgangspunktes und der Zielerreichungsskalierung gegeben. Eine neue Ergänzung stellt die Ziel-Soll Spalte dar, welche kein Bestandteil der bisherigen Goal Attainment Scales ist. Diese Spalte dient der Qualitätssicherung.

Wie bereits erwähnt, wird das Erreichen des angestrebten Ziels, durch eine Punktzahl von 0 dargestellt (Turner-Stokes, 2009, p. 363) Wenn also bei der Festlegung der Ziele gut gearbeitet wurde, müssten alle Ziele eine Wertung von 0 bekommen, wodurch der T-score am Ende der Berechnung einen Wert von 50 haben würde. Aus dem gleichen Grund kann schon im Vorfeld diese Spalte mit der Zahl 0 ausgefüllt werden, unabhängig von der betroffenen Person.

Indem die tatsächliche Zielerreichung mit dem Ziel-Soll verglichen wird, kann im Nachhinein Rückschlüsse darauf gezogen werden, ob die Ziele für die jeweilige Person tendenziell zu leicht oder zu schwer festgelegt wurden und ob demnach in Zukunft an der Festlegung der Ziele gearbeitet werden sollte.

Diese Spalte soll vor allem als Gedächtnisstütze für neue Anwender dienen, welche noch vergessen könnten, dass sich der GAS-Score um den Wert 50 bewegen sollte. Da sie keinen weiteren Zweck dient, könnte die Spalte auch ohne Probleme von den Anwendern entfernt werden, falls kein Bedarf für sie besteht.

Als dritte Folie wurde die Folie "GAS Einzelperson Berechnung" erstellt. Der Zweck dieser Folie ist es, die eigentlichen Berechnungen für die GAS zu übernehmen. Mit der Trennung der Eingabemaske und der Berechnung, wird eine Form der Übersichtlichkeit erlangt und es ist möglich, die Folie für die Berechnung zu sperren, damit keine unbefugten Personen, Änderungen in den einzelnen Zellen durchführen

können, während jedoch die Eingabemaske weiterhin für Eingaben offenbleiben kann.

Die Maske für die Berechnung ist, genauso wie die Eingabemaske, vertikal aufgebaut, um die Verlinkungen simpler zu implementieren.

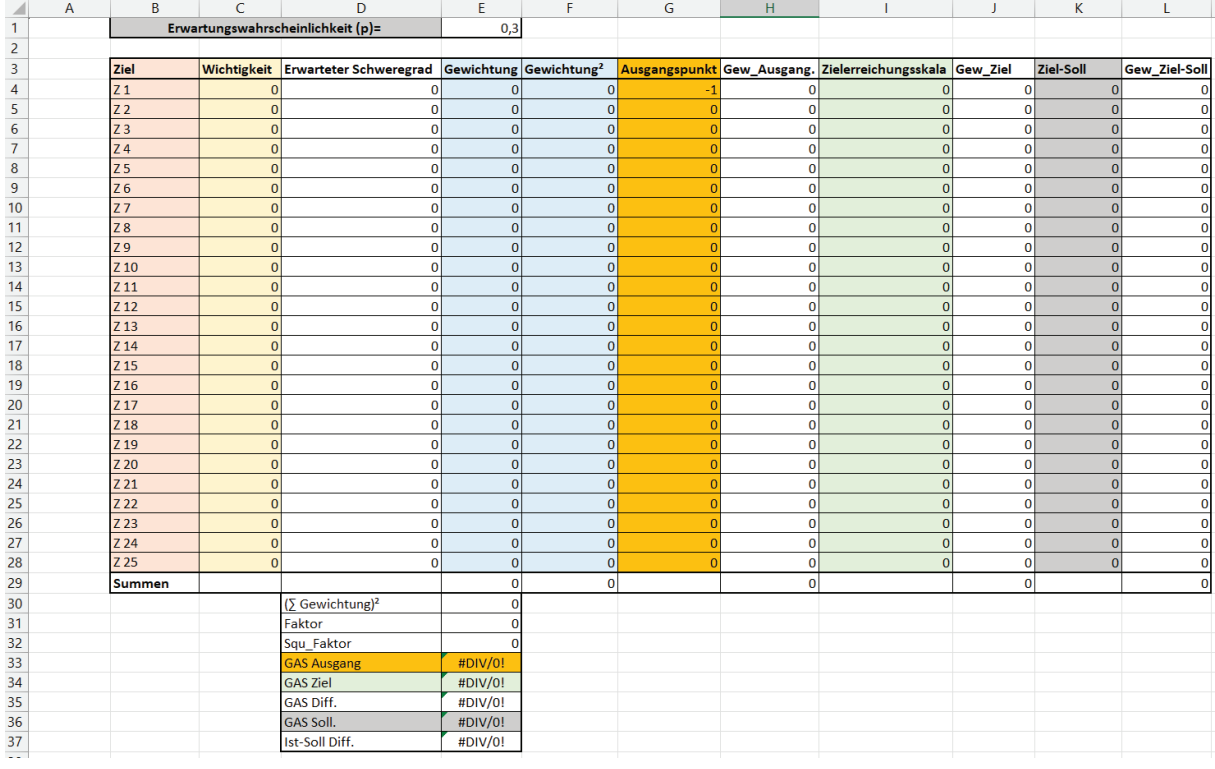

*Tabelle 4: GAS Einzelperson Berechnung (eigene Darstellung)* 

Die erste Spalte ist wieder für die Ziele geplant und besteht wieder aus der Verlinkung zur Zieltabelle. Die zweite und dritte Spalte ist, wie in der Eingabemaske, für die Wichtigkeit und den erwarteten Schweregrad. Um zu vermeiden, nochmal die Eintragungen von der Eingabemaske wiederholen zu müssen, wurden in dieser Tabelle Verlinkungen verwendet. Die Verlinkung für die Wichtigkeit des Ziel 1 lautet "='GAS Eingabe Einzelperson'!C11" und für den erwarteten Schweregrad des Ziel 1 , lautet die Verlinkung "='GAS Eingabe Einzelperson'!D11". Diese Befehle konnten dann wieder einfach vertikal runtergezogen werden, damit sie für alle anderen 25 Ziele angepasst werden.

In der vierten Spalte kommt die erste Berechnung für die GAS, in Form der Gewichtung. Falls für die Gewichtung sowohl die Werte "Wichtigkeit" und "erwarteter Schweregrad" verwendet werden, so ermittelt sich die Gewichtung der Ziele nach Turner-Strokes durch die Multiplikation der Wichtigkeit mit dem erwarteten

Schweregrad des jeweiligen Ziels (Turner-Stokes, 2009, p. 365). Dies kann in Excel durch den simplen Befehl "=C4\*D4" erreicht werden.

Um thematisch in der gleichen Kategorie zu bleiben, folgte für die fünfte Spalte bereits die Quadrierung der jeweiligen Gewichtungen (Gewichtung²). Dies konnte in Excel durch den Befehl "E4^2" erreicht werden.

Ab der fünften Spalte ging es darum, den jeweiligen Ausgangspunkt pro Ziel, die jeweilige Zielerreichung pro Ziel und die jeweilige Ziel-Sollskala zu gewichten. Für die Übertragung der Eingaben für den Ausgangspunkt bis zur Ziel-Sollskala dienten wieder Verlinkungen zu den entsprechenden Feldern der Eingabemaske.

Für die jeweilige Gewichtung wurde dann das Feld "Gewichtung" mit dem Feld Ausgangspunkt, bzw. Zielerreichungsskala bzw. Soll-Zielskala multipliziert.

Die Formel für den T-Score der Goal Attainment Scale lautet:  $T = 50 + \frac{10 \Sigma w_i x_i}{\sqrt{(1-\rho)\Sigma w_i^2 + \rho(\Sigma w_i)^2}}$  (Kiresuk & Sherman, 1968, p. 449). Das Wi steht

für die Gewichtung des jeweiligen Ziels. Das Xi ist die Punktzahl des jeweiligen Ziels für entweder den Ausgangspunkt oder der Zielerreichung, abhängig davon, für welchen Zeitpunkt genau die GAS gebildet werden soll. P wiederum steht für erwartete Korrelation zwischen den einzelnen Zielskalen. Kiresuk & Sherman sagen, dass es in den meisten Fällen ausreicht, eine Korrelation von 0,3 anzunehmen. Dies wurde in der Folie im Feld E1 übernommen. Die 50 in der Formel ist der Ankerpunkt, um welche sich die GAS-Score bewegt und erreicht wird, wenn alle relevante Ziele mit 0 bewertet wird.

Um nun diese Formel weiter umsetzten zu können, brauchte es zunächst die Zeile "Summe", mit der die Summe der Gewichtung (∑Wi) die Summe von Gewichtung<sup>2</sup> (∑Wi²) und die Summe der Gewichtung des Ausgangspunktes bzw. der Zielerreichungsskala bzw. Soll-Zielskala (∑WiXi) erhalten werden kann. Dafür reicht es, unter der jeweiligen Spalte den Befehl "=Summe" gefolgt mit dem entsprechenden Bereich einzugeben. Die ∑Gewichtung muss dann nochmal in einem eigenen Feld quadriert werden für den "p(∑Wi)<sup>2"</sup> Part der Formel.

Das Feld "Faktor" umfasst den Part der Formel, welche alles in der Wurzel steht. Umgesetzt wird dieser Part durch die folgende Formel in Excel:

"=(((1-E1)\*F29)+(E1\*E30))" . Excel kann dann im nächsten Schritt die Wurzel ziehen, indem der Befehl "=Wurzel" gefolgt von dem entsprechenden Feld eingegeben wird. Um nun den GAS-Score für den Ausgangspunkt berechnen zu können, braucht es nur noch den Befehl "=50+((10\*H29)/E32)". Für den GAS-Score der Zielerreichung und der Ziel-Sollerreichung muss nur die Variable H29 ausgewechselt werden, mit dem entsprechenden Feld für Ziel und Ziel-Soll.

Die letzten Schritte für diese Folie war die Erstellung für die GAS-Differenz zwischen dem Ausgang und dem Ziel (=GAS Diff), sowie zwischen dem Ziel und dem Ziel-Soll (=Ist-Soll Diff.). Die wird erreicht, indem entweder die GAS-Ziel mit dem GAS-Ausgang subtrahiert wird oder jedoch die GAS-Ziel mit dem GAS-Soll subtrahiert wird. Mittels der GAS Diff. kann geprüft werden, wie stark sich die getestete Person vom Ausgangspunkt bis zum aktuellen Zeitpunkt verändert hat. Ist der Wert positiv, bedeutet es, dass sich die Person verbessert hat. Ist der Wert negativ, heißt es, dass sich die Person verschlechtert hat. Für eine Verschlechterung ist es jedoch notwendig, dass der Wert "-1" in der Zielerreichungslegende als Ausgangspunkt festgelegt wird. Sollte die Version der GAS benutzt werden, in welcher die "-2" den Ausgangspunkt darstellt, wäre eine Verschlechterung nicht darstellbar, außer es würde noch die Zielstufe -3 eingeführt werden.

Mit der Ist-Soll Diff. wiederum kann Rückschlüsse darauf gezogen werden, ob die Ziele zu schwierig oder zu einfach formuliert wurden. Ist die Differenz positiv, dann waren die Ziele vermutlich zu einfach formuliert und ist der Wert negativ, dann waren sie vermutlich zu schwer formuliert.

## **4.2.2 Alternative Goal Attainment Scale für Einzelperson**

Die alternative Goal Attainment Scale stellt die Kombination mit der Personal Utility Function dar. Als Eingabemaske wird in dieser Version ebenfalls wieder die Folie "GAS Eingabe Einzelperson" verwendet. Allerdings könnte den untersuchten Personen gesagt werden, dass sie auf das Ausfüllen der Wichtigkeit und des erwarteten Schweregrades verzichten können, sollte kein späterer Vergleich zwischen der klassischen GAS und der alternativen GAS angestrebt werden.

Der Unterschied zur klassischen GAS liegt in der Ermittlung der Gewichtung. Statt einfach die Personen direkt zu fragen, wie wichtig ihnen die jeweiligen Ziele, auf einer Skala von 0 bis 3 sind, wird dieses Mal das Verfahren der Personal Utility Function von Schneider et al. (2022) genutzt.

Dafür wurden zwei Folien erstellt. Die erste Folie wurde "Alternative Erfass. Gewicht" genannt und dient als eine zusätzliche Eingabemaske. Die zweite Folie wurde "Berechnungen Alt. Erf. Gew." genannt und dient für die Berechnungen der PUF.

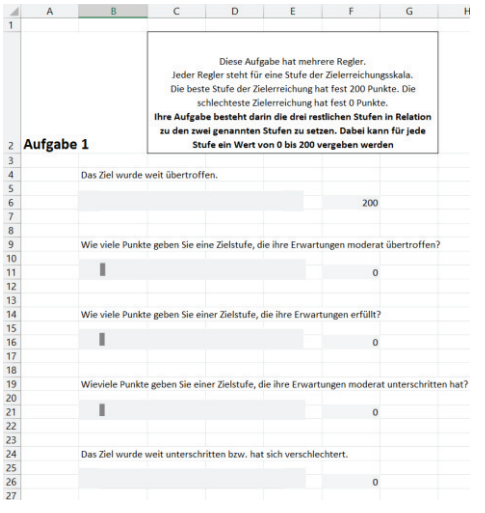

Die Folie mit der Eingabemaske besteht aus 3 Aufgaben. In der ersten Aufgabe geht es darum, die Personen den einzelnen Leveln bzw. Zielstufen der GAS ein Rating zu geben. Das heißt, wie wertvoll es für die jeweilige Person ist, wenn ein Ziel die "+2" oder die "0" oder die "-1" erreicht.

Hier zeigt sich auch der Grund, weshalb in der Legende der ersten Eingabemaske, neben den +2 bis -2, nochmal eine Beschreibung zu finden ist, was genau diese Ziffern bedeuten. Denn dadurch

*Tabelle 5: Levelrating (eigene Darstellung)* 

kann diese Formulierungen für diesen Schritt erneut verwendet werden, was für eine klareren Aufgabenstruktur sorgen soll.

Um eine Abwechselung der Eingabemöglichkeit zu bieten und zusätzlich einen optischen Reiz zu erhalten, wurde sich in dieser Aufgabe für eine Scroll Leiste

entschieden. Um so etwas in Excel einbauen zu können, muss zuerst die Option "Entwicklertools" in den Optionen von Excel aktiviert werden. Danach gibt es in dem Bereich "Einfügen" die Option, eine Scroll Leiste einfügen zu können, die dann noch weiter anpassbar ist.

Schneider et al. sagen, dass in dieser Aufgabe, das beste Level (im Rahmen der GAS also die Stufe +2) einen festen Wert von 100 und das schlechteste Level (im Rahmen der GAS also die Stufe -2) einen festen Wert von 0 haben sollen (Schneider et al., 2022, p. 5). Somit müssen nur die Level dazwischen tatsächlich bestimmt werden. Das kann entweder durch das Verschieben der Balken erreicht werden oder indem die gewünschte Zahl direkt in das Feld für den Output geschrieben wird. Für diese Arbeit wurde jedoch der maximale Wert, den ein Level erhalten kann, sowie der feste Wert für das beste Level, auf 200 erhöht. Dadurch soll es besser dargestellt werden, dass mit der GAS auch mehr erreicht werden kann, als es eigentlich vorgesehen wurde und somit die Personen auch einen theoretisch höheren Nutzen generieren können.

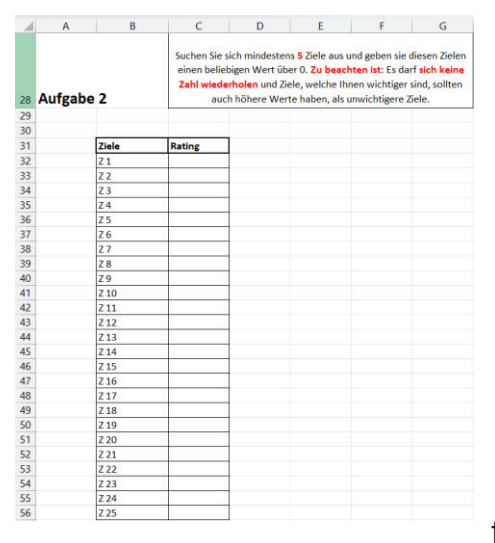

*Tabelle 6 : Rating der Ziele Eigene Darstellung)*

Die zweite Aufgabe verlangt, dass die untersuchte Person für die vorgegebenen Ziele eine Wertung abgibt, wie wichtig der Person diese Ziele sind. Somit entspricht es im Kern der gleichen Aufgabe, welche die Personen auch schon in der klassischen GAS machen müssen. Der wesentliche Unterschied liegt jedoch darin, dass in dieser Aufgabe die Wichtigkeit nicht auf eine Skala von 0 bis 3 beschränkt ist, sondern jede Zahl zur freien Verfügung steht. Die einzigen Einschränkungen bestehen darin, dass mindestens 5 Ziele eine Wertung bekommen müssen, keines

der Ziele die gleiche Wertung haben dürfen und die Wertung muss eine Zahl größer als 0 sein. Während es in der klassischen GAS erlaubt ist, zum Beispiel den Zielen Z1 und Z 25 die Wertung 3 zu geben, so muss sich in dieser Version der Aufgabe entschieden werden, ob Z1 oder Z25 wichtiger ist. Wird sich an diese Anweisung

nicht gehalten, kann die Personal Utility Function und auch die GAS nicht berechnet werden. Sollte sich die Person weigern, mindestens 5 Ziele zu bewerten, so könnte die PUF und der GAS-Score noch immer berechnet werden, verlangt jedoch Anpassungen in den Berechnungen

|              | B<br>A | C | D | E | F                                                                                                    | G | H |  |
|--------------|--------|---|---|---|----------------------------------------------------------------------------------------------------|---|---|--|
| 61 Aufgabe 3 |        |   |   |   |                                                                                                    |   |   |  |
| 62           |        |   |   |   |                                                                                                    |   |   |  |
|              |        |   |   |   |                                                                                                    |   |   |  |
| 63           | #NV    |   |   |   | Dieses Ziel, erhielt von Ihnen die höchste Wichtigkeit und erhielt somit feste 100 Punkte.<br>Ihre Aufgabe ist es, die Wichtigkeit der vier folgenden Zielen, nochmal in Relation zu diesem Ziel zu setzen.<br>Als Richtlinie gilt 100 Punkte = gleich hohe Wichtigkeit, 50 Punkte = nur halb so wichtig, 0 Punkte = hat für Sie<br>keine Priorität. |   |   |  |
| 64           |        |   |   |   |                                                                                                    |   |   |  |
| 65           |        |   |   |   | 100                                                                                                    |   |   |  |
| 66           |        |   |   |   |                                                                                                    |   |   |  |
| 67           |        |   |   |   |                                                                                                    |   |   |  |
| 68           | #NV    |   |   |   |                                                                                                    |   |   |  |
| 69           |        |   |   |   |                                                                                                    |   |   |  |
| 70           | п      |   |   |   | $\Omega$                                                                                                    |   |   |  |
| 71           |        |   |   |   |                                                                                                    |   |   |  |
| 72           |        |   |   |   |                                                                                                    |   |   |  |
| 73           | #NV    |   |   |   |                                                                                                    |   |   |  |
| 74           |        |   |   |   |                                                                                                    |   |   |  |
| 75           | п      |   |   |   | $\Omega$                                                                                                    |   |   |  |
| 76           |        |   |   |   |                                                                                                    |   |   |  |
| 77           |        |   |   |   |                                                                                                    |   |   |  |
| 78           | #NV    |   |   |   |                                                                                                    |   |   |  |
| 79           |        |   |   |   |                                                                                                    |   |   |  |
| 80           | ı      |   |   |   | $\mathbf{0}$                                                                                                    |   |   |  |
| 81           |        |   |   |   |                                                                                                    |   |   |  |
| 82           |        |   |   |   |                                                                                                    |   |   |  |
| 83           | #NV    |   |   |   |                                                                                                    |   |   |  |
| 84           |        |   |   |   |                                                                                                    |   |   |  |
| 85           | ı      |   |   |   | $\mathbf{0}$                                                                                                    |   |   |  |
| 86           |        |   |   |   |                                                                                                    |   |   |  |

*Tabelle 7: Dimensionsrating (eigene Darstellung)*

Die dritte Aufgabe ist das Rating der Dimensions, das heißt der 5 wichtigsten Ziele, welche in Aufgabe 2 ausgewählt wurden. Ähnlich wie in Aufgabe 1, sagen Schneider et al., dass auch in diesem Schritt das wichtigste Ziel ein festes Rating von 100 erhalten soll (Schneider et al., 2022, p. 6). Die vier anderen Ziele sollen dann nochmal direkt in Relation zu dem wichtigsten Ziel gesetzt werden und

dafür wurden wieder Schieberegler zur Verfügung gestellt. Sollten mehrere Ziele für die Person gleichwertig sein, so kann es nun in dieser Aufgabe dargestellt werden.

Ein Beispiel: Wenn die Person Z1 und Z25 als gleichwertig ansah, war es in Aufgabe 2 nicht erlaubt, diesen beiden Zielen die Wertung 4 zu geben, sondern eine der beiden Ziele musste eine höhere Wertung haben. Wenn die Person nun dem Ziel 25 die Wertung 5 gab und es somit das wichtigste Ziel ist, so würde dieses Ziel in Aufgabe 3 die festen 100 Punkte bekommen. Indem nun dem Ziel Z1 ebenfalls 100 Punkte gegeben werden, kann dargestellt werden, dass die Ziele doch gleich wichtig sind.

Um automatisch herausfiltern zu können, welche Ziele die 5 wichtigsten Ziele sind, wurde der Befehl "=XVERWEIS" benutzt.

XVerweis ist der Nachfolger der Befehle "SVerweis" und "WVerweis". Er ist jedoch nicht in ältere Excelversionen, wie etwa Excel 2016 oder Excel 2019, verfügbar (Microsoft Support, o.D.). Vergleichbar mit seinen Vorgängern, besteht dieser Befehl aus dem Suchkriterium, die Suchmatrix und der Rückgabematrix und es ist möglich, noch weitere Funktionen zu nutzen, welche die Vorgänger nicht besitzen, in dieser

Arbeit jedoch keine Anwendung finden. Ebenfalls kombiniert dieser Befehl die Fähigkeit des SVerweis, vertikal arbeiten zu können, wie auch die Fähigkeit des WVerweis, horizontal zu funktionieren. XVerweis ist dadurch für beide Aufgabenfelder geeignet und reduziert somit die Fehleranfälligkeit, aufgrund eines falschen Befehls. Der Hauptgrund jedoch, weshalb in dieser Arbeit der XVerweis anstelle des SVerweis benutzt wird, liegt in der Eigenschaft, dass es dem XVerweis egal ist, wo sich die Rückgabematrix, im Verhältnis zur Suchmatrix befindet. Der SVerweis verlangt, dass sich die Rückgabematrix rechts von der Suchmatrix befindet. In dieser Arbeit befindet sich diese jedoch links von der Suchmatrix, wie im folgenden Bild zu sehen sein wird.

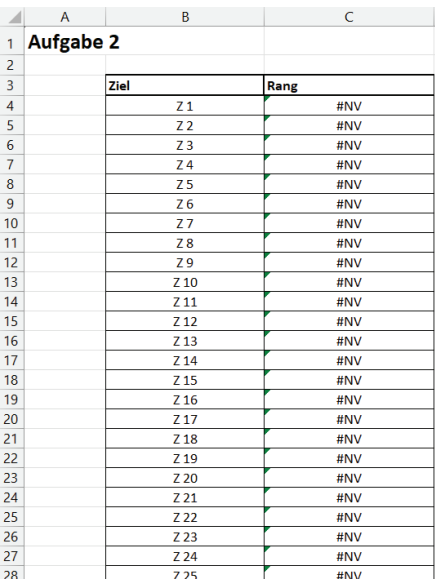

Diese Tabelle befindet sich in der Folie "Berechnungen Alt. Erf. Gew." und ist mit der Aufgabe 2 der Folie "Alternative Erfass. Gewicht" verknüpft. Der XVerweis soll von dieser Tabelle ermitteln, welches Ziel den Rang 1 bis 5 erhalten hat. Demnach stellt die Spalte Rang die Suchmatrix dar und die Spalte Ziele die Rückgabematrix. Bei der Verwendung des SVerweis, hätten beide Spalten getauscht sein müssen, was aus vor allem optische Gründe abgelehnt wurde.

*Tabelle 8: Ranking der Ziele (Eigene Darstellung)*

Der vollständige Befehl, um zum Beispiel das höchstplatzierte Ziel zu erhalten, lautet

"=XVERWEIS(1;'Berechnungen Alt. Erf. Gew.'!\$C\$4:\$C\$28;'Berechnungen Alt. Erf. Gew.'!\$B\$4:\$B\$28)". Um das zweitplatzierte Ziel zu erhalten, muss bei diesem Befehl lediglich die 1 am Anfang mit einer 2 ausgewechselt werden und der Rest kann gleichbleiben.

25 Um die Rankings der einzelnen Ziele zu erhalten, wurde der Befehl "=RANG.GLEICH('Alternative Erfass. Gewicht'!C32;'Alternative Erfass. Gewicht'!\$C\$32:\$C\$56;0)" verwendet und auf alle Zeilen erweitert. Das Ziel, welches vom Anwender die höchste Wichtigkeit bekommt, erhält durch diesen Befehl automatisch den Rang 1 und wird somit automatisch durch den XVerweis auf die Dimension mit den festen 100 Punkten gesetzt. Hier zeigt sich auch der Grund, weshalb die einzelnen Ziele nicht die gleiche Wichtigkeit in Aufgabe 2 erhalten dürfen. Denn wenn sie die gleiche Wichtigkeit haben, bekommen sie auch den gleichen Rang, jedoch kann XVerweis immer nur den ersten Treffer anzeigen, den es findet. Ähnlich ist es, wenn die Person zwar 5 Ziele eine Wertung gibt, dem einen Ziel jedoch die Wichtigkeit 0 zuteilt. Dadurch würde dieses Ziel den gleichen Rang erhalten, wie alle Ziele, die keine Wertung bekamen, wodurch dann in Aufgabe 3 als fünfte Dimension nicht das richtige Ziel angezeigt werden würde.

Wurde auch Aufgabe 3 erfüllt, kann die Berechnung der Personal Utility Function beginnen, welche auf der Folie "Berechnungen Alt. Erf. Gew." Stattfindet.

|    | A                        | B                              | C                     | D                        | E                       | я                           | G                                                           | н                     |
|----|--------------------------|--------------------------------|-----------------------|--------------------------|-------------------------|-----------------------------|-------------------------------------------------------------|-----------------------|
| 32 |                          |                                |                       |                          |                         |                             |                                                             |                       |
| 33 |                          | <b>Zielnutzen Berechnung</b>   |                       |                          |                         |                             |                                                             |                       |
| 34 |                          | Zielstufen                     | Ziel weit übertroffen | Ziel moderat übertroffem | Ziel erfüllt            | Ziel moderat unterschritten | Ziel wurde weit unterschritten bzw. hat sich verschlechtert |                       |
|    |                          |                                |                       |                          |                         |                             |                                                             |                       |
| 35 |                          | Normalisierung der Zielstufen  |                       | 0,29                     | 0,57                    | 0,9                         |                                                             |                       |
| 36 |                          |                                |                       |                          |                         |                             |                                                             |                       |
| 37 |                          | <b>Ziele</b>                   | #NV                   | #NV                      | #NV                     | #NV                         | #NV                                                         | Normalisierungsfaktor |
|    |                          |                                |                       |                          |                         |                             |                                                             |                       |
| 38 |                          | Normalisierung der Ziele       | 0,263852243           |                          | 0,203166227 0,237467018 | 0,105540897                 | 0,189973615                                                 | 0,002638522           |
| 39 |                          |                                |                       |                          |                         |                             |                                                             |                       |
| 40 |                          |                                |                       |                          |                         |                             |                                                             |                       |
| 41 | <b>Ziel-Level Matrix</b> |                                | #NV                   | #NV                      | #NV                     | #NV                         | #NV                                                         |                       |
| 42 |                          | Ziel weit übertroffen          |                       |                          |                         |                             |                                                             |                       |
| 43 |                          | Ziel moderat übertroffem       | 0.07651715            | 0,058918206              | 0,068865435             | 0,03060686                  | 0,055092348                                                 |                       |
| 44 |                          | Ziel erfüllt                   | 0.150395778           | 0,115804749 0,135356201  |                         | 0.060158311                 | 0.10828496                                                  |                       |
| 45 |                          | Ziel moderat unterschritten    | 0.237467018           |                          | 0.182849604 0.213720317 | 0.094986807                 | 0.170976253                                                 |                       |
|    |                          | Ziel wurde weit unterschritten |                       |                          |                         |                             |                                                             |                       |
| 46 |                          | bzw. hat sich verschlechtert   | 0,263852243           |                          | 0,203166227 0,237467018 | 0,105540897                 | 0,189973615                                                 |                       |
| 47 |                          |                                |                       |                          |                         |                             |                                                             |                       |
| 48 |                          |                                |                       |                          |                         |                             |                                                             |                       |
| 49 | persönlicher Nutzen      |                                |                       |                          |                         |                             |                                                             |                       |
| 50 |                          | priorisierte Ziele             | Zielerreichungsskala  | Unzulänglichkeiten       |                         |                             |                                                             |                       |
| 51 |                          | #NV                            | #NV                   | #NV                      |                         |                             |                                                             |                       |
| 52 |                          | #NV                            | #NV                   | #NV                      |                         |                             |                                                             |                       |
| 53 |                          | #NV                            | #NV                   | #NV                      |                         |                             |                                                             |                       |
| 54 |                          | #NV                            | #NV                   | #NV                      |                         |                             |                                                             |                       |
| 55 |                          | #NV                            | #NV                   | #NV                      |                         |                             |                                                             |                       |
| 56 |                          |                                | Gesamtnutzen          | #NV                      |                         |                             |                                                             |                       |

*Tabelle 9: Berechnung der Personal Utility Function (eigene Darstellung)* 

Um die Personal Utility Function berechnen zu können, müssen das Rating der Level und das Rating der Dimensionen in "Unzulänglichkeiten" (im Original wird's disutility genannt) umgewandelt werden, die sich im Original zwischen dem Bereich 0 (= keine Probleme vorhanden) und 1 (= extreme Probleme vorhanden) befinden. (Schneider et al., 2022, p. 9). Weil bei der GAS die Zielstufe +2 darstellt, dass man mehr erreicht hat, als eigentlich vorgesehen war, wurde der die Formel für die Normalisierung der Level abgeändert.

Die Formel für die Normalisierung des Levels "Ziel weit übertroffen" lautet "=2-('Alternative Erfass. Gewicht'!F6/100)". Es wird also das Rating des jeweiligen Levels durch 100 geteilt und dieses Ergebnis wird von der Zahl 2 subtrahiert. Somit kommt

als Ergebnis, dass das beste Level keine "Unzulänglichkeiten" bietet, während das schlechteste Level volle 2 Punkte an "Unzulänglichkeit" erzeugt.

Für die Normierung der Dimensionen waren zwei Schritte nötig. Zuerst musste der Normalisierungsfaktor bestimmt werden. Das wird erreicht, indem die Zahl 1, mit der Summe der Gewichtungen der Dimensionen (aus Aufgabe 3 der vorherigen Folie) dividiert wird. Danach wird der Normalisierungsfaktor mit der jeweiligen Gewichtung der Dimension multipliziert. Die Formel für das Feld C38 heißt somit "=H38\*'Alternative Erfass. Gewicht'!F65". Hier wurde sich wieder an der originalen Formel von Schneider et al. gehalten, weil bei den Dimensionen der GAS keine Abweichung zur PUF gibt.

Nachdem sowohl die Zielstufen wie auch die Dimensionen normalisiert wurden, kann nun die Ziel-Level Matrix erstellt werden. Dafür muss nur jede normalisierte Dimension mit jeder normalisierten Zielstufe multipliziert werden. Als Ergebnis kommen 25 verschiedene Ergebnisse, wie viel "Unzugänglichkeit" die untersuchte Person erhalten könnte. Der letzte Schritt besteht nun darin, die Zielerreichungsskalen der jeweiligen Ziele aus der Eingabemaske herauszusuchen und dann die entsprechenden Werte aus der Ziel-Level Matrix zu nehmen.

Für das Heraussuchen der jeweiligen Zielerreichungsskalen hilft wieder der Befehl .EXVERWEIS(B51;'GAS Eingabe Einzelperson'!\$B\$11:\$B\$35;'GAS Eingabe Einzelperson'!\$F\$11:\$F\$35)", der den Wert aus der Eingabematrix übernimmt. Für das Heraussuchen der jeweiligen "Unzulänglichkeit" wird die Index-Vergleich Methode benötigt.

Diese Methode gehört zu den verschachtelten Befehlen und kann folgendermaßen aussehen:

"=INDEX(\$C\$42:\$G\$46;VERGLEICH(C51;\$B\$42:\$B\$46;0);VERGLEICH(B51;\$C\$41 : $$G$41:0$ )

Der Befehl Index, ist mit den S/W/XVerweis verwand und erlaubt es Excel ebenfalls, aus einer Suchmatrix ein spezifisches Ziel auswählen zu können. Die Suchmatrix in diesem Fall sind die 25 Felder Ziel-Level Matrix. Nachdem die Suchmatrix festgelegt wurde, möchte der Index-Befehl wissen, aus welcher Zeile und welcher Spalte der Suchmatrix die Zahl genommen werden soll. Da sich dies bei jeder neuen Anwendung ändern kann, müssen sowohl die Koordinate für die Zeile wie auch für

die Spalte flexibel bleiben. Dies wird erreicht, indem der Vergleich Befehl sowohl für die Suche nach der Zeile wie auch für die Suche nach der Spalte, in den Index Befehl eingebaut wird.

Beim Vergleich Befehl muss zuerst festgelegt werden, was das Suchkriterium ist. In dem Beispiel Befehl wäre es das Feld C51, also die Zielerreichungsskala des Ziels mit der höchsten Priorität, wenn man nach der Zeile für den Index Befehl suchen lässt. Danach möchte der Befehl die Suchmatrix haben, welche die Zielstufen der Ziel-Level Matrix ist. Die 0 am Ende des Vergleichsbefehls legt fest, dass eine genaue Übereinstimmung vorliegen muss. Aus diesem Grund wird in dieser gesamten Folie, mit den Werten +2 bis -2 gearbeitet, statt die schriftliche Beschreibung der jeweiligen Werte aus der Legende zu nehmen. Würde nämlich bei der Ziel-Level Matrix die schriftliche Beschreibung vorhanden sein, dann könnte keine genaue Übereinstimmung erreicht werden und somit würde der Befehl nicht funktionieren.

Wurde mittels der Index-Vergleich Methode für alle 5 Ziele die Unzugänglichkeiten ermittelt, lässt sich nun der Gesamtnutzen für die jeweilige Person berechnen, indem man die Summe der Unzulänglichkeiten von der Zahl 1 subtrahiert (Schneider et al., 2022, p. 10). Je näher dieses Ergebnis an der 1 bleibt, desto eher hat die Person den größtmöglichen Nutzen aus der Maßnahme gezogen und je näher das Ergebnis an der 0 ist, desto nutzloser war die Maßnahme für die Person.

Die Berechnung des Gesamtnutzen musste ebenfalls angepasst werden, indem die Summe der Unzulänglichkeiten von der Zahl 2, anstatt von der Zahl 1, subtrahiert wird. Demnach muss auch die Interpretation des Ergebnisses ergänzt werden. Ein Ergebnis von 1 bedeutet nun nicht mehr, dass die Person den größtmöglichen Nutzen erhalten hat, sondern die Person hat so viel Nutzen durch die Maßnahme erhalten, wie es geplant wurde. Je näher das Ergebnis an die Zahl 2 kommt, desto eher hat die Person mehr Nutzen, als erwartet aus den Maßnahmen gezogen. Die Interpretation Richtung 0 bleibt weiterhin unverändert.

Für die Berechnung des Goal Attainment Scores, mit dieser alternativen Methode, wurde eine eigene Folie erstellt, welche "Alt Ber. Einzelpers" genannt wurde. Ein Abbild davon ist auf der nächsten Seite zu sehen.

|                | Α | B                                 | C   | D                                  | E              | F   | G                                               | н                         |                |                      |
|----------------|---|-----------------------------------|-----|------------------------------------|----------------|-----|-------------------------------------------------|---------------------------|----------------|----------------------|
| $\mathbf{1}$   |   | Erwartungswahrscheinlichkeit (p)= |     |                                    | 0,3            |     |                                                 |                           |                |                      |
| $\overline{2}$ |   |                                   |     |                                    |                |     |                                                 |                           |                |                      |
| 3              |   | <b>Ziel</b>                       |     | Gewichtung Gewichtung <sup>2</sup> |                |     | Ausgangspunkt Gew_Ausgang. Zielerreichungsskala | <b>Gew Ziel Ziel-Soll</b> |                | <b>Gew Ziel-Soll</b> |
| 4              |   | Z <sub>1</sub>                    | #NV | #NV                                | $\overline{0}$ | #NV | $\bf{0}$                                        | #NV                       | $\mathbf{0}$   | #NV                  |
| 5              |   | Z <sub>2</sub>                    | #NV | #NV                                | $\overline{0}$ | #NV | $\overline{0}$                                  | #NV                       | $\overline{0}$ | #NV                  |
| 6              |   | Z3                                | #NV | #NV                                | $\overline{0}$ | #NV | $\mathbf{0}$                                    | #NV                       | $\mathbf{0}$   | #NV                  |
| $\overline{7}$ |   | Z <sub>4</sub>                    | #NV | #NV                                | $\overline{0}$ | #NV | $\overline{0}$                                  | #NV                       | $\overline{0}$ | #NV                  |
| 8              |   | Z <sub>5</sub>                    | #NV | #NV                                | $\overline{0}$ | #NV | $\mathbf{0}$                                    | #NV                       | $\bf{0}$       | #NV                  |
| 9              |   | Z <sub>6</sub>                    | #NV | #NV                                | $\overline{0}$ | #NV | $\overline{0}$                                  | #NV                       | $\overline{0}$ | #NV                  |
| 10             |   | Z <sub>7</sub>                    | #NV | #NV                                | $\overline{0}$ | #NV | $\mathbf{0}$                                    | #NV                       | $\bf{0}$       | #NV                  |
| 11             |   | Z8                                | #NV | #NV                                | $\overline{0}$ | #NV | $\overline{0}$                                  | #NV                       | $\overline{0}$ | #NV                  |
| 12             |   | Z9                                | #NV | #NV                                | $\overline{0}$ | #NV | $\overline{0}$                                  | #NV                       | $\mathbf{0}$   | #NV                  |
| 13             |   | $Z$ 10                            | #NV | #NV                                | $\overline{0}$ | #NV | $\mathbf{0}$                                    | #NV                       | $\bf{0}$       | #NV                  |
| 14             |   | Z <sub>11</sub>                   | #NV | #NV                                | $\overline{0}$ | #NV | $\bf{0}$                                        | #NV                       | $\overline{0}$ | #NV                  |
| 15             |   | Z <sub>12</sub>                   | #NV | #NV                                | $\overline{0}$ | #NV | $\overline{0}$                                  | #NV                       | $\overline{0}$ | #NV                  |
| 16             |   | Z 13                              | #NV | #NV                                | $\overline{0}$ | #NV | $\overline{0}$                                  | #NV                       | $\overline{0}$ | #NV                  |
| 17             |   | Z <sub>14</sub>                   | #NV | #NV                                | $\overline{0}$ | #NV | $\overline{0}$                                  | #NV                       | $\mathbf{0}$   | #NV                  |
| 18             |   | Z <sub>15</sub>                   | #NV | #NV                                | $\overline{0}$ | #NV | $\overline{0}$                                  | #NV                       | $\mathbf{0}$   | #NV                  |
| 19             |   | Z <sub>16</sub>                   | #NV | #NV                                | $\overline{0}$ | #NV | $\mathbf{0}$                                    | #NV                       | $\bf{0}$       | #NV                  |
| 20             |   | Z <sub>17</sub>                   | #NV | #NV                                | $\overline{0}$ | #NV | $\overline{0}$                                  | #NV                       | $\overline{0}$ | #NV                  |
| 21             |   | Z <sub>18</sub>                   | #NV | #NV                                | $\overline{0}$ | #NV | $\mathbf{0}$                                    | #NV                       | $\bf{0}$       | #NV                  |
| 22             |   | Z 19                              | #NV | #NV                                | $\overline{0}$ | #NV | $\overline{0}$                                  | #NV                       | $\overline{0}$ | #NV                  |
| 23             |   | Z <sub>20</sub>                   | #NV | #NV                                | $\overline{0}$ | #NV | $\overline{0}$                                  | #NV                       | $\mathbf{0}$   | #NV                  |
| 24             |   | Z <sub>21</sub>                   | #NV | #NV                                | $\overline{0}$ | #NV | $\overline{0}$                                  | #NV                       | $\overline{0}$ | #NV                  |
| 25             |   | Z <sub>22</sub>                   | #NV | #NV                                | $\overline{0}$ | #NV | $\bf{0}$                                        | #NV                       | $\bf{0}$       | #NV                  |
| 26             |   | Z <sub>23</sub>                   | #NV | #NV                                | $\overline{0}$ | #NV | $\overline{0}$                                  | #NV                       | $\overline{0}$ | #NV                  |
| 27             |   | Z <sub>24</sub>                   | #NV | #NV                                | $\overline{0}$ | #NV | $\overline{0}$                                  | #NV                       | $\overline{0}$ | #NV                  |
| 28             |   | Z <sub>25</sub>                   | #NV | #NV                                | $\overline{0}$ | #NV | $\overline{0}$                                  | #NV                       | $\overline{0}$ | #NV                  |
| 29             |   | Summen                            | #NV | #NV                                |                | #NV |                                                 | #NV                       |                | #NV                  |
| 30             |   | (∑ Gewichtung <sup>2</sup> )      | #NV |                                    |                |     |                                                 |                           |                |                      |
| 31             |   | Faktor                            | #NV |                                    |                |     |                                                 |                           |                |                      |
| 32             |   | Squ_Faktor                        | #NV |                                    |                |     |                                                 |                           |                |                      |
| 33             |   |                                   |     |                                    |                |     |                                                 |                           |                |                      |
| 34             |   | <b>GAS Ausgang</b>                | #NV |                                    |                |     |                                                 |                           |                |                      |
| 35             |   | <b>GAS Ziel</b>                   | #NV |                                    |                |     |                                                 |                           |                |                      |
| 36             |   | <b>GAS Diff.</b>                  | #NV |                                    |                |     |                                                 |                           |                |                      |
| 37             |   | <b>GAS Soll.</b>                  | #NV |                                    |                |     |                                                 |                           |                |                      |
| 38             |   | Ist-Soll Diff.                    | #NV |                                    |                |     |                                                 |                           |                |                      |
| 39             |   | persönlicher Nutzen               | #NV |                                    |                |     |                                                 |                           |                |                      |

*Tabelle 10: Alternative Berechnung GAS (eigene Darstellung)* 

Im Kern hat sich, im Vergleich zur klassischen Berechnung, nicht viel geändert. Die Spalten "Wichtigkeit" und "erwarteter Schweregrad" wurden entfernt und dafür kam das Feld "persönlicher Nutzen" unter den Ergebnissen dazu.

Die Gewichtung der Ziele wurde durch Aufgabe 3 der alternativen Erfassung erreicht. Um diese auch in dieser Folie übertragen zu können, wurde in der Spalte "Gewichtung" eine WENNS-Verkettung verwendet. Der WENNS-Befehl ist eine Variante des WENN-Befehls, welche direkt dafür gedacht ist, mehrere WENN-Befehle hintereinander abzufragen.

Der WENN-Befehl besteht aus den Bestandteilen des Wahrheitstest, die Folge, falls der Wahrheitstest positiv ist und die Folge, falls der Wahrheitstest negativ ist. Bei einer Verkettung von mehreren WENN-Befehle, müsste der komplette Befehl innerhalb der Folge für einen negativen Wahrheitstest wiederholt werden, was zu einer schlechten Übersichtlichkeit führen kann, je mehr WENN-Abfragen eingebaut werden.

Der WENNS-Befehl wiederum besteht aus den Bestandteilen "Wahrheitstest 1", "Wert, wenn wahr 1", gefolgt von "Wahrheitstest 2" und "Wert, wenn wahr 2". Es muss also nicht für jeden einzelnen Wahrheitstest direkt gesagt werden, was passieren soll, wenn der jeweilige Wahrheitstest negativ ist. Je länger die Verkettung ist, desto nützlicher wird diese Eigenschaft.

Als Beispiel wie der WENNS-Befehl aufgebaut sein kann, dient der Befehl für Z1, welcher lautet "=WENNS(B4='Alternative Erfass. Gewicht'!\$B\$63;'Alternative Erfass.

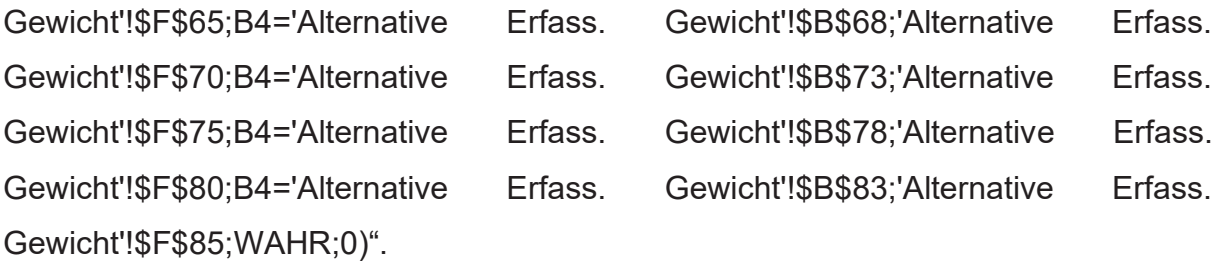

Der Ausdruck "B4='Alternative Erfass. Gewicht'!\$B\$63" stellt den ersten Wahrheitstest dar und fragt nach, ob die Zeile B4 (sprich das Ziel Z1), in der Folie "Alternative Erfass. Gewicht", bei Aufgabe 3, in der Position der wichtigsten Dimension vorhanden ist. Der Ausdruck "'Alternative Erfass. Gewicht'!\$F\$65" stellt die Folge dar, wenn der Wahrheitstest 1 der Wahrheit entspricht und hat in diesem Beispiel die Folge, dass die Wertung für die wichtigste Dimension übertragen werden soll. Diese Abfolge wird als Wahrheitstest 2 bis 5 wiederholt und fragt die 4 anderen möglichen Positionen ab, in welcher das Ziel Z1 in der Aufgabe 3 erscheinen könnte. Der Wahrheitstest 6 dient als Abschlusstest, für das Szenario, dass das gesuchte Ziel in Aufgabe 3 nicht vorhanden ist. Statt eine Suche in diesem Test zu befehlen, wird durch den Begriff "WAHR" festgelegt, dass der Wahrheitstest 6 immer der Wahrheit entspricht und die Folge für diesen Wahrheitstest ist, dass die Zahl 0 in das Feld eingesetzt werden soll.

Ohne diesen 6. Wahrheitstest, würde die WENNS-Funktion ein #NV erscheinen lassen, falls keine der vorgegebenen Tests der Wahrheit entspricht. Dies wiederum hätte zur Folge, dass der GAS-Score nicht berechnet werden könnte. Mit der Zahl 0 wird diese Problematik umgangen. Weitere Anpassungen für die Berechnung des GAS-Scores waren nicht notwendig.

## **4.2.3 Entwicklung der GAS für Gruppennutzung**

Der Grundaufbau für die Gruppennutzung der Goal Attainment Scale ist identisch mit dem Aufbau wie bei der Einzelperson. Es gibt zunächst eine Eingabemaske, welche

"GAS Gruppeneingabe" genannt wurde. Danach folgte eine Folie für die Berechnung der klassischen GAS und es gibt eine Folie für die alternativen Berechnung der GAS. Für die Eingabemaske der Personal Utility Function wurden für jede getestete Person, jeweils eine eigene Eingabemaske und Berechnungsfolie erstellt. Diese beiden Folien wurden "GAS Gruppe PX Alt. Gewichtung" und "GAS Gruppe PX Alt. Gew. Berech." genannt, wobei das PX für die Probanden-ID steht und entsprechend immer angepasst werden muss. Nach verschiedenen Versuchen, wie die Folie für die Gruppeneingabe am effektivsten aufgebaut werden könnte wurde sich für dieses Ergebnis entschieden.

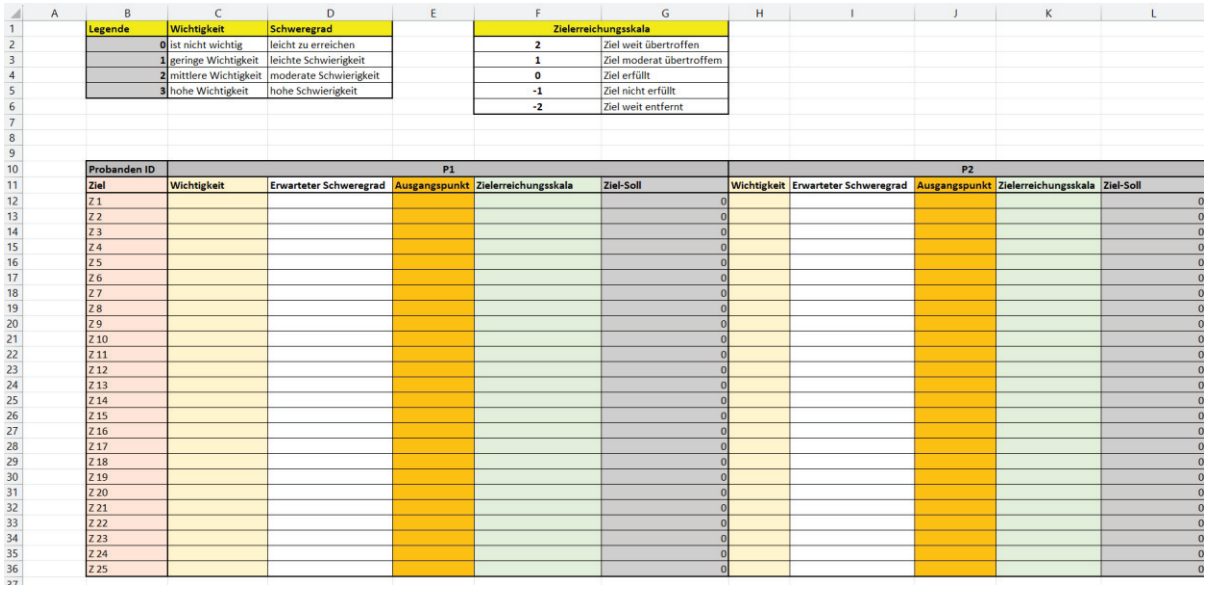

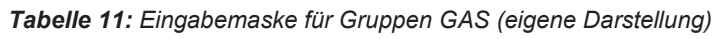

Wie zu sehen ist, wurde die Eingabemaske für die Einzelperson kopiert und nur um die Zeile "Probanden ID" erweitert. Die Probanden ID umspannt dann jeweils die Felder für die Wichtigkeit, erwarteten Schweregrad, Ausgangspunkt, Zielerreichungsskala und Ziel-Soll. Sollte die Eingabemaske um weitere Probanden erweitert werden müssen, so kann ein Abschnitt komplett markiert, kopiert und dann rechts vom letzten Abschnitt eingefügt werden.

Der wichtigste Grund jedoch, weshalb sich für diese Methode entschieden wurde, war für die Erhaltung der XVERWEIS-Befehle. Die Matrixen dürfen in diesen Befehlen nicht zersplittert sein. Daher wäre eine horizontale Anordnung der Ziele, um eine vertikale Anordnung der Probanden zu ermöglichen, nicht geeignet gewesen.

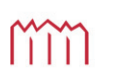

Passend zu der Methode in der Eingabemaske, wurde der Stil auch für beide Berechnungsfolien benutzt.

|                                                     |                         | D                                                                                                    |         | F.         | G | H          |  |        |  | N                                                                                      | $\circ$ | P | $\Omega$       | $R$ and $\sim$ | $\mathsf{s}$<br><b>Contract Contract</b>            |  |
|-----------------------------------------------------|-------------------------|----------------------------------------------------------------------------------------------------|---------|------------|---|------------|--|--------|--|----------------------------------------------------------------------------------------|---------|---|----------------|----------------|-----------------------------------------------------|--|
|                                                     |                         | Erwartungswahrscheinlichkeit (p)-                                                                                              | 0.3     |            |   |            |  |        |  |                                                                                        |         |   |                |                |                                                     |  |
|                                                     |                         |                                                                                                    |         |            |   |            |  |        |  |                                                                                        |         |   |                |                |                                                     |  |
|                                                     | Probanden <sub>ID</sub> |                                                                                                    |         |            |   | P1         |  |        |  |                                                                                        |         |   | P <sub>2</sub> |                |                                                     |  |
|                                                     | Ziel                    | Wichtigkeit Erwarteter Schweregrad Gewichtung Gewichtung <sup>2</sup> Ausgangspunkt Gew_Ausgang. Zielerreichungsskala Gew_Ziel |         |            |   |            |  |        |  | Soll-Zielskala Gew_Soll-Ziel Wichtigkeit Erwarteter Schweregrad Gewichtung Gewichtung' |         |   |                |                | Ausgangspunkt Gew_Ausgang. Zielerreichungsskala Gew |  |
|                                                     | $ z_1 $                 |                                                                                                    |         |            |   |            |  |        |  |                                                                                        |         |   |                |                |                                                     |  |
|                                                     | $\overline{z}z$         |                                                                                                    |         |            |   | $\Omega$   |  |        |  |                                                                                        |         |   |                |                |                                                     |  |
|                                                     | $ z_3 $                 |                                                                                                    |         |            |   | $\Omega$   |  |        |  |                                                                                        |         |   |                |                |                                                     |  |
| 8                                                   | <b>Z4</b>               |                                                                                                    |         |            |   | $\Omega$   |  |        |  |                                                                                        |         |   |                |                |                                                     |  |
| 9                                                   | $\overline{z}$ 5        |                                                                                                    |         |            |   | $\Omega$   |  |        |  |                                                                                        |         |   |                |                |                                                     |  |
| 10                                                  | Z6                      |                                                                                                    |         |            |   | $\Omega$   |  |        |  |                                                                                        |         |   |                |                |                                                     |  |
| $\begin{array}{c} 11 \\ 12 \\ 13 \end{array}$       | Z                       |                                                                                                    |         |            |   | $\Omega$   |  |        |  |                                                                                        |         |   |                |                |                                                     |  |
|                                                     | <b>Z8</b>               |                                                                                                    |         |            |   | $\Omega$   |  |        |  |                                                                                        |         |   |                |                |                                                     |  |
|                                                     | $\overline{Z}9$         |                                                                                                    |         |            |   | $\Omega$   |  |        |  |                                                                                        |         |   |                |                |                                                     |  |
| 14                                                  | Z 10                    |                                                                                                    |         |            |   | $\Omega$   |  |        |  |                                                                                        |         |   |                |                |                                                     |  |
| 15                                                  | $Z$ 11                  |                                                                                                    |         | $\Omega$   |   | $\Omega$   |  |        |  | $\Omega$                                                                               |         |   |                |                |                                                     |  |
| 16                                                  | $Z$ 12                  |                                                                                                    |         | $\sqrt{2}$ |   | $\Omega$   |  |        |  |                                                                                        |         |   |                |                |                                                     |  |
| 17 <sup>°</sup>                                     | $Z$ <sub>13</sub>       |                                                                                                    |         |            |   | $\Omega$   |  |        |  |                                                                                        |         |   |                |                |                                                     |  |
| $\begin{array}{c} 18 \\ 19 \\ 20 \\ 21 \end{array}$ | Z14                     |                                                                                                    |         |            |   | $\Omega$   |  |        |  |                                                                                        |         |   |                |                |                                                     |  |
|                                                     | Z <sub>15</sub>         |                                                                                                    |         |            |   | n          |  |        |  |                                                                                        |         |   |                |                |                                                     |  |
|                                                     | Z <sub>16</sub>         |                                                                                                    |         |            |   |            |  |        |  |                                                                                        |         |   |                |                |                                                     |  |
|                                                     | <b>Z17</b>              |                                                                                                    |         |            |   | $\Omega$   |  |        |  |                                                                                        |         |   |                |                |                                                     |  |
| 22                                                  | Z <sub>18</sub>         |                                                                                                    |         |            |   | $\Omega$   |  |        |  |                                                                                        |         |   |                |                |                                                     |  |
| 23                                                  | <b>Z19</b>              |                                                                                                    |         |            |   | $\Omega$   |  |        |  |                                                                                        |         |   |                |                |                                                     |  |
| $\overline{24}$                                     | Z 20                    |                                                                                                    |         |            |   |            |  |        |  |                                                                                        |         |   |                |                |                                                     |  |
|                                                     | $\overline{221}$        |                                                                                                    |         |            |   |            |  |        |  |                                                                                        |         |   |                |                |                                                     |  |
|                                                     | $\overline{222}$        |                                                                                                    |         |            |   |            |  |        |  |                                                                                        |         |   |                |                |                                                     |  |
|                                                     | Z <sub>23</sub>         |                                                                                                    |         |            |   |            |  |        |  |                                                                                        |         |   |                |                |                                                     |  |
|                                                     | $\overline{224}$        |                                                                                                    |         |            |   |            |  |        |  |                                                                                        |         |   |                |                |                                                     |  |
| 25 26 27 28 29 30 31 32 33                          | 225                     |                                                                                                    |         |            |   | $^{\circ}$ |  |        |  |                                                                                        |         |   |                |                |                                                     |  |
|                                                     | Summen                  |                                                                                                    |         | $\alpha$   |   | $\Omega$   |  | $\sim$ |  |                                                                                        |         |   |                | $\Omega$       |                                                     |  |
|                                                     |                         | (5 Gewichtung) <sup>2</sup>                                                                                                    |         |            |   |            |  |        |  | (5 Gewichtung) <sup>2</sup>                                                            |         |   |                |                |                                                     |  |
|                                                     |                         | Faktor                                                                                                    |         |            |   |            |  |        |  | Faktor                                                                                 |         |   |                |                |                                                     |  |
|                                                     |                         | Sgu Faktor                                                                                                    |         |            |   |            |  |        |  | Squ Faktor                                                                             |         |   |                |                |                                                     |  |
| 34                                                  |                         | <b>GAS Ausgang</b>                                                                                                    | #DIV/01 |            |   |            |  |        |  | <b>GAS Auseang</b>                                                                     | #DIV/01 |   |                |                |                                                     |  |
| 35<br>36<br>37                                      |                         | <b>GAS Ziel</b>                                                                                                    | #DIV/01 |            |   |            |  |        |  | <b>GAS Ziel</b>                                                                        | #DIV/01 |   |                |                |                                                     |  |
|                                                     |                         | GAS Diff.                                                                                                    | #DIV/01 |            |   |            |  |        |  | GAS Diff.                                                                              | #DIV/01 |   |                |                |                                                     |  |
|                                                     |                         | GAS Soll.                                                                                                    | #DIV/01 |            |   |            |  |        |  | GAS Soll.                                                                              | #DIV/01 |   |                |                |                                                     |  |
| 38                                                  |                         | Ist-Soll Diff.                                                                                                    | #DIV/01 |            |   |            |  |        |  | Ist-Soll Diff.                                                                         | #DIV/01 |   |                |                |                                                     |  |
| $-1$                                                |                         |                                                                                                    |         |            |   |            |  |        |  |                                                                                        |         |   |                |                |                                                     |  |

*Tabelle 12: GAS Gruppen Berechnungsfolie (eigene Darstellung)* 

So simpel das einfache Kopieren auch ist, so ist es dennoch notwendig, einige Anpassungen zu machen, wenn eine neue Person hinzugefügt wird. Als Hilfe für die Anwender, wurde für diesen Schritt eine eigene Folie geschrieben, die in einem Schritt für Schritt Anleitung sagt, was genau gemacht werden muss.

Auf der Folie "Gruppeneingabe" braucht es keine weiteren Anpassungen, es reicht, wenn die Tabelle entsprechend um weitere Personen erweitert wird. In der Folie "GAS Gruppe Berechnung" sind zwei Schritte notwendig. Der erste Schritt ist die Erweiterung der Tabelle um die jeweiligen Personen. Als zweiter Schritt müssen die Links für die Spalten "Wichtigkeit", "Erwarteter Schweregrad", "Ausgangspunkt", "Zielerreichungsskala" und "Ziel-Soll" korrigiert werden, welche durch das Kopieren zu weit verschoben werden. In der Folie "GAS Gruppe PX Alt. Gewichtung" müssen drei Schritte erfolgen. Als erstes muss eine bestehende Folie kopiert werden. Als nächstes muss im Namen der Folie, die Zahl hinter dem P angepasst und der abgeschnittene Namensteil wiederhergestellt werden. Denn durch die Beschränkung der Zeichenzahl für die Namensgebung der Folien, wird beim Kopieren immer ein Teil des Namens abgeschnitten.

Zum Schluss benötigen auch die Links in den Zellen B63, B68, B73, B78, B83, bei der Zahl hinter dem P eine Anpassung.

Die Folie "Gruppe PX Alt. Gew. Berech." Braucht sechs Schritte. Schritt eins und zwei sind das Kopieren der Folie und die Anpassung des Foliennamens. Als

nächstes muss die Zahl hinter den P in den Links für die Spalte "Rang", für die Normalisierung der Zielstufen, der Normalisierung der Ziele und des Normalisierungsfaktors angepasst werden. Als sechsten Schritt muss bei dem persönlichen Nutzen, in der Spalte "Zielerreichungsskala" der Bereich der Rückgabematrix korrigiert werden.

Die Folie "GAS Gruppe Alt. Berechnung" braucht nochmal vier Schritte für die Erweiterung. Als erstes muss die Tabelle um die jeweiligen Personen erweitert werden. Als nächstes muss in der Spalte Gewichtung, der Wahrheitstest 1 bis 5 zurück in die Spalte B geschoben werden, welcher durch das Kopieren versetzt wurde und die Zahl hinter dem P muss korrigiert werden, in jedem der Wahrheitstest. Die Links in den Spalten "Ausgangspunkt", "Zielerreichungsskala" und "Ziel-Soll" benötigen eine Ausbesserung, sowie beim Link für den persönlichen Nutzen die Zahl hinter dem P korrigiert werden muss.

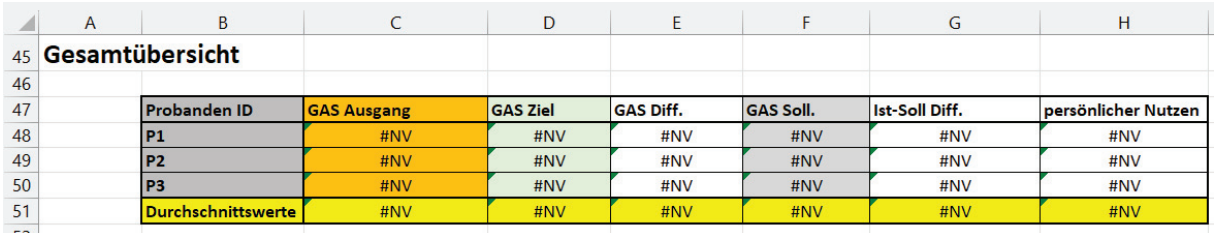

*Tabelle 13: Gesamtübersicht der Gruppenberechnung (eigene Darstellung)*

Der Nachteil den diese horizontale Anordnung von den untersuchten Personen mit sich bring, liegt in der fehlenden Gesamtübersicht. Selbst mit einem 32 Zoll Monitor können nur 3 Probanden zeitgleich dargestellt werden. Um trotzdem eine Gesamtübersicht bieten zu können, wurde eine letzte Tabelle erstellt, welche die Ergebnisse der Gruppenberechnung nochmal kompakt darstellt und davon einen Durchschnittswert bildet. Auch diese Tabelle muss bei Bedarf manuell erweitert werden.

# **5 Ergebnisse**

Nachdem alle Folien erstellt wurden, liegt eine Excel-Datei mit insgesamt 16 Folien vor. Als Test, ob die Excel Datei tatsächlich so funktioniert, wie es geplant war, wurde ein Test-Szenario entwickelt. In diesem Szenario wird davon ausgegangen, dass ein Krankenhaus die Zufriedenheit der Patienten steigern möchte und will dafür die Methode der GAS und der PUF nutzen.

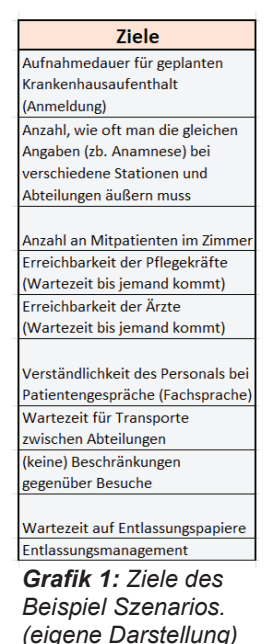

Es wurden dabei 10 mögliche Ziele ausgedacht, die einen Einfluss auf die Zufriedenheit der Patienten haben könnten. Die restlichen 15 freie Plätze für mögliche Ziele, konnten einfach entfernt werden, ohne dass es zu Problemen in den späteren Berechnungen gab. Es zeigte sich dabei auch, dass wenn die Ziele sehr lang formuliert sind, die Felder für die Ziele zu klein sein können und sich nicht automatisch vergrößern, selbst wenn für diese Felder der Textumbruch aktiv ist.

In der Aufgabe 3 der alternativen Berechnung zeigte sich dieses Problem deutlich. Es konnte teilweise nicht erkannt werden, welches Ziel sich in der Position der höchsten Priorität befand, weil die Aufgabenstellung die Beschreibung des Ziels abgeschnitten hatte.

Weil dieses Szenario nur ein Testlauf für die Prüfung der Funktionalität der Datei sein sollte, wurde lediglich eine kleine Stichprobe von 5 Personen erhoben, für die es keine Vorauswahl oder Kriterien gab und es wurden keine Angaben zur Person erhoben. Der Testlauf wurde von 3 Personen am PC bearbeitet, während zwei Testende den Testlauf auf einen IPad Pro mit installierten Microsoft Excels durchführten. Im Anhang befinden sich alle Eintragungen, welche im Rahmen dieses Testlaufs erhoben wurden.

Die Aufgabe für die Testenden war es, in der Gruppeneingabe für die normale Goal Attainment Scale, lediglich das Feld "Wichtigkeit" auszufüllen, da davon ausgegangen wurde, dass das Krankenhaus selbst einschätzen würde, wie schwierig eine Verbesserung des jeweiligen Ziels sein wird. Diese Aufgabe hat bei keinen der Testenden Schwierigkeiten erzeugt. Es hat sich jedoch eine Person

beklagt, dass die Wichtigkeitsskala von 0-3 zu eng gefasst sei und diese Person lieber mehr Abstufungsmöglichkeiten gehabt hätte.

Für einige Ziele, wie etwa das Ziel "(keine) Beschränkungen gegenüber Besucher" wurde nachgefragt ob damit gemeint wird, dass mehr Beschränkungen für Besucher entstehen oder aufgelöst werden sollen. Diese Verständnisprobleme beruhten darauf, weil es für keine der Ziele eine genauere Definition gab, was denn das angestrebte Ziel ist und wann das Ziel "weit übertroffen" oder "weit unterschritten" war. Es wurde dann aufgeklärt, dass im Rahmen dieses Szenarios ein Abbau von Beschränkungen geplant sei.

Nach der normalen Goal Attainment Scale, sollten die Testenden die Aufgaben für die alternative Gewichtung ausprobieren. Es zeigte sich, dass jede der drei Aufgaben ein Potenzial für Schwierigkeiten besitzt. Ein allgemeines Problem der Darstellung war, dass bei der Verwendung des Ipads, die Scroll Bars nicht dargestellt werden konnten, weil die Excel Version für das Ipad diese Funktionalität nicht unterstützt. Allerdings wurden die Ausgabefelder der Scroll Bars weiterhin angezeigt und diese behielten ihre Funktionalität. Dadurch war es den Testenden, die mit dem Ipad gearbeitet haben, noch immer möglich, ihre Werte direkt in die Felder einzutragen und wenn die Excel Datei auf dem PC geöffnet wurde, waren die Balken in den Scroll Bars weiterhin an der richtigen Position. Von den drei Testenden, welche am PC gearbeitet haben, nutzte nur eine Person die Möglichkeit, die Eintragungen direkt über das Verschieben der Balken zu machen. Die anderen beiden Personen präferierten das Eintragen von direkten Zahlen.

In Aufgabe 1 zeigte sich, dass die Mehrheit der Testenden sich nicht die Legende für die Zielerreichungsskala angeschaut hatten und somit eine Erklärung wollten, was mit den einzelnen Beschreibungen genau gemeint sei. Weiterhin war es nicht für alle ersichtlich, warum die Skala bis 200 und nicht nur bis 100 ging und ob die Stufen insgesamt nur 200 Punkte haben dürfen oder ob jede Stufe einzeln bis zu 200 Punkte haben darf.

Nachdem die Unklarheiten für diese Aufgabe geklärt wurden, zeigte sich verschiedene Herangehensweisen, wie die Punkte vergeben wurden.

Drei Testende (P1, P2 und P5) begannen damit, erstmal der Stufe "Erwartung erfüllt" eine Punktzahl von 100 zu geben, mit der Begründung, dass diese Stufe das

eigentlich angestrebte Ziel sei und daher auch 100 Prozent bzw. Punkte erhalten sollten. Die Testenden P3 und P4 jedoch, gaben dieser Stufe eine Punktzahl von über 100. Es wirkte, als wenn sie sich von den vorgegebenen 200 Punkte für die Stufe "Ziel wurde weit übertroffen" geankert lassen haben und somit dachten, dass auch die Stufe "Ziel wurde erfüllt" irgendwo in der Nähe von 200 Punkte sein sollte. Besonders bei P4 lässt sich diese Vermutung herleiten, da sie auch die Stufe "Ziel wurde moderat übertroffen" 200 Punkte gab und der Stufe "Ziel wurde moderat Unterschritten" noch immer 100 Punkte gewährte. (Siehe Grafik 19) Lediglich eine Person entschied sich in dieser Aufgabe für die naheliegendste Lösungsmethode, indem jede Zielstufe mit einem Abstand von 50 Punkten belegt wird.

Obwohl erwartet wurde, dass die Aufgabe 2 am einfachsten zu bearbeiten sei, hat diese Aufgabe im Test am längsten gedauert. Eine große Kritik war, die Offenheit der Bewertungsspanne. Zur Erinnerung, diese Aufgabe verlangte, dass mindestens fünf Ziele bewertet wird, mit Zahlen größer 0 und dass sich keine Zahl wiederholen durfte. So wie die Aufgabe formuliert ist, beträgt die Bewertungsspanne einen Raum von 1 bis Unendlich. Die Testenden waren sich trotzdem unsicher, ob sie lieber in Einser-Schritte gehen sollten oder ob sie lieber in 10-er Schritte die Ziele bewerten sollten. Am Ende haben sich drei Testende dafür entschieden, die Ziele mit Zahlen zwischen 1 bis 15 zu bewerten, während zwei Testende entschieden, eher 10er Schritte zu nutzen und davon war es auch wieder P4, welche sogar bis zu einer Bewertung von 150 ging. Zusätzlich ist zu sehen, dass nur eine Person sich auf nur fünf Ziele beschränkte. Die anderen vier Testenden haben sich stattdessen bemüht, möglichst jedes der vorgebenden Ziele zu bewerten, auch wenn es ihnen weniger gefiel, dass sie bestimmten Zielen nicht die gleiche Wertung geben durften.

Aufgabe 3 erzeugte Verwirrung bei den Testenden, weil diese Aufgabe eine große Ähnlichkeit mit der Aufgabe 2 hatte. Es kam immer wieder die Frage auf, warum jetzt nochmal die fünf Ziele ein Rating bekommen sollen, wenn doch in Aufgabe 2 bereits ein Rating erfolgte. Die Antwort, dass mit Aufgabe 3 es halt doch wieder möglich gemacht werden soll, dass unterschiedliche Ziele, die gleiche Wichtigkeit erhalten können, schien jedoch nicht ganz von den Testenden verstanden wurden zu sein. Einige Testende waren zögerlich, mehreren Zielen die gleiche Wertung zu geben, weil sie dachten, dass sie somit ein Widerspruch zur Aufgabe 2 erzeugen würden.

Zum Beispiel hat P3 sich mit der Bewertung der Ziele "Erreichbarkeit der Pflegekräfte" und "Erreichbarkeit der Ärzte" schwergetan, da diese Person in Aufgabe 2 die Erreichbarkeit der Pflegekräfte ein höheres Ranking gab, als die Erreichbarkeit der Ärzte und deshalb nicht sicher war, ob diese beiden Zielen nun doch in Aufgabe 3 die gleichen Punkte bekommen dürften. Am Ende entschied sich P3 dafür, dem Rating von Aufgabe 2 treu zu bleiben und auch in Aufgabe 3 die beiden Ziele unterschiedlich zu raten.

Die Testenden P1 und P4 hingegen unterscheiden sich von den anderen drei Personen in dieser Aufgabe, indem sie die Ziele in Aufgabe 3 nochmal anders gewichtet, haben als in Aufgabe 2. Bei beiden ist das zweitwichtigste Ziel, basierend von Aufgabe 2, von der Wichtigkeit herabgestuft wurden. P4 hat das zweitwichtigste Ziel letztlich als das unwichtigste der fünf Ziele eingestuft, während P1 das zweitwichtigste Ziel auf Platz 4 reduzierte. Auf Nachfrage, wie es zu dieser Änderung kam, hat P4 gesagt, dass sie nicht mehr an die Platzierung von Aufgabe 2 gedacht hat und einfach nochmal intuitiv alle fünf Ziele bewertet hat. Person P1 wiederum sagte, dass beim genaueren Überlegen es sich doch zeigte, dass deren zweitwichtigstes Ziel im Krankenhausalltag eines Patienten doch eher weniger relevant ist und deswegen es nochmal herabgestuft wurde.

Nachdem die Testpersonen ihren Part des Funktionalitätstest abgeschlossen haben, musste noch der Rest der Goal Attainment Scale festgelegt werden. Es wurde überlegt, wie ein Krankenhaus die Schweregrade der einzelnen Ziele einstufen könnte und für dieses Testszenario wurde entschieden, dass die meisten Ziele vermutlich ein moderaten Schweregrad haben dürften, weil viele der Ziele mit einer Optimierung des Personals, der internen Technik und internen Abläufe Zusammenhängen. Als schwierigstes Ziel wurde die Zahl der Mitpatienten gewählt, weil für dieses Ziel, sowohl die bläulichen Rahmenbedingungen, sowie die Zahl der Patienten, wichtig sind, was beides nur schwer kurzfristig veränderbar ist, vor allem, falls das Krankenhaus auch Gewinne erwirtschaften möchte.

Als Ausgangsniveau wurde sich für die -1 entschieden, um Raum zu lassen, dass sich durch die Verbesserungsmaßnahmen auch etwas verschlechtern könnte. Für die Endskalierungen wurde angenommen, dass das Krankenhaus in viele Bereiche

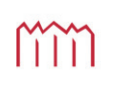

die gesteckten Ziele moderat übertreffen, um zu sehen, welchen Einfluss so ein Endergebnis auf die GAS und PUF haben kann. Als Ausnahme für die Zielerreichungsskala wurde das Ziel "Anzahl der Mitpatienten" gewählt, für welches das Szenario vorsieht, dass keine Veränderung erreicht wurde.

Eine Übersicht von allen Eintragungen kann in dem Anhang erlangt werden. In diesem Kapitel soll nur noch die Gesamtübersicht der klassischen GAS und der alternativen GAS besprochen werden.

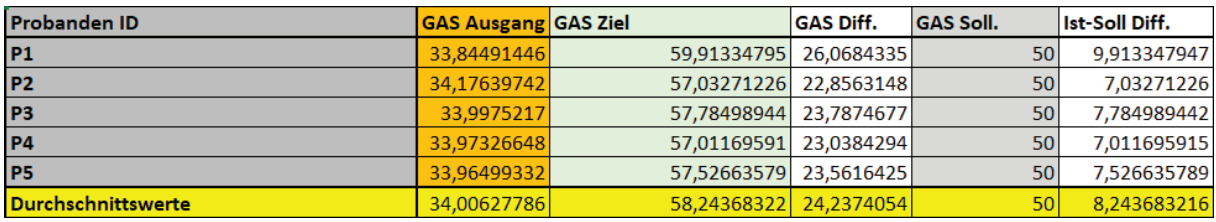

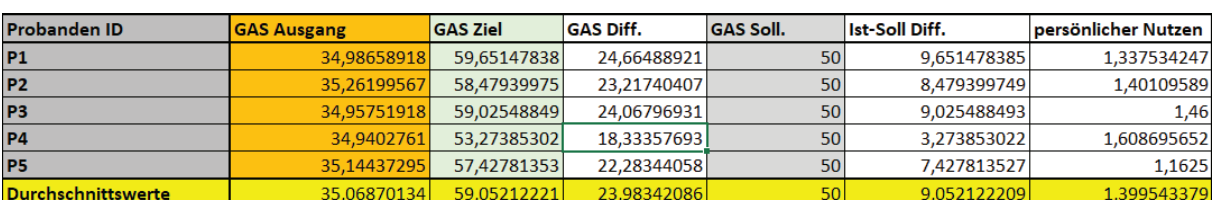

*Grafik 2: Gesamtübersicht klassische GAS (eigene Darstellung)* 

*Grafik 3: Gesamtübersicht alternative GAS (eigene Darstellung)* 

Wie in den beiden Gesamtübersichten zu sehen ist, gibt es im Durchschnitt kaum einen Relevanten Unterschied, ob nun die Goal Attainment Scale in der klassischen Methode oder die alternative Methode erhoben wurde. Beide Methoden liegen mit ihrem Durchschnittswert nah beieinander, mit einer Punktedifferenz von 0,8 Punkte für den GAS-Ziel-Score. Wird der Blick jedoch auf die individuellen Personen verlagert, dann ist ein Unterschied in den Methoden zu erkennen. Person 4 sticht von den fünf Personen am stärksten heraus. Während mit der klassischen Methode angenommen werden kann, dass diese Person ähnlich gut von den Maßnahmen profitiert hat, wie die anderen Testpersonen, da alle eine GAS-Differenz von rund 23 Punkten haben, kann in der alternativen GAS angenommen werden, dass P4 deutlich weniger von den Maßnahmen profitierte, weil jetzt die Differenz zwischen der GAS-Ausgang und der GAS-Ziel nur noch bei 18,33 Punkten liegt, während alle anderen Testpersonen eine Differenz von um die 22-24 Punkten haben. Wird jedoch die Personal Utility Function berücksichtigt, dann kann das Ergebnis umgedreht interpretiert werden. P4 schneidet zwar in der GAS am schlechtesten ab, hat jedoch

den höchsten Wert in der PUF und demnach kann daraus interpretiert werden, dass diese Person von den Maßnahmen des Krankenhauses am größten profitiert hätte. Der Grund für dieses vermeintlich gute Ergebnis, liegt vermutlich darin, weil diese Person in der ersten Aufgabe für die alternativen Erfassung, jede Zielstufe, die beeinflussbar war, mit mindestens 100 Punkten versehen hat und die beiden besten Zielstufen jeweils 200 Punkte gewährte. Solange sich also kein Ziel verschlechtert (sprich die Stufe -2 erreicht), wäre die Person völlig zufrieden, selbst wenn das Krankenhaus nichts verändert hätte und da die Person mit dem Status Quo schon zufrieden war, konnte sie am meisten "Nutzen" generieren, wenn sich doch etwas im Krankenhaus gebessert hatte.

Wie unterschiedlich der Nutzen interpretiert werden kann, je nachdem ob die GAS oder die PUF betrachtet wird, kann im Vergleich zwischen P2 und P5 gesehen werden. Basierend auf der GAS-Differenz, könnte interpretiert werden, dass beide Personen ähnlich stark von den Maßnahmen des Krankenhauses profitiert haben, da der Unterschied zwischen beiden nur 1 Punkt ist. Basierend der PUF, kann jedoch interpretiert werden, dass Person 5 deutlich schwächer von den Maßnahmen profitierte als Person 2, weil Person 5 rund 24 Prozentpunkte weniger hat.

# **6 Diskussion**

Aufgrund der sehr geringen Größe der Stichprobe und der Tatsache, dass das ganze Szenario nur ausgedacht ist, können diese Interpretationsmöglichkeiten nicht auf die Realität übertragen werden. Dafür braucht es eine echte Untersuchung mit einer repräsentativen Gruppengröße und nach Möglichkeit bräuchte es mindestens ein Krankenhaus, welches für so eine Studie kooperieren würde.

Diese Stichprobe war jedoch insofern ein Glücksgriff, weil mit ihr schon verschiedene Problemfälle erschien, die auch in einem großen Umfang auftreten könnten. Es gab Unverständlichkeiten in Bezug auf die Sinnhaftigkeit der Aufgabenschritte, aufgrund der Ähnlichkeit von Aufgabe 2 und Aufgabe 3 von der alternativen Erfassung für die Gewichtung. Diese Unverständlichkeit könnte behoben werden, indem Aufgabe 3 entfernt wird. Grundsätzlich wäre es möglich, die Normalisierung der Ziele und die Entwicklung der Ziel-Level Matrix auch mit den Eintragungen aus Aufgabe 2 zu generieren. Der Nachteil ist, dass diese Berechnungen dann immer für jedes

H o c h s c h u l e N e u b r a n d e n b u r g<br>University of Applied Sciences

Anwendungsfeld umprogrammiert werden müsste. Wenn ein Anwendungsfeld zum Beispiel 25 Ziele hat, müsste die Normalisierung der Ziele dann auch für 25 Ziele programmiert sein und die Probanden müssten dann auch tatsächlich immer alle 25 Ziele bewerten. Unter der Berücksichtigung, dass normalerweise nur drei bis fünf Ziele für eine Goal Attainment Scale empfohlen werden, (McGarrigle et al., 2019, p. 2; Turner-Stokes, 2009, p. 364) kann davon ausgegangen werden, dass die 25 Plätze für mögliche Ziele so oder so zu viele sind und in der Regel reduziert, werden würden. Somit wäre es unnötige Arbeit, die Normalisierung der Ziele bereits im Vorfeld auf 25 Ziele umzuprogrammieren, nur um sie dann ggf. wieder auf weniger Ziele zu reduzieren.

Ein weiterer Nachteil könnte sein, dass die Gewichtung deutlich absinkt, die ein einzelnes Ziel haben kann. Als kleines Beispiel, würde jemand bei 25 Zielen eine Punkte Vergabe im Schema "2 mal 100 Punkte, 10 mal 70 Punkte, 3 mal 50 Punkte und 10 mal 25 Punkte" machen, dann wäre der Normalisierungsfaktor für die Ziele nur 0,0076923. Das wiederum bedeutet, dass die Normalisierung des wichtigsten Zieles lediglich eine Wertung von 0,076992308 haben kann. Würden dann diese wichtigsten Ziele eine Zielerreichungsstufe von -2 erhalten, sprich würde am Ende der Therapie sich die Situation sogar verschlechtert haben, könnten die Probanden lediglich ca. 0,15 Unzulänglichkeitspunkte bekommen. Zur Erinnerung, mit der Ziel-Level-Matrix, die in dieser Arbeit erarbeitet wurde und auf 5 Ziele ausgerichtet ist, könnten die Probanden bei den wichtigsten Ziele 0,5 Unzulänglichkeitspunkte bekommen, wenn die wichtigsten Ziele am Ende die Stufe -2 haben. Das heißt in dem Szenario mit einer Ziel-Level-Matrix, die auf 25 Ziele entwickelt wurde, hätten die wichtigsten Ziele nur 30% der Stärke, im Vergleich zu der hier vorliegenden Ziel-Level-Matrix. Es kann also klar gesagt werden, je mehr Ziele zugelassen werden, desto unwichtiger wird das einzelne Ziel, egal wie wichtig dieses Ziel für die Probanden sind.

Eine Möglichkeit, die getestet werden könnte, um die Bearbeitung der Aufgabe 2 zu erleichtern, wäre ein Vermerk in der Aufgabenstellung, dass diese Aufgabe nur dazu dient, eine Auswahl für Aufgabe 3 zu erstellen. Vielleicht würden sich die Probanden dann weniger schwer tun, die Ziele eine Bewertung zu geben. Weiterhin könnte auch diese Offenheit nach oben hin, gedeckelt werden, indem festgelegt wird, dass die

Probanden nur so viele Ränge vergeben dürfen, wie es auch tatsächlich Ziele zur Auswahl gibt.

Ein weiteres Untersuchungsthema, welches eindeutig mit einer größeren Testgruppe untersucht werden könnte, wäre der tatsächliche Nutzen der beiden Erhebungsmethoden. Im Kern unterscheiden sich die Methoden nur darin, eine andere Art der Gewichtung zu erzielen. Basierend auf Grafik 3 könnte es sein, dass es kein relevanten Nutzenunterschied zwischen den beiden Erhebungsmethoden gibt, sofern lediglich die Durchschnittswerte innerhalb der Gruppe als wichtig betrachtet wird. In der Literatur lässt sich ähnliche Erkenntnisse finden. So hat zum Beispiel Turner-Stroke davon geschrieben, dass die GAS-Score mit Gewichtung und die GAS-Scores ohne Gewichtung nahe beieinander lagen, eine Gewichtung jedoch aus qualitativen Gründen hilfreich sein könnten (Turner-Stokes, 2009, p. 367). Gutknecht et al. haben 2018 auch untersucht, welche Auswirkung es hat, wenn die Gewichtung der Ziele, mittels einer AHP (analytic hierarchy process) oder einer DCE (discrete choice experiment) erfolgt und kamen zum Ergebnis, dass die GAS-Scores mit beiden Methoden ähnlich waren, wie wenn keine Gewichtung stattfindet (Gutknecht et al., 2018, p. 575).

Falls jedoch ein Wert daraufgelegt wird, tatsächlich individuelle Ergebnisse zu überprüfen, dann könnte die Kombination der Goal Attainement Scale mit der Personal Utility Function hilfreich sein. Ebenfalls bietet die Addition der PUF zur GAS die Möglichkeit, unterschiedliche Nutzengewinne zu ermitteln, selbst wenn die eigentlichen GAS-Score nahe beieinander liegen.

Eine Anwendung im therapeutischen Umfeld, so wie es von Kiresuk et al. vorgesehen wurde, ist mit dieser Datei möglich. Es ist möglich, die Ziele individuell mit den Patienten und Patientinnen zu erarbeiten und diese in den freien Feldern der Zieltabelle einzufügen. Zwischen den einzelnen Zielen, könnte noch Platz geschaffen werden, um für jedes Ziel die Definitionen für die jeweiligen Zielstufen einfügen zu können. In diesem Fall wäre es auch möglich, die Aufgabe 2 der alternativen Berechnung ganz zu streichen und das Rating der Dimensionen direkt auf die

Zieltabelle zu verlinken, denn es wäre Unsinn die Patienten und Patientinnen zwei Mal hintereinander die Ziele zu bewerten, da diese Ziele eh selbst festlegen würden. Die Aufgabe 2 ist nur notwendig, falls im Vorfeld ein Katalog von Ziele entwickelt wurde, von denen dann ausgesucht werden muss.

Was gegen die Anwendung im Therapiebereich sprechen könnte, wäre der Zeitaufwand. Schon mit der klassischen Goal Attainment Scale, braucht die Erarbeitung der Ziele und Zielstufen bis zu 49 Minuten (Krasny-Pacini et al., 2017, p. 250) und dieser Aufwand würde durch die zusätzlichen Schritte der alternativen Erhebung nochmal verlängert werden. Wie stark dieser zusätzliche Zeitaufwand im therapeutischen Umfeld sein könnte, muss jedoch noch getestet werden. Falls nur Wert auf die klassische GAS gelegt wird, dann könnte die Excel Datei trotzdem Verwendung finden, indem lediglich die Folien für die klassischen GAS verwendet werden.

Es ist weiterhin zu empfehlen, dass bereits im Vorfeld ausreichend viele Folien vorbereitet werden. Die Erweiterung der Datei um einen weiteren Platz für Probanden kann rund 15 Minuten pro Platz in Anspruch nehmen, trotzt der Anleitung, welche in der Datei mit beiliegt. Sollte in einer Therapiegruppe zum Beispiel vier Personen zu viel sein, müsste diese Gruppe insgesamt rund eine Stunde warten, damit alle Mitglieder ihre Goal Attainment Scale starten können. Im Bezug auf einer Gruppentherapie zeigt sich eine weitere Schwäche dieser Excel Datei. Sie ist nicht geeignet, dass mehrere Personen zeitgleich ihre Eintragungen machen könnten und es ist nicht möglich, eine Art Onlinebefragung zu machen. Dafür wären andere Tools notwendig und bestimmt gibt es (online) Tools, welche den ganzen Vorgang interessanter gestalten können. Zum Beispiel konnten Schneider et al. eine Online Webseite erstellen, auf welcher jede Person deren PUF Befragung bequem von Zuhause ausfüllen kann (Schneider et al., 2022, p. 1). Der Grund, weshalb für diese Arbeit das Programm Excel benutzt wurde, hat sich auch als nicht vollkommen stichhaltig ergeben, da einige Funktionen nicht vollständig verwendet werden können, abhängig davon, was für eine Excel Version genutzt wird.

Ein Anwendungsbereich, in der diese Datei eher geeignet erscheint, ist das Qualitätsmanagement. Besonders für Beratungsunternehmen, welche es sich zur Aufgabe gemacht haben, andere Unternehmen in deren Qualität zu verbessern,

könnten diese Datei nutzen. Die 25 Zielplätze können für Angebote des Beratungsunternehmens verwendet werden. Mit der alternativen Erfassung könnte dieses Beratungsunternehmen dann ermitteln, welche der Angebote dem Kunden am wichtigsten sind und danach können gezielt in diese Bereiche gearbeitet werden und die Qualität der Beratung kann im Anschluss mittels der GAS und der PUF nachgewiesen werden. In so einer Anwendung sollte die suboptimale Eingabemethode mit Excel auch weniger schwer ausfallen, da es zu keine Gruppenbefragungen kommen würde.

In Bezug auf grundsätzliche Probleme der Goal Attainment Scale konnte diese Datei keine Besserung bieten. Das Problem mit der Dauer, für die Erstellung einer GAS wurde bereits erwähnt. Dazu kommt noch die Problematik mit der richtigen Definition der Zielstufen. Der GAS-Score hängt noch immer stark von der Fähigkeit ab, die Zielstufen vernünftig einschätzen zu können (Krasny-Pacini et al., 2017, p. 250). Falls die Ziele jedoch schon im Vorfeld festgelegt werden, wäre es möglich, auch die Zielstufen im Vorfeld festzulegen, mit der Konsequenz, dass die GAS nicht immer bei der -1 bzw. -2 startet, sondern dass auch die Ausgangspunkte bereits unterschiedlich sein könnten.

Als Beispiel für eine Unternehmensberatung könnte ein mögliches Ziel sein, dass die Entlassung von Patienten schneller durchgeführt werden können. Wenn dieses Unternehmen auch schon im Vorfeld festlegt, dass das angestrebte Ziel für die Stufe 0 lautet, dass Patienten nur 60 Minuten auf ihre Entlassungspapiere warten müssen und das Krankenhaus, welches dieses Beratungsunternehmen beauftragt hat, bereits in der Lage ist, die Patienten innerhalb von 60 Minuten zu entlassen, dann würde dieses Krankenhaus bei der Stufe 0 starten.

So ein Vorgehen, dass nicht nur die Ziele selbst schon vordefiniert werden, sondern auch schon die Zielstufen vordefiniert werden, hätte zur Folge, dass die Individualität der Goal Attainment Scale stark abnehmen könnte, obwohl gerade diese Individualität eine Stärke der GAS ist. In einer Studie von Roberts et al. (2018) wurde getestet, ob die Probanden es bevorzugen, vorgefertigte Ziele zu nehmen oder ob die Ziele individuell angepasst werden sollten. Das Ergebnis war, dass von 63 Partizipierende, nur 3 Personen nichts an den Zielen geändert haben und 59 % der

Partizipierende (37 von insgesamt 63 Personen) wollten lieber ihre eigenen Ziele festlegen, statt von den vorgefertigten Zielen welche auszuwählen. Es wurde jedoch angemerkt, dass 30 von diesen 37 Personen Ziele formulierten, die im Endeffekt mit den vorgefertigten Zielen übereinstimmten (Roberts et al., 2018, p. 204).

Basierend auf dieser Studie kann die These aufgestellt werden, dass die Menschen lieber eine Illusion der Selbstbestimmung bevorzugen, statt etwas Vorgegebenes zu wählen, selbst wenn am Ende die Menschen durch ihre Selbstbestimmung zu dem gleichen Ergebnis gelangen, wie das, was ihnen bereits von anderen Angeboten wird.

# **7 Fazit**

Abschließend kann gesagt werden, dass das Ziel, eine Excel Datei zu programmieren, welches die Goal Attainment Scale mit der Personal Utility Function kombiniert, erfüllt wurde. Neben einige Detail Aspekte, die für verschiedene Anwendungsmöglichkeiten individuell angepasst werden können, stellt sich jedoch die Frage, wie effektiv diese Excel Datei tatsächlich ist und ob es nicht andere Tools gibt, die besser geeignet sind, eine Goal Attainment Scale mit der Personal Utility Function zu kombinieren.

# **8 Quellen**

- 1) Devlin, N. J., Shah, K. K., Mulhern, B. J., Pantiri, K., & van Hout, B. (2019). A new method for valuing health: directly eliciting personal utility functions. *The European journal of health economics : HEPAC : health economics in prevention and care*, *20*(2), 257-270. https://doi.org/10.1007/s10198-018- 0993-z
- 2) Egli, R. S. (2011). Therapieziele und ihre Evaluation. In *Multiple Sklerose verstehen und behandeln* (pp. 131-137). Springer Berlin Heidelberg. https://doi.org/10.1007/978-3-642-17633-3\_4
- 3) Gutknecht, M., Schaarschmidt, M.-L., Danner, M., Otten, M., & Augustin, M. (2018). How to weight patient-relevant treatment goals for assessing treatment benefit in psoriasis: preference elicitation methods vs. rating scales. *Archives of dermatological research*, *310*(7), 567-577. https://doi.org/10.1007/s00403- 018-1846-4
- 4) Haddaway, N. R., Page, M. J., Pritchard, C. C., & McGuinness, L. A. (2022). PRISMA2020: An R package and Shiny app for producing PRISMA 2020 compliant flow diagrams, with interactivity for optimised digital transparency and Open Synthesis. *Campbell Systematic Reviews*, *18*(2), e1230. https://doi.org/https://doi.org/10.1002/cl2.1230
- 5) Hurn, J., Kneebone, I., & Cropley, M. (2006). Goal setting as an outcome measure: A systematic review. *Clin Rehabil*, *20*(9), 756-772. https://doi.org/10.1177/0269215506070793
- 6) Kiresuk, T. J., & Sherman, R. E. (1968). Goal attainment scaling: A general method for evaluating comprehensive community mental health programs. *Community Ment Health J*, *4*(6), 443-453. https://doi.org/10.1007/BF01530764
- 7) Krasny-Pacini, A., Hiebel, J., Pauly, F., Godon, S., & Chevignard, M. (2013). Goal Attainment Scaling in rehabilitation: A literature-based update. *Annals of Physical and Rehabilitation Medicine*, *56*(3), 212-230. https://doi.org/https://doi.org/10.1016/j.rehab.2013.02.002
- 8) Krasny-Pacini, A., Pauly, F., Hiebel, J., Godon, S., Isner-Horobeti, M. E., & Chevignard, M. (2017). Feasibility of a shorter Goal Attainment Scaling method for a pediatric spasticity clinic-The 3-milestones GAS [Evaluation Study;]. *Annals of Physical and Rehabilitation Medicine*, *60*(4), 249-257. https://doi.org/10.1016/j.rehab.2017.01.005
- 9) Lopez de Munain, L., Valls-Sole, J., Garcia Pascual, I., Maisonobe, P., & onbehalfoftheValgasinvestigatorsgroup. (2019). Botulinum Toxin Type A Improves Function According to Goal Attainment in Adults with Poststroke Lower Limb Spasticity in Real Life Practice [Clinical Trial, Phase IV; ; Multicenter Study; Observational Study; Research Support, Non-U.S. Gov't]. *European neurology*, *82*(1-3), 1-8. https://doi.org/10.1159/000503172
- 10) McGarrigle, L., Roberts, J. C., Denne, M., & Rockwood, K. (2019). Exploring the responsiveness of goal attainment scaling in relation to number of goals set in a sample of hemophilia-A patients. *Journal of Patient-Reported Outcomes*, *3*(1), 20. https://doi.org/10.1186/s41687-019-0110-9
- 11) Microsoft Support. (o. D.). *XVERWEIS-Funktion verwenden*. Support Microsoft. Zuletzt abgerufen am 16. Juli 2023, von

https://support.microsoft.com/de-de/office/xverweis-funktion-b7fd680e-6d10- 43e6-84f9-88eae8bf5929

- 12) Roberts, J. C., Lattimore, S., Recht, M., Jackson, S., Gue, D., Squire, S., Robinson, K. S., Price, V., Denne, M., Richardson, S., & Rockwood, K. (2018). Goal Attainment Scaling for haemophilia (GAS-Hem): testing the feasibility of a new patient-centric outcome measure in people with haemophilia. *Haemophilia : the official journal of the World Federation of Hemophilia*, *24*(4), e199-e206. https://doi.org/10.1111/hae.13454
- 13) Schneider, P. P., van Hout, B., Heisen, M., Brazier, J., & Devlin, N. (2022). The Online Elicitation of Personal Utility Functions (OPUF) tool: a new method for valuing health states. *Wellcome Open Research*, *7*, 14. https://doi.org/10.12688/wellcomeopenres.17518.1
- 14) Shefler, G., Canetti, L., & Wiseman, H. (2001). Psychometric properties of goal-attainment scaling in the assessment of mann's time-limited psychotherapy. *J Clin Psychol*, *57*(7), 971-979. https://doi.org/10.1002/jclp.1063
- 15) Turner-Stokes, L. (2009). Goal attainment scaling (GAS) in rehabilitation: a practical guide. *Clinical Rehabilitation*, *23*(4), 362-370. https://doi.org/10.1177/0269215508101742

# **9 Anhang**

## *9.1 Literaturrecherche*

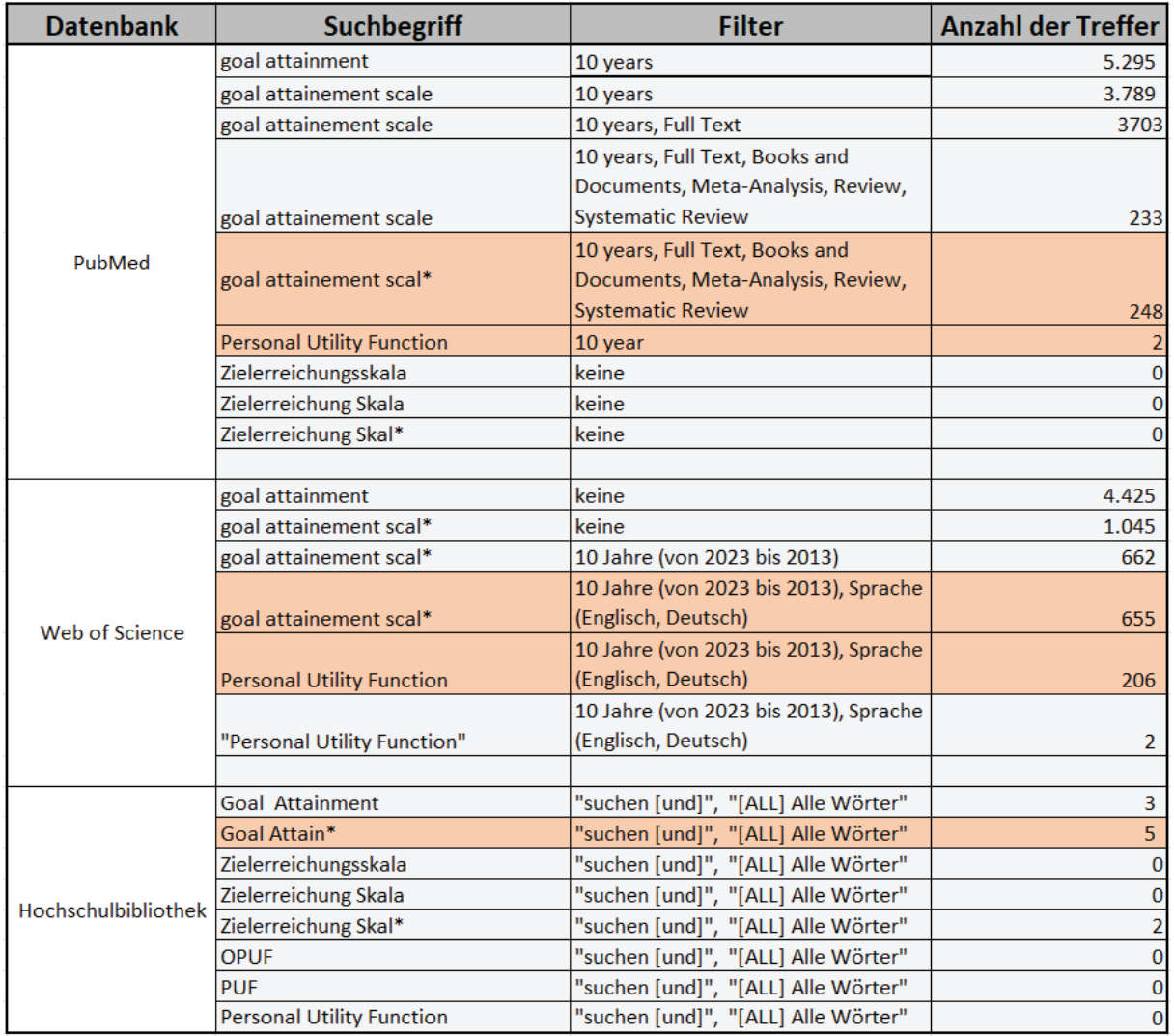

*Tabelle 14: Recherchen Übersicht (eigene Darstellung)*

# mm

# *9.2 Prisma Flowchart*

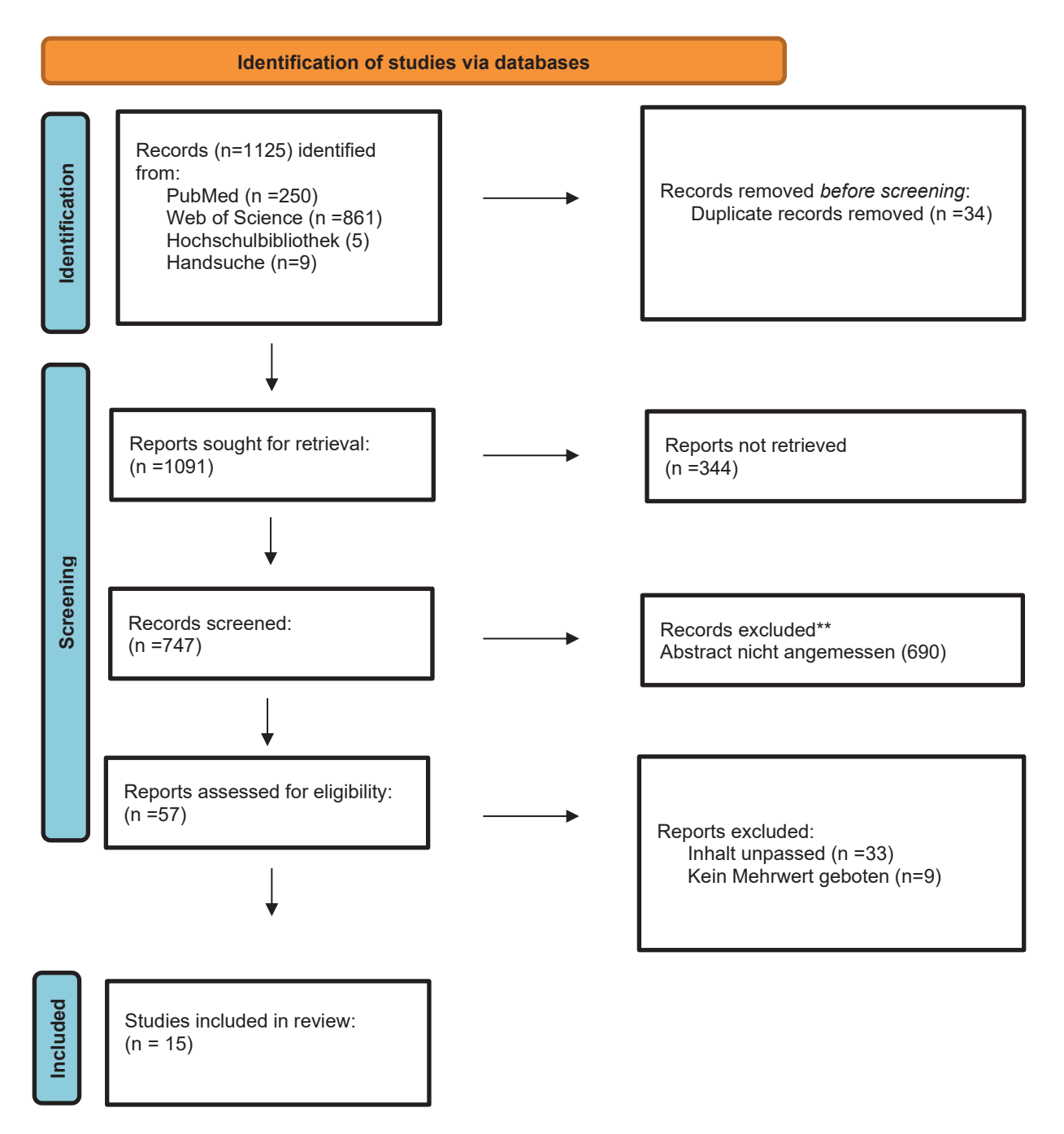

*Grafik 4: Prisma Flowchart Diagramm (Haddaway et al., 2022)*

# 9.3 Anwendungsbeispiel *9.3 Anwendungsbeispiel*

# 9.3.1 Gruppeneingabe **9.3.1 Gruppeneingabe**

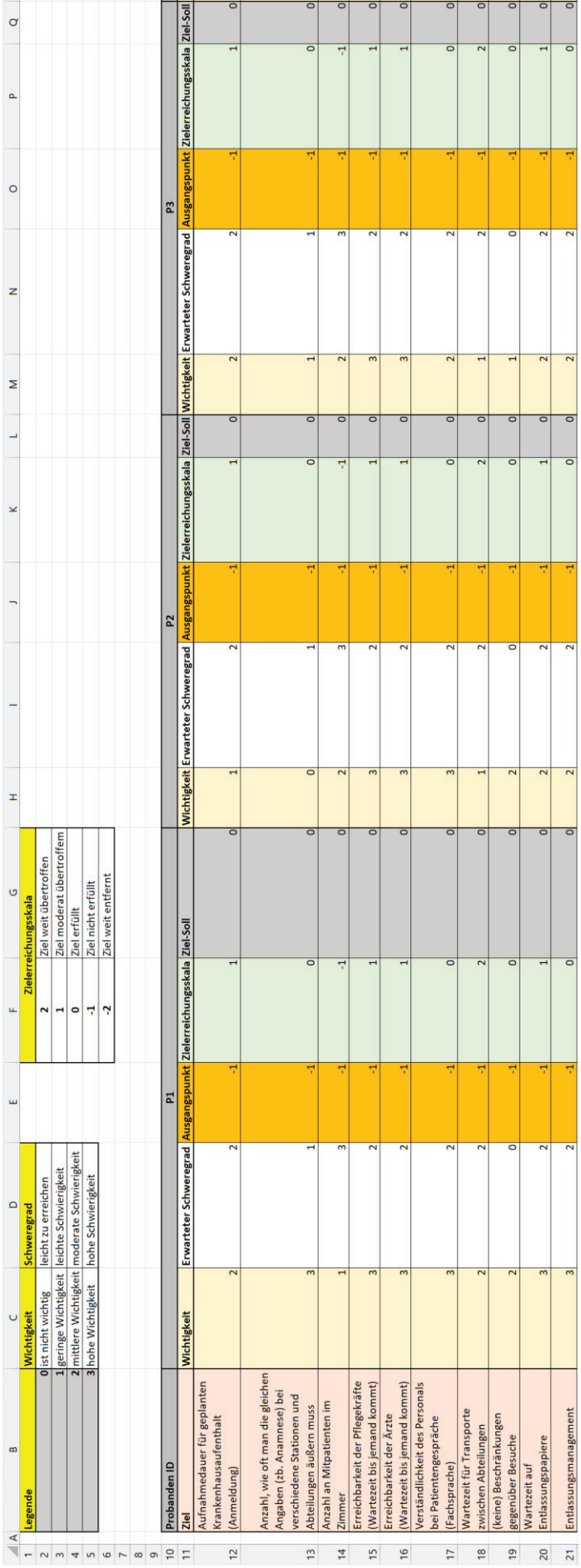

Grafik 5: Anwendungsbeispiel Gruppeneingabe Teil 1 *Grafik 5: Anwendungsbeispiel Gruppeneingabe Teil 1*

 $\equiv$ 

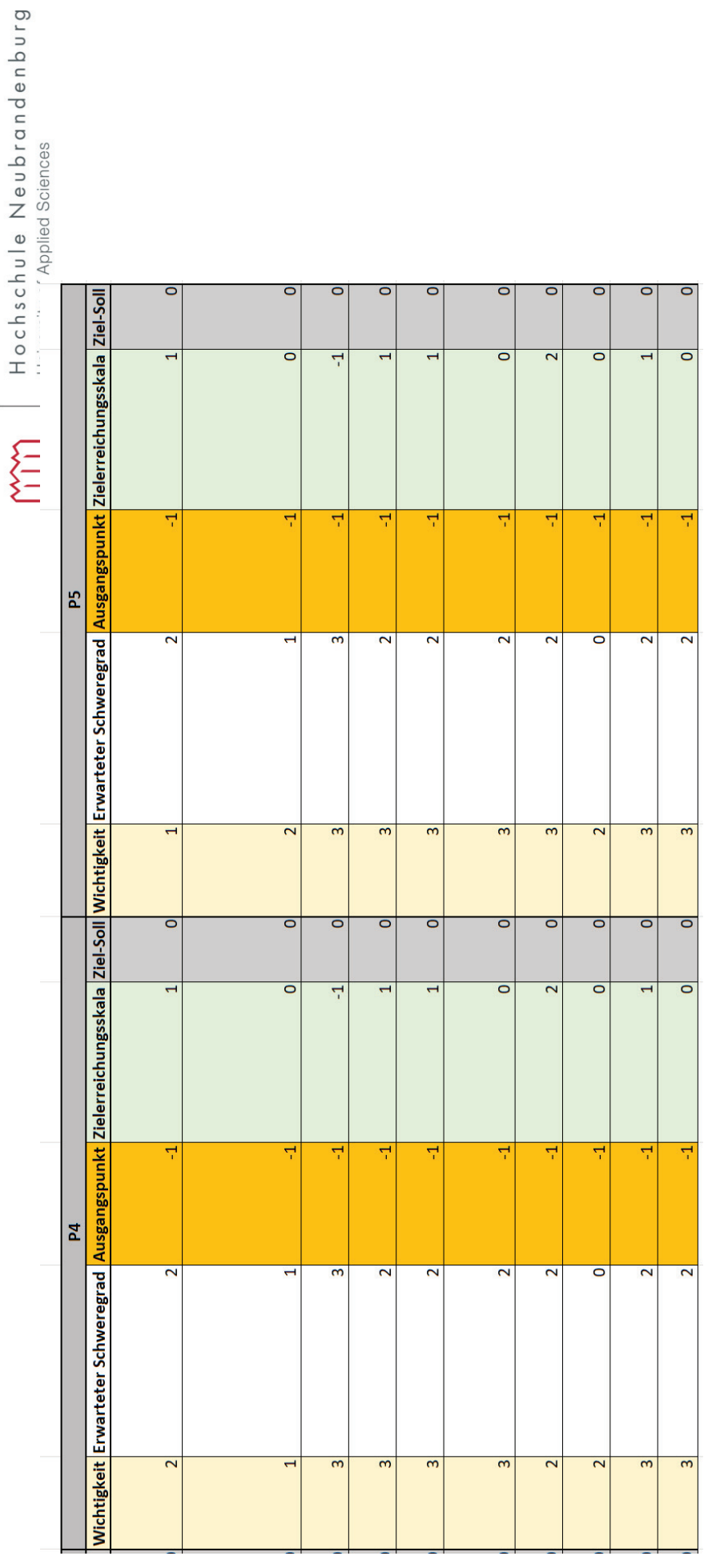

Grafik 6: Anwendungsbeispiel Gruppeneingabe Teil 2 *Grafik 6: Anwendungsbeispiel Gruppeneingabe Teil 2* 

# 9.3.2 GAS Gruppe Berechnung **9.3.2 GAS Gruppe Berechnung**

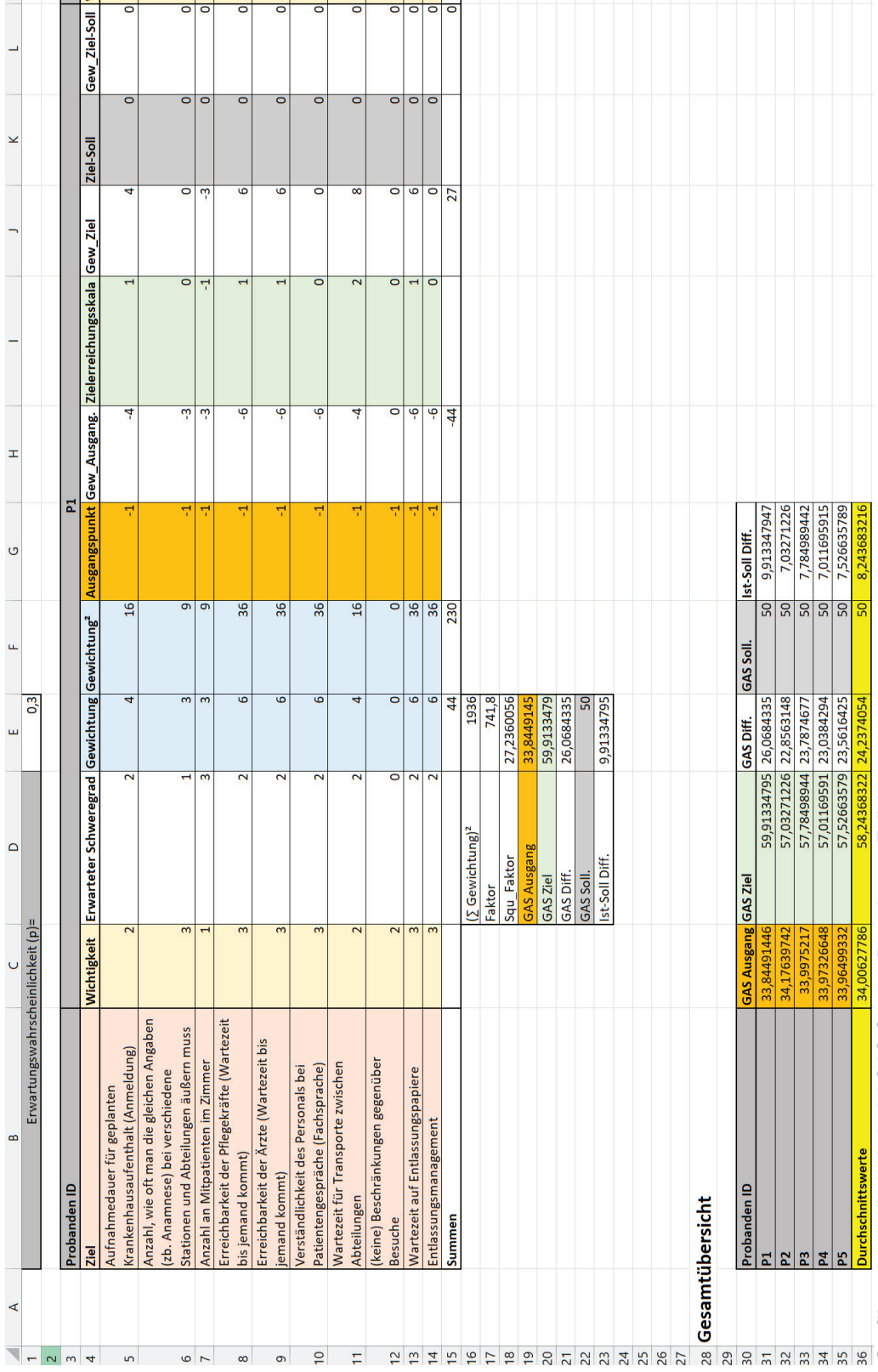

Grafik 7: Anwendungsbeispiel GAS Gruppe Berechnung Teil 1 *Grafik 7: Anwendungsbeispiel GAS Gruppe Berechnung Teil 1* 

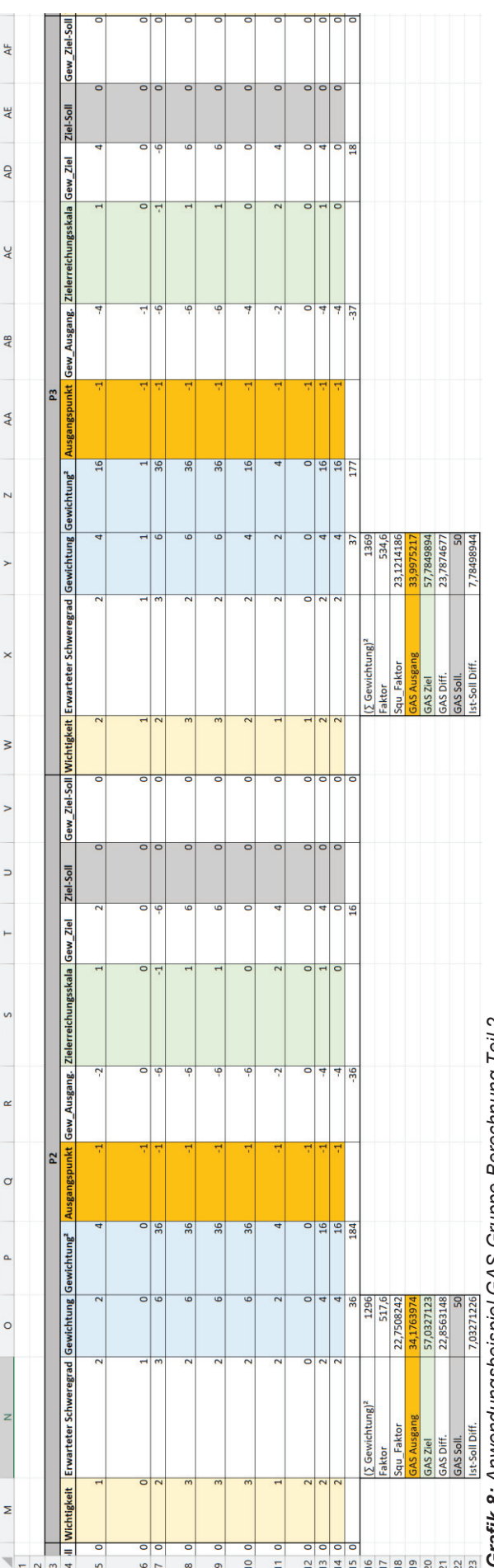

Grafik 8: Anwendungsbeispiel GAS Gruppe Berechnung Teil 2 *Grafik 8: Anwendungsbeispiel GAS Gruppe Berechnung Teil 2* 

 $\overline{>}$ 

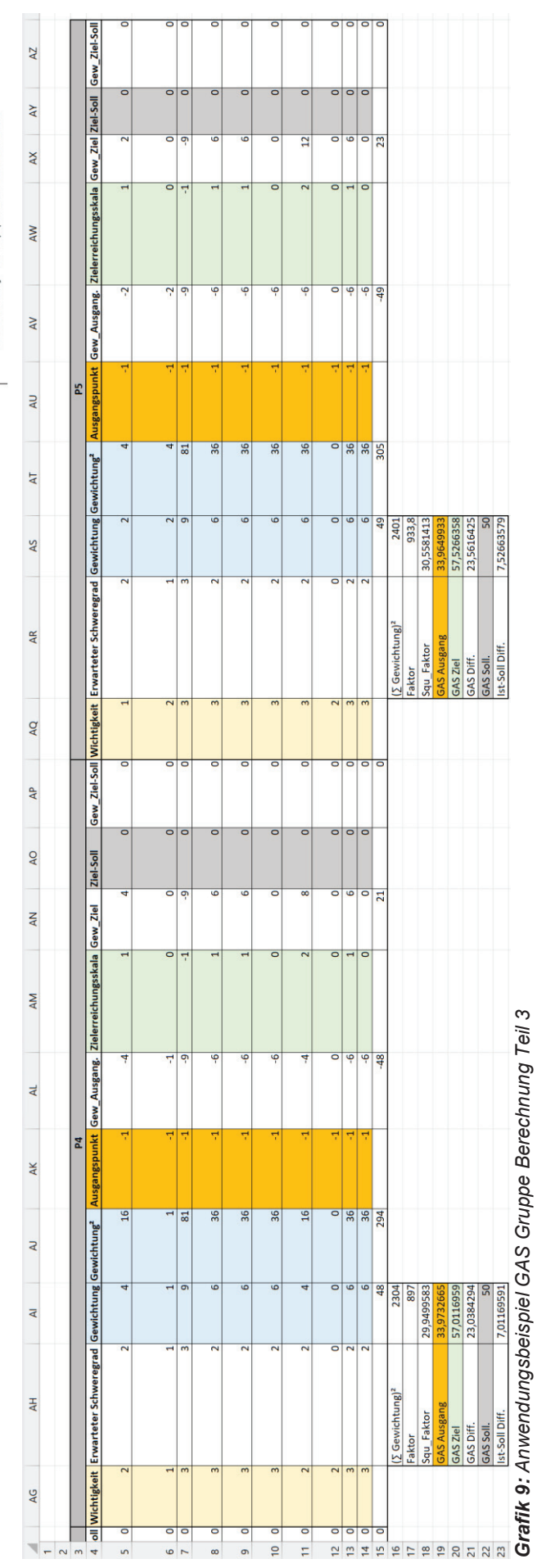

 $\overline{5}$ 

# **9.3.3 GAS Gruppe P1 Alternative Gewichtung Eingabemaske**

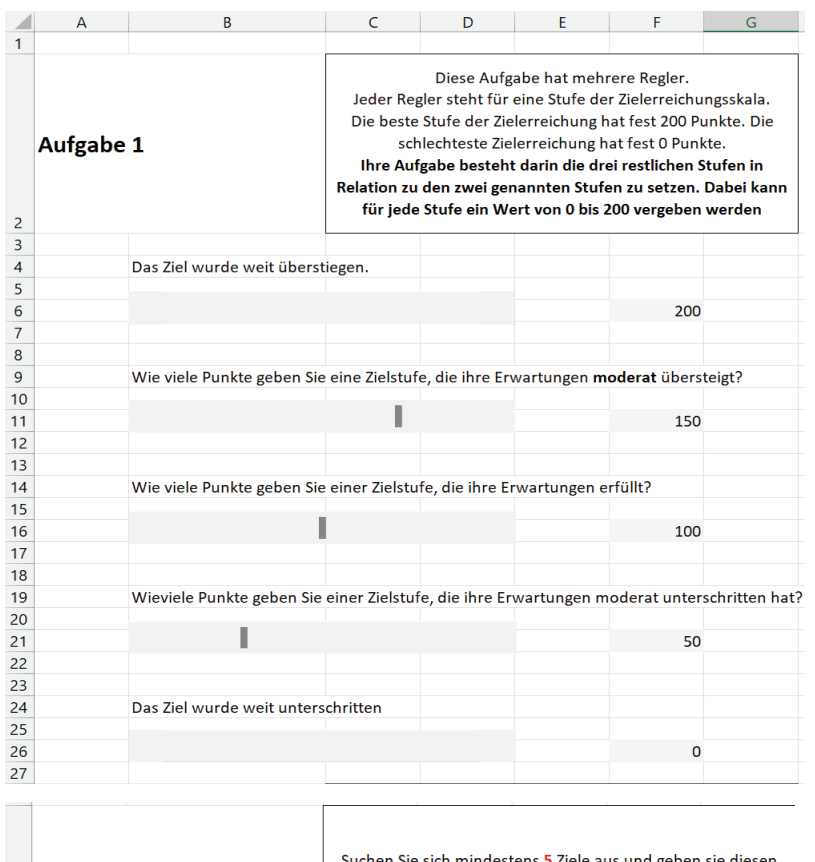

|    | 28 Aufgabe 2 |                                               |        | Suchen Sie sich mindestens 5 Ziele aus und geben sie diesen<br>Zielen einen beliebigen Wert über 0. Zu beachten ist: Es darf<br>sich keine Zahl wiederholen und Ziele, welche Ihnen wichtiger<br>sind, sollten auch höhere Werte haben, als unwichtigere Ziele. |  |  |
|----|--------------|-----------------------------------------------|--------|----------------------------------------------------------------------------------------------------|--|--|
| 29 |              |                                               |        |                                                                                                    |  |  |
| 30 |              |                                               |        |                                                                                                    |  |  |
| 31 |              | <b>Ziele</b>                                  | Rating |                                                                                                    |  |  |
|    |              | geplanten                                     |        |                                                                                                    |  |  |
| 32 |              | Krankenhausaufenthalt                         | 1      |                                                                                                    |  |  |
|    |              | Anzahl, wie oft man die                       |        |                                                                                                    |  |  |
|    |              | gleichen Angaben (zb.                         |        |                                                                                                    |  |  |
|    |              | Anamnese) bei                                 |        |                                                                                                    |  |  |
|    |              | verschiedene Stationen                        |        |                                                                                                    |  |  |
|    |              | und Abteilungen äußern                        |        |                                                                                                    |  |  |
| 33 |              | muss                                          | 5      |                                                                                                    |  |  |
|    |              | Anzahl an Mitpatienten                        |        |                                                                                                    |  |  |
| 34 |              | im Zimmer                                     | 2      |                                                                                                    |  |  |
|    |              | Erreichbarkeit der                            |        |                                                                                                    |  |  |
|    |              | Pflegekräfte (Wartezeit                       |        |                                                                                                    |  |  |
| 35 |              | bis jemand kommt)<br>Erreichbarkeit der Ärzte | 10     |                                                                                                    |  |  |
|    |              | (Wartezeit bis jemand                         |        |                                                                                                    |  |  |
| 36 |              | kommt)                                        | 9      |                                                                                                    |  |  |
|    |              | Personals bei                                 |        |                                                                                                    |  |  |
|    |              | Patientengespräche                            |        |                                                                                                    |  |  |
| 37 |              | (Fachsprache)                                 | 4      |                                                                                                    |  |  |
|    |              | Wartezeit für Transporte                      |        |                                                                                                    |  |  |
| 38 |              | zwischen Abteilungen                          | 3      |                                                                                                    |  |  |
|    |              | (keine) Beschränkungen                        |        |                                                                                                    |  |  |
| 39 |              | gegenüber Besuche                             | 6      |                                                                                                    |  |  |
|    |              | Wartezeit auf                                 |        |                                                                                                    |  |  |
| 40 |              | Entlassungspapiere                            | 8      |                                                                                                    |  |  |
| 41 |              | Entlassungsmanagement                         | 7      |                                                                                                    |  |  |

*Grafik 10: Anwendungsbeispiel GAS Gruppe P1 Alternative Gewichtung Eingabemaske Part 1* 

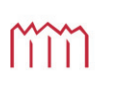

|          | $\overline{A}$ | B                                                           | $\mathsf{C}$ | D | E | F                                                                                                    | G | н |  |
|----------|----------------|-------------------------------------------------------------|--------------|---|---|----------------------------------------------------------------------------------------------------|---|---|--|
|          | 46 Aufgabe 3   |                                                             |              |   |   |                                                                                                    |   |   |  |
| 47       |                |                                                             |              |   |   |                                                                                                    |   |   |  |
|          |                | Erreichbarkeit der<br>Pflegekräfte (Wartezeit               |              |   |   | Ihre Aufgabe ist es, die Wichtigkeit der vier folgenden Zielen, nochmal in Relation zu diesem Ziel zu<br>setzen.<br>Als Richtlinie gilt 100 Punkte = gleich hohe Wichtigkeit, 50 Punkte = nur halb so wichtig, 0 Punkte = hat |   |   |  |
| 48       |                | bis jemand kommt)                                           |              |   |   | für Sie keine Priorität.                                                                                                    |   |   |  |
| 49       |                |                                                             |              |   |   |                                                                                                    |   |   |  |
| 50       |                |                                                             |              |   |   | 100                                                                                                    |   |   |  |
| 51       |                |                                                             |              |   |   |                                                                                                    |   |   |  |
| 52<br>53 |                | Erreichbarkeit der Ärzte<br>(Wartezeit bis jemand<br>kommt) |              |   |   |                                                                                                    |   |   |  |
| 54       |                |                                                             |              |   |   |                                                                                                    |   |   |  |
| 55       |                |                                                             | I            |   |   | 80                                                                                                    |   |   |  |
| 56       |                |                                                             |              |   |   |                                                                                                    |   |   |  |
| 57       |                |                                                             |              |   |   |                                                                                                    |   |   |  |
| 58       |                | Wartezeit auf<br>Entlassungspapiere                         |              |   |   |                                                                                                    |   |   |  |
| 59       |                |                                                             |              |   |   |                                                                                                    |   |   |  |
| 60       |                |                                                             |              |   |   | 90                                                                                                    |   |   |  |
| 61       |                |                                                             |              |   |   |                                                                                                    |   |   |  |
| 62<br>63 |                | Entlassungsmanagemen<br>t                                   |              |   |   |                                                                                                    |   |   |  |
| 64       |                |                                                             |              |   |   |                                                                                                    |   |   |  |
| 65       |                |                                                             |              |   |   | 90                                                                                                    |   |   |  |
| 66       |                |                                                             |              |   |   |                                                                                                    |   |   |  |
| 67       |                |                                                             |              |   |   |                                                                                                    |   |   |  |
| 68       |                | (keine) Beschränkungen<br>gegenüber Besuche                 |              |   |   |                                                                                                    |   |   |  |
| 69       |                |                                                             |              |   |   |                                                                                                    |   |   |  |
| 70       |                |                                                             | I            |   |   | 60                                                                                                    |   |   |  |
| 71       |                |                                                             |              |   |   |                                                                                                    |   |   |  |

*Grafik 11: Anwendungsbeispie GAS Gruppe P1 Alternative Gewichtung Eingabemaske Part 2* 

# **9.3.4 GAS Gruppe P1 Alternative Gewichtung Berechnung**

|                | B<br>A                             | C                                                |                            |                                      |                              |                              |                       |
|----------------|------------------------------------|--------------------------------------------------|----------------------------|--------------------------------------|------------------------------|------------------------------|-----------------------|
|                | <b>Aufgabe 2</b>                   |                                                  |                            |                                      |                              |                              |                       |
| 1              |                                    |                                                  |                            |                                      |                              |                              |                       |
| $\overline{c}$ |                                    |                                                  |                            |                                      |                              |                              |                       |
| 3              | <b>Ziel</b>                        | Rang                                             |                            |                                      |                              |                              |                       |
|                | geplanten                          |                                                  |                            |                                      |                              |                              |                       |
| 4              | Krankenhausaufenthalt              |                                                  | 10                         |                                      |                              |                              |                       |
|                | Anzahl, wie oft man die            |                                                  |                            |                                      |                              |                              |                       |
|                | gleichen Angaben (zb.              |                                                  |                            |                                      |                              |                              |                       |
|                | Anamnese) bei                      |                                                  |                            |                                      |                              |                              |                       |
|                | verschiedene Stationen             |                                                  |                            |                                      |                              |                              |                       |
|                | und Abteilungen äußern             |                                                  |                            |                                      |                              |                              |                       |
| 5              | muss                               |                                                  | 6                          |                                      |                              |                              |                       |
|                | Anzahl an Mitpatienten             |                                                  |                            |                                      |                              |                              |                       |
| 6              | im Zimmer                          |                                                  | 9                          |                                      |                              |                              |                       |
|                | Erreichbarkeit der                 |                                                  |                            |                                      |                              |                              |                       |
|                | Pflegekräfte (Wartezeit            |                                                  |                            |                                      |                              |                              |                       |
| $\overline{7}$ | bis jemand kommt)                  |                                                  | 1                          |                                      |                              |                              |                       |
|                | Erreichbarkeit der Ärzte           |                                                  |                            |                                      |                              |                              |                       |
|                | (Wartezeit bis jemand              |                                                  |                            |                                      |                              |                              |                       |
| 8              | kommt)<br>Personals bei            |                                                  | $\overline{2}$             |                                      |                              |                              |                       |
|                | Patientengespräche                 |                                                  |                            |                                      |                              |                              |                       |
| 9              | (Fachsprache)                      |                                                  | 7                          |                                      |                              |                              |                       |
|                | Wartezeit für                      |                                                  |                            |                                      |                              |                              |                       |
|                | Transporte zwischen                |                                                  |                            |                                      |                              |                              |                       |
| 10             | Abteilungen                        |                                                  | 8                          |                                      |                              |                              |                       |
|                | (keine) Beschränkungen             |                                                  |                            |                                      |                              |                              |                       |
| 11             | gegenüber Besuche                  |                                                  | 5                          |                                      |                              |                              |                       |
|                | Wartezeit auf                      |                                                  |                            |                                      |                              |                              |                       |
| 12             | Entlassungspapiere                 |                                                  | 3                          |                                      |                              |                              |                       |
|                | Entlassungsmanagemen               |                                                  |                            |                                      |                              |                              |                       |
| 13             | t                                  |                                                  | 4                          |                                      |                              |                              |                       |
|                |                                    |                                                  |                            |                                      |                              |                              |                       |
|                | B                                  |                                                  | D                          |                                      |                              | G                            | н                     |
| 18             | <b>Zielnutzen Berechnung</b>       |                                                  |                            |                                      |                              |                              |                       |
| 19             | Zielstufen<br>Normalisierung der   | $\overline{2}$                                   | $\mathbf{1}$               | 0                                    | $-1$                         | $-2$                         |                       |
| 20             | Zielstufen                         | 0                                                | 0,34                       | $\mathbf{1}$                         | 1,4                          |                              |                       |
| 21             |                                    |                                                  |                            |                                      |                              |                              |                       |
|                |                                    |                                                  |                            |                                      |                              |                              |                       |
|                |                                    |                                                  |                            | Wartezeit                            |                              | (keine)<br>Beschränku        |                       |
|                |                                    | Erreichbarkeit der                               | Erreichbarkeit der         | auf                                  |                              | ngen                         |                       |
|                |                                    | Pflegekräfte (Wartezeit bis Ärzte (Wartezeit bis |                            | <b>Entlassungs</b>                   |                              | gegenüber                    |                       |
| 22             | Ziele                              | jemand kommt)                                    | jemand kommt)              | papiere                              | Entlassungsmanagement        | <b>Besuche</b>               | Normalisierungsfaktor |
| 23             | Normalisierung der Ziele           | 0,273972603                                      |                            | 0,219178082 0,24657534               | 0,246575342                  | 0,16438356                   | 0,002739726           |
| 24             |                                    |                                                  |                            |                                      |                              |                              |                       |
| 25             |                                    |                                                  |                            |                                      |                              |                              |                       |
|                |                                    |                                                  |                            |                                      |                              |                              |                       |
|                |                                    |                                                  |                            | Wartezeit                            |                              | (keine)<br><b>Beschränku</b> |                       |
|                |                                    | Erreichbarkeit der                               | Erreichbarkeit der         | auf                                  |                              | ngen                         |                       |
|                |                                    | Pflegekräfte (Wartezeit                          | Ärzte (Wartezeit bis       | <b>Entlassungs</b>                   |                              | gegenüber                    |                       |
|                | 26 Ziel-Level Matrix               | bis jemand kommt)                                | jemand kommt)              | papiere                              | <b>Entlassungsmanagement</b> | <b>Besuche</b>               |                       |
| 27             | $\mathbf{2}$                       | 0                                                | $\mathbf 0$                | $\overline{0}$                       | $\mathbf 0$                  |                              |                       |
| 28<br>29       | $\mathbf{1}$<br>$\pmb{\mathsf{o}}$ | 0,093150685<br>0,273972603                       | 0,219178082                | 0,074520548 0,08383562<br>0,24657534 | 0,083835616<br>0,246575342   | 0,05589041<br>0,16438356     |                       |
| 30             | $-1$                               | 0,383561644                                      | 0,306849315                | 0,34520548                           | 0,345205479                  | 0,23013699                   |                       |
| 31             | $-2$                               | 0,547945205                                      | 0,438356164                | 0,49315068                           | 0,493150685                  | 0,32876712                   |                       |
| 32             |                                    |                                                  |                            |                                      |                              |                              |                       |
| 33<br>34       | persönlicher Nutzen                |                                                  |                            |                                      |                              |                              |                       |
| 35             | priorisierte Ziele                 | Zielerreichungsskala                             | Unzulänglichkeiten         |                                      |                              |                              |                       |
|                | Erreichbarkeit der                 |                                                  |                            |                                      |                              |                              |                       |
|                | Pflegekräfte (Wartezeit            |                                                  |                            |                                      |                              |                              |                       |
| 36             |                                    |                                                  |                            |                                      |                              |                              |                       |
|                | bis jemand kommt)                  | $\mathbf{1}$                                     | 0,093150685                |                                      |                              |                              |                       |
|                | Erreichbarkeit der Ärzte           |                                                  |                            |                                      |                              |                              |                       |
| 37             | (Wartezeit bis jemand<br>kommt)    | $\mathbf{1}$                                     | 0,074520548                |                                      |                              |                              |                       |
| 38             | Wartezeit auf                      | $\mathbf 1$                                      | 0,083835616                |                                      |                              |                              |                       |
| 39             | Entlassungsmanagemen               | O                                                | 0,246575342                |                                      |                              |                              |                       |
| 40<br>41       | (keine) Beschränkungen             | $-1$<br>Gesamtnutzen                             | 0,230136986<br>1,271780822 |                                      |                              |                              |                       |

*Grafik 12: Anwendungsbeispie GAS Gruppe P1 Alternative Gewichtung Berechnung* 

# **9.3.5 GAS Gruppe P2 Alternative Gewichtung Eingabemaske**

|                            |              | B                                                                                           |               | D                                                             |                                   |                                                                                                    |   |
|----------------------------|--------------|---------------------------------------------------------------------------------------------|---------------|---------------------------------------------------------------|-----------------------------------|----------------------------------------------------------------------------------------------------|---|
|                            |              |                                                                                             |               |                                                               | Diese Aufgabe hat mehrere Regler. | Jeder Regler steht für eine Stufe der Zielerreichungsskala.<br>Die beste Stufe der Zielerreichung hat fest 200 Punkte. Die<br>schlechteste Zielerreichung hat fest 0 Punkte.<br>Ihre Aufgabe besteht darin die drei restlichen Stufen in<br>Relation zu den zwei genannten Stufen zu setzen. Dabei kann |   |
|                            | Aufgabe 1    |                                                                                             |               |                                                               |                                   | für jede Stufe ein Wert von 0 bis 200 vergeben werden                                                                                                    |   |
|                            |              | Das Ziel wurde weit überstiegen.                                                            |               |                                                               |                                   |                                                                                                    |   |
|                            |              |                                                                                             |               |                                                               |                                   |                                                                                                    |   |
|                            |              |                                                                                             |               |                                                               |                                   | 200                                                                                                    |   |
|                            |              |                                                                                             |               |                                                               |                                   |                                                                                                    |   |
| 10                         |              | Wie viele Punkte geben Sie eine Zielstufe, die ihre Erwartungen moderat übersteigt?         |               |                                                               |                                   |                                                                                                    |   |
| 11                         |              |                                                                                             |               |                                                               |                                   | 166                                                                                                    |   |
| 12<br>13                   |              |                                                                                             |               |                                                               |                                   |                                                                                                    |   |
| 14                         |              | Wie viele Punkte geben Sie einer Zielstufe, die ihre Erwartungen erfüllt?                   |               |                                                               |                                   |                                                                                                    |   |
| 15<br>16                   |              |                                                                                             | ı             |                                                               |                                   | 100                                                                                                    |   |
| 17                         |              |                                                                                             |               |                                                               |                                   |                                                                                                    |   |
| 18<br>19                   |              | Wieviele Punkte geben Sie einer Zielstufe, die ihre Erwartungen moderat unterschritten hat? |               |                                                               |                                   |                                                                                                    |   |
| 20                         |              |                                                                                             |               |                                                               |                                   |                                                                                                    |   |
| 21<br>22                   |              | ı                                                                                           |               |                                                               |                                   | 60                                                                                                    |   |
| 23                         |              |                                                                                             |               |                                                               |                                   |                                                                                                    |   |
| 24                         |              | Das Ziel wurde weit unterschritten                                                          |               |                                                               |                                   |                                                                                                    |   |
| 25<br>26                   |              |                                                                                             |               |                                                               |                                   | 0                                                                                                    |   |
| 27                         |              |                                                                                             |               |                                                               |                                   |                                                                                                    |   |
| 4                          | Α            | B                                                                                           | $\epsilon$    | D                                                             | E                                 | F.                                                                                                    | G |
|                            |              |                                                                                             |               | Zielen einen beliebigen Wert über 0. Zu beachten ist: Es darf |                                   | sich keine Zahl wiederholen und Ziele, welche Ihnen wichtiger<br>sind, sollten auch höhere Werte haben, als unwichtigere Ziele.                                                                                                    |   |
|                            | 28 Aufgabe 2 |                                                                                             |               |                                                               |                                   |                                                                                                    |   |
|                            |              | Ziele                                                                                       | <b>Rating</b> |                                                               |                                   |                                                                                                    |   |
|                            |              | für geplanten<br>Krankenhausaufen                                                           |               |                                                               |                                   |                                                                                                    |   |
|                            |              | thalt (Anmeldung)                                                                           |               |                                                               |                                   |                                                                                                    |   |
|                            |              | Anzahl, wie oft<br>man die gleichen                                                         |               |                                                               |                                   |                                                                                                    |   |
|                            |              | Angaben (zb.                                                                                |               |                                                               |                                   |                                                                                                    |   |
|                            |              | Anamnese) bei                                                                               |               |                                                               |                                   |                                                                                                    |   |
|                            |              | verschiedene<br><b>Stationen und</b>                                                        |               |                                                               |                                   |                                                                                                    |   |
|                            |              | Abteilungen                                                                                 |               |                                                               |                                   |                                                                                                    |   |
|                            |              | äußern muss<br>Anzahl an                                                                    |               |                                                               |                                   |                                                                                                    |   |
| 29<br>30<br>31<br>32<br>33 |              | Mitpatienten im                                                                             |               |                                                               |                                   |                                                                                                    |   |
| 34                         |              | Zimmer<br>Erreichbarkeit der                                                                |               | 5                                                             |                                   |                                                                                                    |   |
|                            |              | Pflegekräfte                                                                                |               |                                                               |                                   |                                                                                                    |   |
|                            |              | (Wartezeit bis<br>jemand kommt)                                                             | 12            |                                                               |                                   |                                                                                                    |   |
|                            |              | Erreichbarkeit der                                                                          |               |                                                               |                                   |                                                                                                    |   |
|                            |              | Ärzte (Wartezeit<br>bis jemand                                                              |               |                                                               |                                   |                                                                                                    |   |
|                            |              | kommt)                                                                                      | 10            |                                                               |                                   |                                                                                                    |   |
|                            |              | Verständlichkeit                                                                            |               |                                                               |                                   |                                                                                                    |   |
|                            |              | des Personals bei<br>Patientengespräch                                                      |               |                                                               |                                   |                                                                                                    |   |
|                            |              | e (Fachsprache)                                                                             | 11            |                                                               |                                   |                                                                                                    |   |
|                            |              | Wartezeit für<br><b>Transporte</b>                                                          |               |                                                               |                                   |                                                                                                    |   |
| 35<br>36<br>37             |              | zwischen                                                                                    |               |                                                               |                                   |                                                                                                    |   |
| 38                         |              | Abteilungen                                                                                 |               |                                                               |                                   |                                                                                                    |   |
|                            |              | (keine)<br>Beschränkungen                                                                   |               |                                                               |                                   |                                                                                                    |   |
| 39                         |              | gegenüber                                                                                   |               |                                                               |                                   |                                                                                                    |   |
|                            |              | <b>Besuche</b><br>Wartezeit auf                                                             |               |                                                               |                                   |                                                                                                    |   |
|                            |              | Entlassungspapier                                                                           |               |                                                               |                                   |                                                                                                    |   |
| 40                         |              | e<br>Entlassungsmanag                                                                       |               | 8                                                             |                                   |                                                                                                    |   |

*Grafik 13: Anwendungsbeispie GAS Gruppe P2 Alternative Gewichtung Eingabemaske Teil 1* 

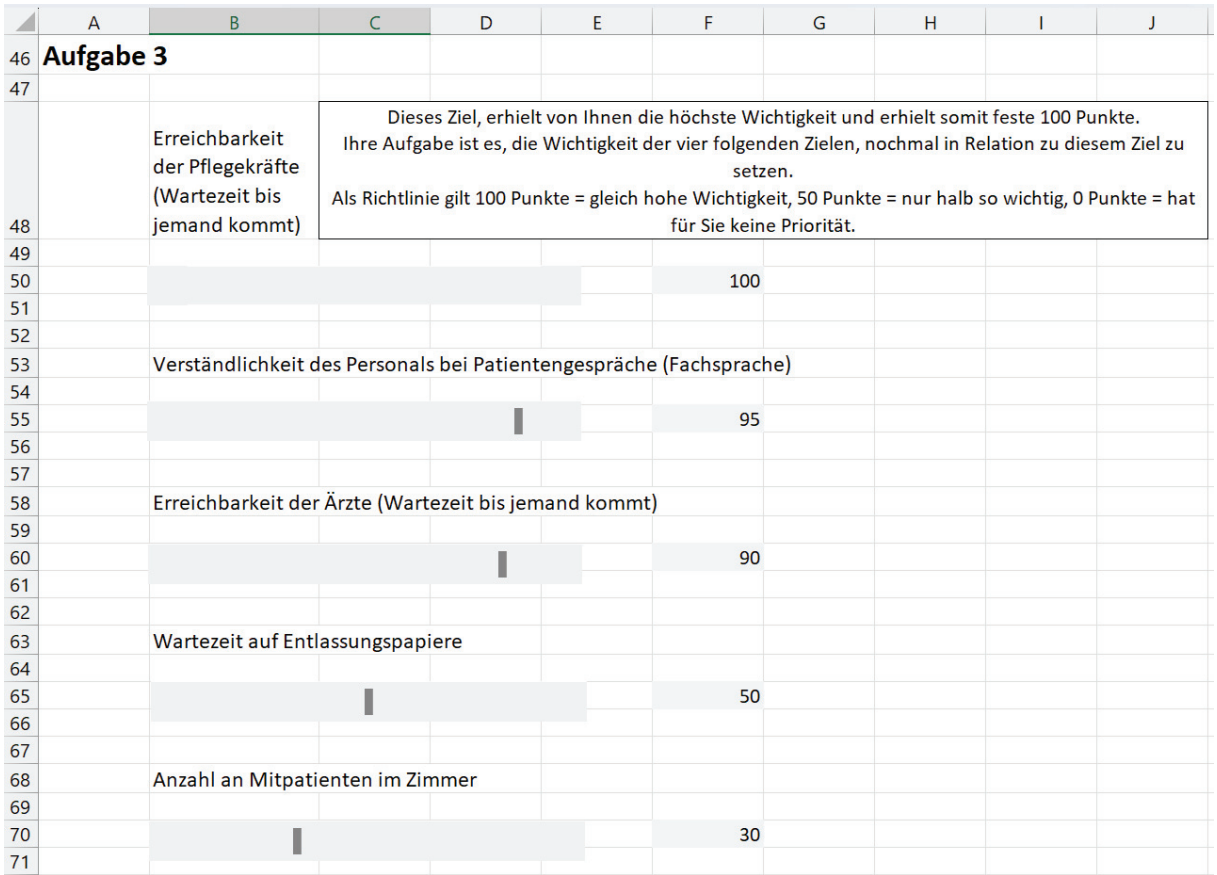

*Grafik 14: Anwendungsbeispie GAS Gruppe P2 Alternative Gewichtung Eingabemaske Teil 2* 

# **9.3.6 GAS Gruppe P2 Alternative Gewichtung Berechnung**

|                | A                    | R                                  |               | C                                              |                      |                           |                                                  |                                                  |                         |                       |
|----------------|----------------------|------------------------------------|---------------|------------------------------------------------|----------------------|---------------------------|--------------------------------------------------|--------------------------------------------------|-------------------------|-----------------------|
| 1              | <b>Aufgabe 2</b>     |                                    |               |                                                |                      |                           |                                                  |                                                  |                         |                       |
| $\overline{c}$ |                      |                                    |               |                                                |                      |                           |                                                  |                                                  |                         |                       |
| 3              |                      | Ziel                               |               | Rang                                           |                      |                           |                                                  |                                                  |                         |                       |
|                |                      | geplanten                          |               |                                                |                      |                           |                                                  |                                                  |                         |                       |
| $\overline{4}$ |                      | Krankenhausaufenthalt              |               | #NV                                            |                      |                           |                                                  |                                                  |                         |                       |
|                |                      | Anzahl, wie oft man die            |               |                                                |                      |                           |                                                  |                                                  |                         |                       |
|                |                      |                                    |               |                                                |                      |                           |                                                  |                                                  |                         |                       |
|                |                      | gleichen Angaben (zb.              |               |                                                |                      |                           |                                                  |                                                  |                         |                       |
|                |                      | Anamnese) bei                      |               |                                                |                      |                           |                                                  |                                                  |                         |                       |
|                |                      | verschiedene Stationen             |               |                                                |                      |                           |                                                  |                                                  |                         |                       |
|                |                      | und Abteilungen äußern             |               |                                                |                      |                           |                                                  |                                                  |                         |                       |
| 5              |                      | muss                               |               | #NV                                            |                      |                           |                                                  |                                                  |                         |                       |
|                |                      | Anzahl an Mitpatienten             |               |                                                |                      |                           |                                                  |                                                  |                         |                       |
| 6              |                      | im Zimmer                          |               |                                                | 5                    |                           |                                                  |                                                  |                         |                       |
|                |                      | Erreichbarkeit der                 |               |                                                |                      |                           |                                                  |                                                  |                         |                       |
|                |                      | Pflegekräfte (Wartezeit            |               |                                                |                      |                           |                                                  |                                                  |                         |                       |
| $\overline{7}$ |                      | bis jemand kommt)                  |               |                                                | 1                    |                           |                                                  |                                                  |                         |                       |
|                |                      | Erreichbarkeit der Ärzte           |               |                                                |                      |                           |                                                  |                                                  |                         |                       |
|                |                      | (Wartezeit bis jemand              |               |                                                |                      |                           |                                                  |                                                  |                         |                       |
|                |                      |                                    |               |                                                |                      |                           |                                                  |                                                  |                         |                       |
| 8              |                      | kommt)                             |               |                                                | з                    |                           |                                                  |                                                  |                         |                       |
|                |                      | Personals bei                      |               |                                                |                      |                           |                                                  |                                                  |                         |                       |
|                |                      | Patientengespräche                 |               |                                                |                      |                           |                                                  |                                                  |                         |                       |
| 9              |                      | (Fachsprache)                      |               |                                                | 2                    |                           |                                                  |                                                  |                         |                       |
|                |                      | Wartezeit für                      |               |                                                |                      |                           |                                                  |                                                  |                         |                       |
|                |                      | Transporte zwischen                |               |                                                |                      |                           |                                                  |                                                  |                         |                       |
| 10             |                      | Abteilungen                        |               | #NV                                            |                      |                           |                                                  |                                                  |                         |                       |
|                |                      | (keine) Beschränkungen             |               |                                                |                      |                           |                                                  |                                                  |                         |                       |
| 11             |                      | gegenüber Besuche                  |               | #NV                                            |                      |                           |                                                  |                                                  |                         |                       |
|                |                      | Wartezeit auf                      |               |                                                |                      |                           |                                                  |                                                  |                         |                       |
| 12             |                      | Entlassungspapiere                 |               |                                                | 4                    |                           |                                                  |                                                  |                         |                       |
|                |                      | Entlassungsmanagemen               |               |                                                |                      |                           |                                                  |                                                  |                         |                       |
|                |                      |                                    |               |                                                |                      |                           |                                                  |                                                  |                         |                       |
| 13             |                      | t                                  |               | #NV                                            |                      |                           |                                                  |                                                  |                         |                       |
|                |                      | B                                  |               | $\mathsf{C}$                                   | D                    |                           |                                                  |                                                  | G                       |                       |
|                |                      | 18 Zielnutzen Berechnung           |               |                                                |                      |                           |                                                  |                                                  |                         |                       |
| 19             |                      | Zielstufen                         |               | $\overline{2}$                                 |                      | $\mathbf{1}$              | $\mathbf 0$                                      | $-1$                                             | $-2$                    |                       |
|                |                      | Normalisierung der                 |               |                                                |                      |                           |                                                  |                                                  |                         |                       |
| 20             |                      | Zielstufen                         |               | $\Omega$                                       |                      | 0,34                      | 1                                                | 1,4                                              | $\overline{\mathbf{2}}$ |                       |
| 21             |                      |                                    |               |                                                |                      |                           | Erreichbark                                      |                                                  |                         |                       |
|                |                      |                                    |               |                                                |                      |                           | eit der                                          |                                                  |                         |                       |
|                |                      |                                    |               |                                                | Verständlichkeit des |                           | Ärzte                                            |                                                  | Anzahl an               |                       |
|                |                      |                                    |               | Erreichbarkeit der                             | Personals bei        |                           | (Wartezeit                                       |                                                  | Mitpatiente             |                       |
|                |                      |                                    |               | Pflegekräfte (Wartezeit bis Patientengespräche |                      |                           | bis jemand                                       | Wartezeit auf                                    | n im                    |                       |
| 22             |                      | Ziele                              | jemand kommt) |                                                | (Fachsprache)        |                           | kommt)                                           | Entlassungspapiere                               | Zimmer                  | Normalisierungsfaktor |
|                |                      |                                    |               |                                                |                      |                           |                                                  |                                                  |                         |                       |
| 23             |                      | Normalisierung der Ziele           |               | 0,273972603                                    |                      |                           | 0,260273973 0,24657534                           | 0,136986301 0,08219178                           |                         | 0,002739726           |
| 24<br>25       |                      |                                    |               |                                                |                      |                           |                                                  |                                                  |                         |                       |
|                |                      |                                    |               |                                                |                      |                           | Erreichbark                                      |                                                  |                         |                       |
|                |                      |                                    |               |                                                |                      |                           | eit der                                          |                                                  |                         |                       |
|                |                      |                                    |               |                                                | Verständlichkeit des |                           | Ärzte                                            |                                                  | Anzahl an               |                       |
|                |                      |                                    |               | Erreichbarkeit der                             | <b>Personals bei</b> |                           | (Wartezeit                                       |                                                  | <b>Mitpatiente</b>      |                       |
|                |                      |                                    |               | Pflegekräfte (Wartezeit                        | Patientengespräche   |                           | bis jemand                                       | <b>Wartezeit auf</b>                             | n im                    |                       |
|                | 26 Ziel-Level Matrix |                                    |               | bis jemand kommt)                              | (Fachsprache)        |                           | kommt)                                           | <b>Entlassungspapiere</b>                        | Zimmer                  |                       |
| 27             |                      | $\overline{2}$                     |               | $\mathbf{O}$                                   |                      | $\Omega$                  | 0                                                | $\overline{0}$                                   | $\mathbf 0$             |                       |
| 28<br>29       |                      | $\mathbf{1}$<br>$\pmb{0}$          |               | 0,093150685<br>0,273972603                     |                      |                           | 0,088493151 0,08383562<br>0,260273973 0,24657534 | 0,046575342 0,02794521<br>0,136986301 0,08219178 |                         |                       |
| 30             |                      | $-1$                               |               | 0,383561644                                    |                      |                           | 0,364383562 0,34520548                           | 0,191780822 0,11506849                           |                         |                       |
| 31             |                      | $-2$                               |               | 0,547945205                                    |                      |                           | 0,520547945 0,49315068                           | 0,273972603 0,16438356                           |                         |                       |
| 32             |                      |                                    |               |                                                |                      |                           |                                                  |                                                  |                         |                       |
| 33             |                      |                                    |               |                                                |                      |                           |                                                  |                                                  |                         |                       |
| 34             | persönlicher Nutzen  |                                    |               |                                                |                      |                           |                                                  |                                                  |                         |                       |
| 35             |                      | priorisierte Ziele                 |               | Zielerreichungsskala                           | Unzulänglichkeiten   |                           |                                                  |                                                  |                         |                       |
|                |                      | Erreichbarkeit der                 |               |                                                |                      |                           |                                                  |                                                  |                         |                       |
|                |                      | Pflegekräfte (Wartezeit            |               |                                                |                      |                           |                                                  |                                                  |                         |                       |
| 36             |                      | bis jemand kommt)<br>Personals bei |               | 1                                              |                      | 0,093150685               |                                                  |                                                  |                         |                       |
|                |                      | Patientengespräche                 |               |                                                |                      |                           |                                                  |                                                  |                         |                       |
| 37             |                      | (Fachsprache)                      |               | 0                                              |                      | 0,260273973               |                                                  |                                                  |                         |                       |
|                |                      | Erreichbarkeit der Ärzte           |               |                                                |                      |                           |                                                  |                                                  |                         |                       |
|                |                      | (Wartezeit bis jemand              |               |                                                |                      |                           |                                                  |                                                  |                         |                       |
| 38             |                      | kommt)                             |               | 1                                              |                      | 0,083835616               |                                                  |                                                  |                         |                       |
|                |                      | Wartezeit auf                      |               |                                                |                      |                           |                                                  |                                                  |                         |                       |
| 39             |                      | Entlassungspapiere                 |               | 1                                              |                      | 0,046575342               |                                                  |                                                  |                         |                       |
|                |                      | Anzahl an Mitpatienten             |               |                                                |                      |                           |                                                  |                                                  |                         |                       |
| 40             |                      | im Zimmer                          |               | -1                                             |                      | 0,115068493<br>1,40109589 |                                                  |                                                  |                         |                       |
| 41             |                      |                                    | Gesamtnutzen  |                                                |                      |                           |                                                  |                                                  |                         |                       |

*Grafik 15: Anwendungsbeispie GAS Gruppe P2 Alternative Gewichtung Berechnung* 

# **9.3.7 GAS Gruppe P3 Alternative Gewichtung Eingabemaske**

 $mm$ 

| Diese Aufgabe hat mehrere Regler.<br>Jeder Regler steht für eine Stufe der Zielerreichungsskala.<br>Die beste Stufe der Zielerreichung hat fest 200 Punkte. Die<br>schlechteste Zielerreichung hat fest 0 Punkte.<br>Ihre Aufgabe besteht darin die drei restlichen Stufen in<br>Relation zu den zwei genannten Stufen zu setzen. Dabei kann<br>für jede Stufe ein Wert von 0 bis 200 vergeben werden<br>200<br>Wie viele Punkte geben Sie eine Zielstufe, die ihre Erwartungen moderat übersteigt?<br>160<br>Wie viele Punkte geben Sie einer Zielstufe, die ihre Erwartungen erfüllt?<br>125<br>75<br>0 | Wieviele Punkte geben Sie einer Zielstufe, die ihre Erwartungen moderat unterschritten hat? |                                                                                                    |
|----------------------------------------------------------------------------------------------------|---------------------------------------------------------------------------------------------|----------------------------------------------------------------------------------------------------|
|                                                                                                    |                                                                                             |                                                                                                    |
|                                                                                                    |                                                                                             |                                                                                                    |
|                                                                                                    |                                                                                             |                                                                                                    |
|                                                                                                    |                                                                                             |                                                                                                    |
|                                                                                                    |                                                                                             |                                                                                                    |
|                                                                                                    |                                                                                             |                                                                                                    |
|                                                                                                    |                                                                                             |                                                                                                    |
|                                                                                                    |                                                                                             |                                                                                                    |
|                                                                                                    |                                                                                             |                                                                                                    |
|                                                                                                    |                                                                                             |                                                                                                    |
|                                                                                                    |                                                                                             |                                                                                                    |
|                                                                                                    |                                                                                             |                                                                                                    |
|                                                                                                    |                                                                                             |                                                                                                    |
|                                                                                                    |                                                                                             |                                                                                                    |
|                                                                                                    |                                                                                             |                                                                                                    |
|                                                                                                    |                                                                                             |                                                                                                    |
|                                                                                                    |                                                                                             |                                                                                                    |
|                                                                                                    |                                                                                             | G                                                                                                    |
|                                                                                                    |                                                                                             |                                                                                                    |
|                                                                                                    |                                                                                             |                                                                                                    |
|                                                                                                    |                                                                                             |                                                                                                    |
|                                                                                                    |                                                                                             |                                                                                                    |
|                                                                                                    |                                                                                             |                                                                                                    |
|                                                                                                    |                                                                                             |                                                                                                    |
|                                                                                                    |                                                                                             |                                                                                                    |
|                                                                                                    |                                                                                             |                                                                                                    |
|                                                                                                    |                                                                                             |                                                                                                    |
|                                                                                                    |                                                                                             |                                                                                                    |
|                                                                                                    |                                                                                             |                                                                                                    |
|                                                                                                    |                                                                                             |                                                                                                    |
|                                                                                                    |                                                                                             |                                                                                                    |
|                                                                                                    |                                                                                             |                                                                                                    |
|                                                                                                    |                                                                                             |                                                                                                    |
|                                                                                                    |                                                                                             |                                                                                                    |
|                                                                                                    |                                                                                             |                                                                                                    |
|                                                                                                    |                                                                                             |                                                                                                    |
|                                                                                                    |                                                                                             |                                                                                                    |
|                                                                                                    |                                                                                             | sich keine Zahl wiederholen und Ziele, welche Ihnen wichtiger<br>sind, sollten auch höhere Werte haben, als unwichtigere Ziele. |

*Grafik 16: Anwendungsbeispie GAS Gruppe P3 Alternative Gewichtung Eingabemaske Teil 1* 

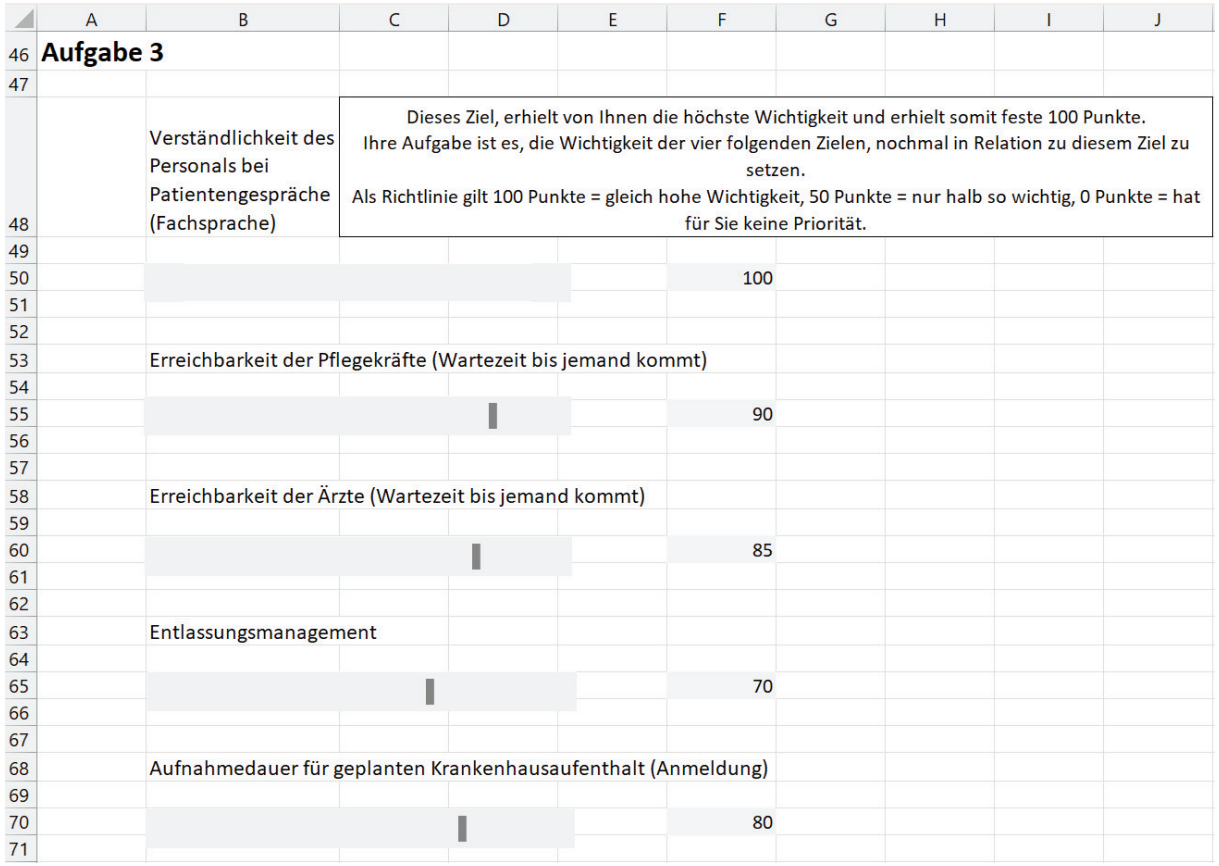

*Grafik 17: Anwendungsbeispie GAS Gruppe P3 Alternative Gewichtung Eingabemaske Teil 2* 

# **9.3.8 GAS Gruppe P3 Alternative Gewichtung Berechnung**

mm

|                            | А<br>B                                       |                                     |                            |                                                          |                    |                        |                         |                                      |
|----------------------------|----------------------------------------------|-------------------------------------|----------------------------|----------------------------------------------------------|--------------------|------------------------|-------------------------|--------------------------------------|
| 1                          | <b>Aufgabe 2</b>                             |                                     |                            |                                                          |                    |                        |                         |                                      |
| 2                          |                                              |                                     |                            |                                                          |                    |                        |                         |                                      |
| 3                          | Ziel                                         |                                     | Rang                       |                                                          |                    |                        |                         |                                      |
|                            | geplanten                                    |                                     |                            |                                                          |                    |                        |                         |                                      |
| 4                          | Krankenhausaufenthalt                        |                                     |                            |                                                          |                    |                        |                         |                                      |
|                            | Anzahl, wie oft man die                      |                                     |                            |                                                          |                    |                        |                         |                                      |
|                            | gleichen Angaben (zb.                        |                                     |                            |                                                          |                    |                        |                         |                                      |
|                            | Anamnese) bei                                |                                     |                            |                                                          |                    |                        |                         |                                      |
|                            | verschiedene Stationen                       |                                     |                            |                                                          |                    |                        |                         |                                      |
|                            | und Abteilungen äußern                       |                                     |                            |                                                          |                    |                        |                         |                                      |
| 5                          | muss                                         |                                     |                            |                                                          | 7                  |                        |                         |                                      |
|                            | Anzahl an Mitpatienten                       |                                     |                            |                                                          |                    |                        |                         |                                      |
| 6                          | im Zimmer                                    |                                     |                            | 10                                                       |                    |                        |                         |                                      |
|                            | Erreichbarkeit der                           |                                     |                            |                                                          |                    |                        |                         |                                      |
|                            | Pflegekräfte (Wartezeit                      |                                     |                            |                                                          |                    |                        |                         |                                      |
| 7                          | bis jemand kommt)                            |                                     |                            |                                                          | 2                  |                        |                         |                                      |
|                            | Erreichbarkeit der Ärzte                     |                                     |                            |                                                          |                    |                        |                         |                                      |
|                            | (Wartezeit bis jemand                        |                                     |                            |                                                          |                    |                        |                         |                                      |
| 8                          | kommt)                                       |                                     |                            | з                                                        |                    |                        |                         |                                      |
|                            | Personals bei                                |                                     |                            |                                                          |                    |                        |                         |                                      |
|                            | Patientengespräche                           |                                     |                            |                                                          |                    |                        |                         |                                      |
| 9                          | (Fachsprache)                                |                                     |                            |                                                          | 1                  |                        |                         |                                      |
|                            | Wartezeit für                                |                                     |                            |                                                          |                    |                        |                         |                                      |
|                            | Transporte zwischen                          |                                     |                            |                                                          |                    |                        |                         |                                      |
| 10                         | Abteilungen                                  |                                     |                            | 9                                                        |                    |                        |                         |                                      |
|                            | (keine) Beschränkungen                       |                                     |                            |                                                          |                    |                        |                         |                                      |
| 11                         | gegenüber Besuche                            |                                     |                            | 6                                                        |                    |                        |                         |                                      |
|                            | Wartezeit auf                                |                                     |                            |                                                          |                    |                        |                         |                                      |
| 12                         | Entlassungspapiere                           |                                     |                            | 8                                                        |                    |                        |                         |                                      |
|                            | Entlassungsmanagemen                         |                                     |                            |                                                          |                    |                        |                         |                                      |
| 13                         | t                                            |                                     |                            | 4                                                        |                    |                        |                         |                                      |
| $\overline{a}$             |                                              |                                     |                            |                                                          |                    |                        |                         |                                      |
|                            | B                                            |                                     |                            |                                                          |                    |                        |                         |                                      |
|                            | 18 Zielnutzen Berechnung                     |                                     |                            |                                                          |                    |                        |                         |                                      |
| 19                         | Zielstufen<br>Normalisierung der             |                                     | $\overline{2}$             | $\overline{1}$                                           | $\mathbf{0}$       | $-1$                   | $-2$                    |                                      |
| 20                         | Zielstufen                                   |                                     | o                          | 0,4                                                      | 0,75               | 1,25                   |                         |                                      |
| 21                         |                                              |                                     |                            |                                                          |                    |                        | $\overline{\mathbf{2}}$ |                                      |
|                            |                                              |                                     |                            |                                                          |                    |                        |                         |                                      |
|                            |                                              |                                     |                            |                                                          | Erreichbark        |                        | auer für                |                                      |
|                            |                                              | Verständlichkeit des                |                            |                                                          | eit der<br>Ärzte   |                        | geplanten<br>Krankenhau |                                      |
|                            |                                              | Personals bei                       |                            | Erreichbarkeit der                                       | (Wartezeit         |                        | saufenthalt             |                                      |
|                            |                                              | Patientengespräche                  |                            | Pflegekräfte (Wartezeit bis jemand                       |                    |                        | (Anmeldun               |                                      |
|                            | <b>Ziele</b>                                 | (Fachsprache)                       |                            | bis jemand kommt)                                        | kommt)             | Entlassungsmanagement  | g)                      |                                      |
| 22<br>23                   | Normalisierung der Ziele                     |                                     | 0,235294118                | 0,211764706                                              | 0,2                | 0,164705882            | 0,18823529              |                                      |
| 24                         |                                              |                                     |                            |                                                          |                    |                        |                         |                                      |
| 25                         |                                              |                                     |                            |                                                          | <b>Erreichbark</b> |                        | auer für                |                                      |
|                            |                                              |                                     |                            |                                                          | eit der            |                        | geplanten               |                                      |
|                            |                                              | Verständlichkeit des                |                            |                                                          | Ärzte              |                        | <b>Krankenha</b>        |                                      |
|                            |                                              | Personals bei<br>Patientengespräche |                            | Erreichbarkeit der<br>Pflegekräfte (Wartezeit bis iemand | (Wartezeit         |                        | usaufenthal             |                                      |
|                            | 26 Ziel-Level Matrix                         | (Fachsprache)                       |                            | bis jemand kommt)                                        | kommt)             | Entlassungsmanagement  | (Anmeldun               |                                      |
|                            | $\overline{2}$                               |                                     | 0                          | 0                                                        | O                  | 0                      | 0                       |                                      |
|                            | $\mathbf 1$<br> 0                            |                                     | 0,094117647<br>0,176470588 | 0,084705882<br>0,158823529                               | 0,08<br>0,15       | 0,123529412 0,14117647 | 0,065882353 0,07529412  |                                      |
|                            | $-1$                                         |                                     | 0,294117647                | 0,264705882                                              | 0,25               |                        | 0,205882353 0,23529412  |                                      |
|                            | $-2$                                         |                                     | 0,470588235                | 0,423529412                                              | 0,4                |                        | 0,329411765 0,37647059  |                                      |
|                            |                                              |                                     |                            |                                                          |                    |                        |                         |                                      |
|                            | persönlicher Nutzen                          |                                     |                            |                                                          |                    |                        |                         |                                      |
| 32<br>33<br>34<br>35       | priorisierte Ziele                           | Zielerreichungsskala                |                            | Unzulänglichkeiten                                       |                    |                        |                         |                                      |
|                            | Personals bei<br>Patientengespräche          |                                     |                            |                                                          |                    |                        |                         |                                      |
| 36                         | (Fachsprache)                                |                                     | 0                          | 0,176470588                                              |                    |                        |                         |                                      |
|                            | Erreichbarkeit der                           |                                     |                            |                                                          |                    |                        |                         |                                      |
| 28<br>29<br>30<br>31<br>37 | Pflegekräfte (Wartezeit<br>bis jemand kommt) |                                     | 1                          | 0,084705882                                              |                    |                        |                         |                                      |
|                            | Erreichbarkeit der Ärzte                     |                                     |                            |                                                          |                    |                        |                         |                                      |
|                            | (Wartezeit bis jemand                        |                                     |                            |                                                          |                    |                        |                         |                                      |
| 38                         | kommt)                                       |                                     | 1                          | 0,08                                                     |                    |                        |                         |                                      |
| 27<br>39                   | Entlassungsmanagemen                         |                                     | 0                          | 0,123529412                                              |                    |                        |                         |                                      |
|                            | geplanten                                    |                                     |                            |                                                          |                    |                        |                         |                                      |
| 40<br>41                   | Krankenhausaufenthalt                        | Gesamtnutzen                        | 1                          | 0,075294118<br>1,46                                      |                    |                        |                         | Normalisierungsfaktor<br>0,002352941 |

*Grafik 18: Anwendungsbeispie GAS Gruppe P3 Alternative Gewichtung Berechnung* 

# **9.3.9 GAS Gruppe P4 Alternative Gewichtung Eingabemaske**

| 1                                | Α            | B                                                                                                    | C      | D  | E                                 |                                                                                                    | G |  |
|----------------------------------|--------------|----------------------------------------------------------------------------------------------------|--------|----|-----------------------------------|----------------------------------------------------------------------------------------------------|---|--|
| 2                                | Aufgabe 1    |                                                                                                    |        |    | Diese Aufgabe hat mehrere Regler. | Jeder Regler steht für eine Stufe der Zielerreichungsskala.<br>Die beste Stufe der Zielerreichung hat fest 200 Punkte. Die<br>schlechteste Zielerreichung hat fest 0 Punkte.<br>Ihre Aufgabe besteht darin die drei restlichen Stufen in<br>Relation zu den zwei genannten Stufen zu setzen. Dabei kann<br>für jede Stufe ein Wert von 0 bis 200 vergeben werden |   |  |
| 3<br>4                           |              | Das Ziel wurde weit überstiegen.                                                                                                    |        |    |                                   |                                                                                                    |   |  |
| 5                                |              |                                                                                                    |        |    |                                   |                                                                                                    |   |  |
| 6<br>7                           |              |                                                                                                    |        |    |                                   | 200                                                                                                    |   |  |
| 8                                |              |                                                                                                    |        |    |                                   |                                                                                                    |   |  |
| 9                                |              | Wie viele Punkte geben Sie eine Zielstufe, die ihre Erwartungen moderat übersteigt?                                                                                  |        |    |                                   |                                                                                                    |   |  |
| 10<br>11                         |              |                                                                                                    |        |    |                                   | 200                                                                                                    |   |  |
| 12                               |              |                                                                                                    |        |    |                                   |                                                                                                    |   |  |
| 13<br>14                         |              | Wie viele Punkte geben Sie einer Zielstufe, die ihre Erwartungen erfüllt?                                                                                            |        |    |                                   |                                                                                                    |   |  |
| 15                               |              |                                                                                                    |        |    |                                   |                                                                                                    |   |  |
| 16                               |              |                                                                                                    | ı      |    |                                   | 150                                                                                                    |   |  |
| 17<br>18                         |              |                                                                                                    |        |    |                                   |                                                                                                    |   |  |
| 19                               |              | Wieviele Punkte geben Sie einer Zielstufe, die ihre Erwartungen moderat unterschritten hat?                                                                          |        |    |                                   |                                                                                                    |   |  |
| 20<br>21                         |              |                                                                                                    |        |    |                                   | 100                                                                                                    |   |  |
| 22                               |              |                                                                                                    |        |    |                                   |                                                                                                    |   |  |
| 23                               |              |                                                                                                    |        |    |                                   |                                                                                                    |   |  |
| 24<br>25                         |              | Das Ziel wurde weit unterschritten                                                                                                    |        |    |                                   |                                                                                                    |   |  |
| 26                               |              |                                                                                                    |        |    |                                   | $\mathbf 0$                                                                                                    |   |  |
|                                  |              |                                                                                                    |        |    | Ε                                 | F                                                                                                    | G |  |
|                                  | А            | B                                                                                                    | C      | D  |                                   | Suchen Sie sich mindestens 5 Ziele aus und geben sie diesen<br>Zielen einen beliebigen Wert über 0. Zu beachten ist: Es darf<br>sich keine Zahl wiederholen und Ziele, welche Ihnen wichtiger                                                                                                    |   |  |
|                                  | 28 Aufgabe 2 |                                                                                                    |        |    |                                   | sind, sollten auch höhere Werte haben, als unwichtigere Ziele.                                                                                                    |   |  |
|                                  |              | Ziele                                                                                                    | Rating |    |                                   |                                                                                                    |   |  |
| 29<br>30<br>31<br>32<br>33       |              | geplanten<br>Krankenhausaufentha<br>Anzahl, wie oft man<br>die gleichen Angaben<br>(zb. Anamnese) bei<br>verschiedene<br>Stationen und<br>Abteilungen äußern<br>muss | 50     |    |                                   |                                                                                                    |   |  |
| 34                               |              | Anzahl an<br>Mitpatienten im<br>Zimmer<br>Erreichbarkeit der<br>Pflegekräfte                                                                                         | 100    |    |                                   |                                                                                                    |   |  |
|                                  |              | (Wartezeit bis jemand<br>kommt)                                                                                                    |        | 80 |                                   |                                                                                                    |   |  |
|                                  |              | Erreichbarkeit der<br>Ärzte (Wartezeit bis<br>jemand kommt)                                                                                                    |        | 70 |                                   |                                                                                                    |   |  |
|                                  |              | Personals bei<br>Patientengespräche<br>(Fachsprache)<br>Wartezeit für                                                                                                |        | 90 |                                   |                                                                                                    |   |  |
|                                  |              | Transporte zwischen<br>Abteilungen<br>(keine)<br>Beschränkungen                                                                                                    |        | 60 |                                   |                                                                                                    |   |  |
|                                  |              | gegenüber Besuche<br>Wartezeit auf                                                                                                    |        | 40 |                                   |                                                                                                    |   |  |
| 35<br>36<br>37<br>38<br>39<br>40 |              | Entlassungspapiere<br>Entlassungsmanagem                                                                                                    | 150    |    |                                   |                                                                                                    |   |  |

*Grafik 19: Anwendungsbeispie GAS Gruppe P4 Alternative Gewichtung Eingabemaske Teil 1* 

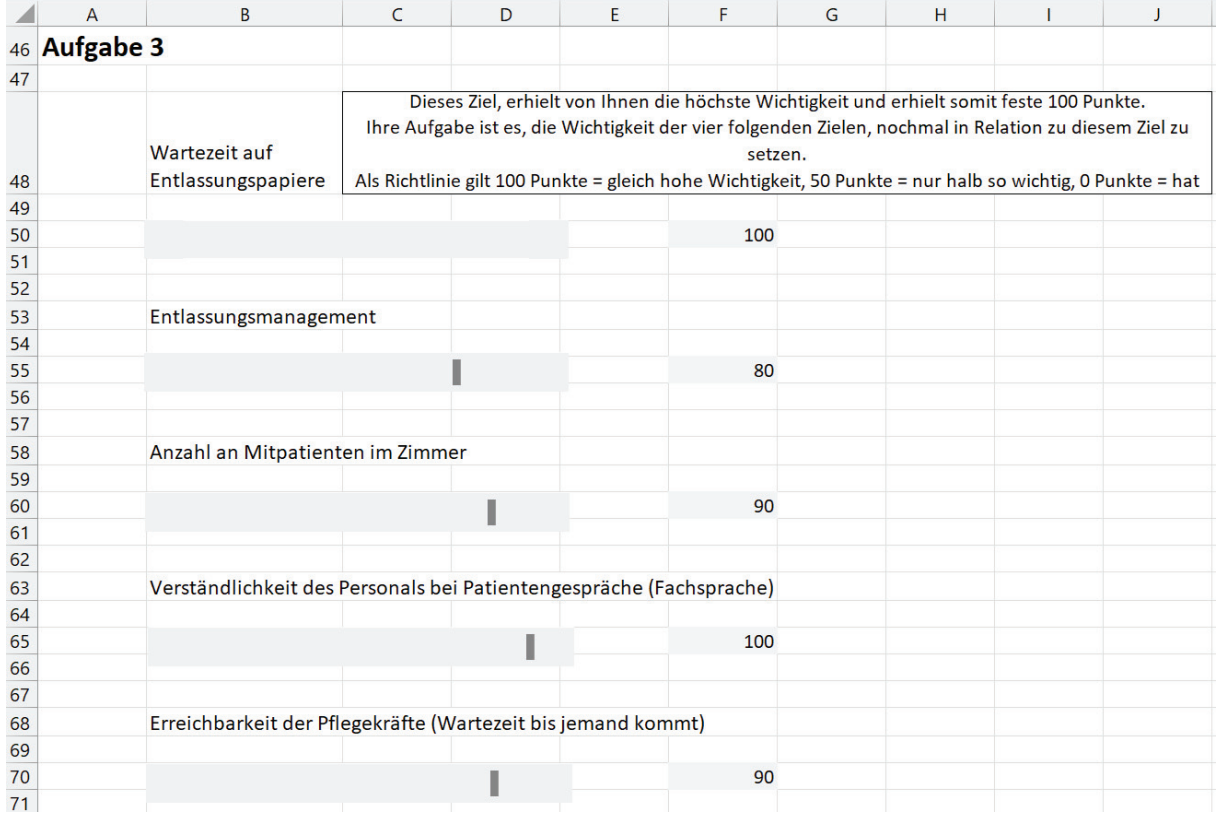

*Grafik 20: Anwendungsbeispie GAS Gruppe P4 Alternative Gewichtung Eingabemaske Teil 2* 

# **9.3.10 GAS Gruppe P4 Alternative Gewichtung Berechnung**

 $mm$ 

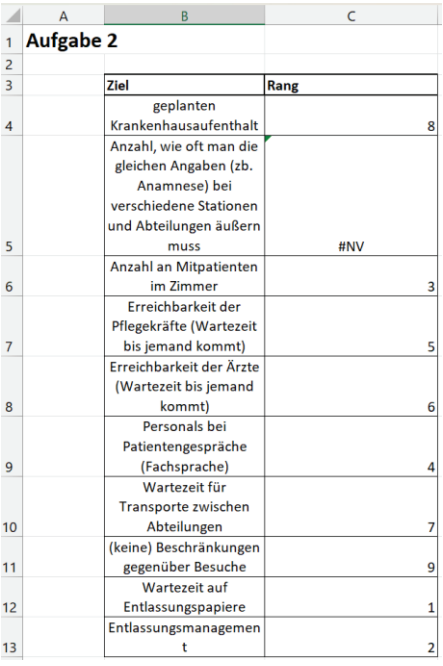

|          | A                    | B                        | C                         | D                          | E              | F                         | G                  | H                     |
|----------|----------------------|--------------------------|---------------------------|----------------------------|----------------|---------------------------|--------------------|-----------------------|
|          |                      | 18 Zielnutzen Berechnung |                           |                            |                |                           |                    |                       |
| 19       |                      | <b>Zielstufen</b>        | 2                         | $\mathbf{1}$               | $\overline{0}$ | $^{\rm -1}$               | $-2$               |                       |
|          |                      | Normalisierung der       |                           |                            |                |                           |                    |                       |
| 20       |                      | <b>Zielstufen</b>        | $\overline{0}$            | 0                          | 0,5            | $\mathbf{1}$              | $\overline{2}$     |                       |
| 21       |                      |                          |                           |                            |                |                           |                    |                       |
|          |                      |                          |                           |                            |                |                           | Erreichbark        |                       |
|          |                      |                          |                           |                            |                |                           | eit der            |                       |
|          |                      |                          |                           |                            | Anzahl an      | Verständlichkeit des      | Pflegekräfte       |                       |
|          |                      |                          |                           |                            |                | Mitpatiente Personals bei | (Wartezeit         |                       |
|          |                      |                          | Wartezeit auf             | Entlassungsmanageme        | n im           | Patientengespräche        | bis jemand         |                       |
| 22       |                      | Ziele                    | Entlassungspapiere        | nt                         | Zimmer         | (Fachsprache)             | kommt)             | Normalisierungsfaktor |
| 23       |                      | Normalisierung der Ziele | 0.217391304               | 0.173913043                | 0.19565217     | 0.217391304 0.19565217    |                    | 0.002173913           |
| 24       |                      |                          |                           |                            |                |                           |                    |                       |
| 25       |                      |                          |                           |                            |                |                           |                    |                       |
|          |                      |                          |                           |                            |                |                           | <b>Erreichbark</b> |                       |
|          |                      |                          |                           |                            |                |                           | eit der            |                       |
|          |                      |                          |                           |                            |                |                           | Pflegekräft        |                       |
|          |                      |                          |                           |                            | Anzahl an      | Verständlichkeit des      | ė                  |                       |
|          |                      |                          |                           |                            |                | Mitpatiente Personals bei | (Wartezeit         |                       |
|          |                      |                          | <b>Wartezeit auf</b>      | <b>Entlassungsmanageme</b> | n im           | Patientengespräche        | bis jemand         |                       |
|          | 26 Ziel-Level Matrix |                          | <b>Entlassungspapiere</b> | nt                         | Zimmer         | (Fachsprache)             | kommt)             |                       |
| 27       |                      | $\overline{2}$           | O                         | $\mathbf 0$                | $\mathbf{0}$   | $\mathbf{O}$              | $\mathbf 0$        |                       |
| 28       |                      | $\mathbf{1}$             | $\overline{0}$            | $\Omega$                   | $\overline{0}$ | $\overline{0}$            | $\mathbf 0$        |                       |
| 29       |                      | $\mathbf{0}$             | 0,108695652               | 0,086956522                | 0,09782609     | 0,108695652               | 0,09782609         |                       |
| 30       |                      | $-1$                     | 0,217391304               | 0,173913043                | 0,19565217     | 0,217391304 0,19565217    |                    |                       |
| 31       |                      | $-2$                     | 0,434782609               | 0,347826087                | 0,39130435     | 0,434782609               | 0,39130435         |                       |
| 32<br>33 |                      |                          |                           |                            |                |                           |                    |                       |
| 34       | persönlicher Nutzen  |                          |                           |                            |                |                           |                    |                       |
| 35       |                      | priorisierte Ziele       | Zielerreichungsskala      | Unzulänglichkeiten         |                |                           |                    |                       |
|          |                      | Wartezeit auf            |                           |                            |                |                           |                    |                       |
| 36       |                      | Entlassungspapiere       | $\mathbf{1}$              | $\Omega$                   |                |                           |                    |                       |
|          |                      | Entlassungsmanagemen     |                           |                            |                |                           |                    |                       |
| 37       |                      |                          | O                         | 0,086956522                |                |                           |                    |                       |
|          |                      | Anzahl an Mitpatienten   |                           |                            |                |                           |                    |                       |
| 38       |                      | im Zimmer                | $-1$                      | 0,195652174                |                |                           |                    |                       |
|          |                      | Personals bei            |                           |                            |                |                           |                    |                       |
|          |                      | Patientengespräche       |                           |                            |                |                           |                    |                       |
| 39       |                      | (Fachsprache)            | 0                         | 0,108695652                |                |                           |                    |                       |
|          |                      | Erreichbarkeit der       |                           |                            |                |                           |                    |                       |
|          |                      | Pflegekräfte (Wartezeit  |                           |                            |                |                           |                    |                       |
| 40       |                      | bis jemand kommt)        | 1                         | 0                          |                |                           |                    |                       |
| 41       |                      |                          | Gesamtnutzen              | 1,608695652                |                |                           |                    |                       |

*Grafik 21: Anwendungsbeispie GAS Gruppe P4 Alternative Gewichtung Berechnung* 

# **9.3.11 GAS Gruppe P5 Alternative Gewichtung Eingabemaske**

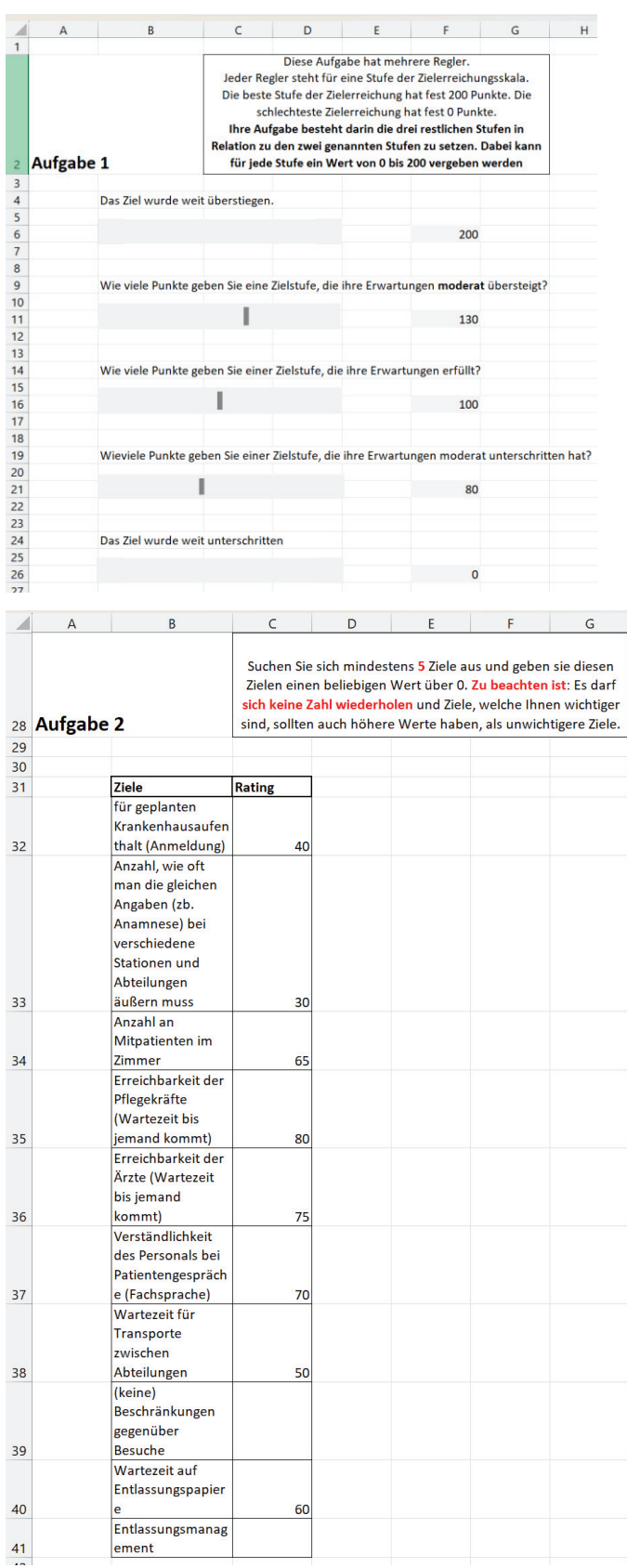

*Grafik 22: Anwendungsbeispie GAS Gruppe P5 Alternative Gewichtung Eingabemaske Teil 1* 

|    | A                | B                                                                     | C                                                                                                    | D | E | F   | G | н |  |  |  |  |
|----|------------------|-----------------------------------------------------------------------|----------------------------------------------------------------------------------------------------|---|---|-----|---|---|--|--|--|--|
| 46 | <b>Aufgabe 3</b> |                                                                       |                                                                                                    |   |   |     |   |   |  |  |  |  |
| 47 |                  |                                                                       |                                                                                                    |   |   |     |   |   |  |  |  |  |
| 48 |                  | Erreichbarkeit<br>der Pflegekräfte<br>(Wartezeit bis<br>jemand kommt) | Dieses Ziel, erhielt von Ihnen die höchste Wichtigkeit und erhielt somit feste 100 Punkte.<br>Ihre Aufgabe ist es, die Wichtigkeit der vier folgenden Zielen, nochmal in Relation zu diesem Ziel zu<br>setzen.<br>Als Richtlinie gilt 100 Punkte = gleich hohe Wichtigkeit, 50 Punkte = nur halb so wichtig, 0 Punkte = hat<br>für Sie keine Priorität. |   |   |     |   |   |  |  |  |  |
| 49 |                  |                                                                       |                                                                                                    |   |   |     |   |   |  |  |  |  |
| 50 |                  |                                                                       |                                                                                                    |   |   | 100 |   |   |  |  |  |  |
| 51 |                  |                                                                       |                                                                                                    |   |   |     |   |   |  |  |  |  |
| 52 |                  |                                                                       |                                                                                                    |   |   |     |   |   |  |  |  |  |
| 53 |                  | Erreichbarkeit der Ärzte (Wartezeit bis jemand kommt)                 |                                                                                                    |   |   |     |   |   |  |  |  |  |
| 54 |                  |                                                                       |                                                                                                    |   |   |     |   |   |  |  |  |  |
| 55 |                  |                                                                       |                                                                                                    |   |   | 100 |   |   |  |  |  |  |
| 56 |                  |                                                                       |                                                                                                    |   |   |     |   |   |  |  |  |  |
| 57 |                  |                                                                       |                                                                                                    |   |   |     |   |   |  |  |  |  |
| 58 |                  | Verständlichkeit des Personals bei Patientengespräche (Fachsprache)   |                                                                                                    |   |   |     |   |   |  |  |  |  |
| 59 |                  |                                                                       |                                                                                                    |   |   |     |   |   |  |  |  |  |
| 60 |                  |                                                                       |                                                                                                    |   |   | 100 |   |   |  |  |  |  |
| 61 |                  |                                                                       |                                                                                                    |   |   |     |   |   |  |  |  |  |
| 62 |                  |                                                                       |                                                                                                    |   |   |     |   |   |  |  |  |  |
| 63 |                  | Anzahl an Mitpatienten im Zimmer                                      |                                                                                                    |   |   |     |   |   |  |  |  |  |
| 64 |                  |                                                                       |                                                                                                    |   |   |     |   |   |  |  |  |  |
| 65 |                  |                                                                       | П                                                                                                    |   |   | 50  |   |   |  |  |  |  |
| 66 |                  |                                                                       |                                                                                                    |   |   |     |   |   |  |  |  |  |
| 67 |                  |                                                                       |                                                                                                    |   |   |     |   |   |  |  |  |  |
| 68 |                  | Wartezeit auf Entlassungspapiere                                      |                                                                                                    |   |   |     |   |   |  |  |  |  |
| 69 |                  |                                                                       |                                                                                                    |   |   |     |   |   |  |  |  |  |
| 70 |                  |                                                                       |                                                                                                    |   |   | 50  |   |   |  |  |  |  |
| 71 |                  |                                                                       |                                                                                                    |   |   |     |   |   |  |  |  |  |

*Grafik 23: Anwendungsbeispie GAS Gruppe P5 Alternative Gewichtung Eingabemaske Teil 2* 

# **9.3.12 GAS Gruppe P5 Alternative Gewichtung Berechnung**

mm

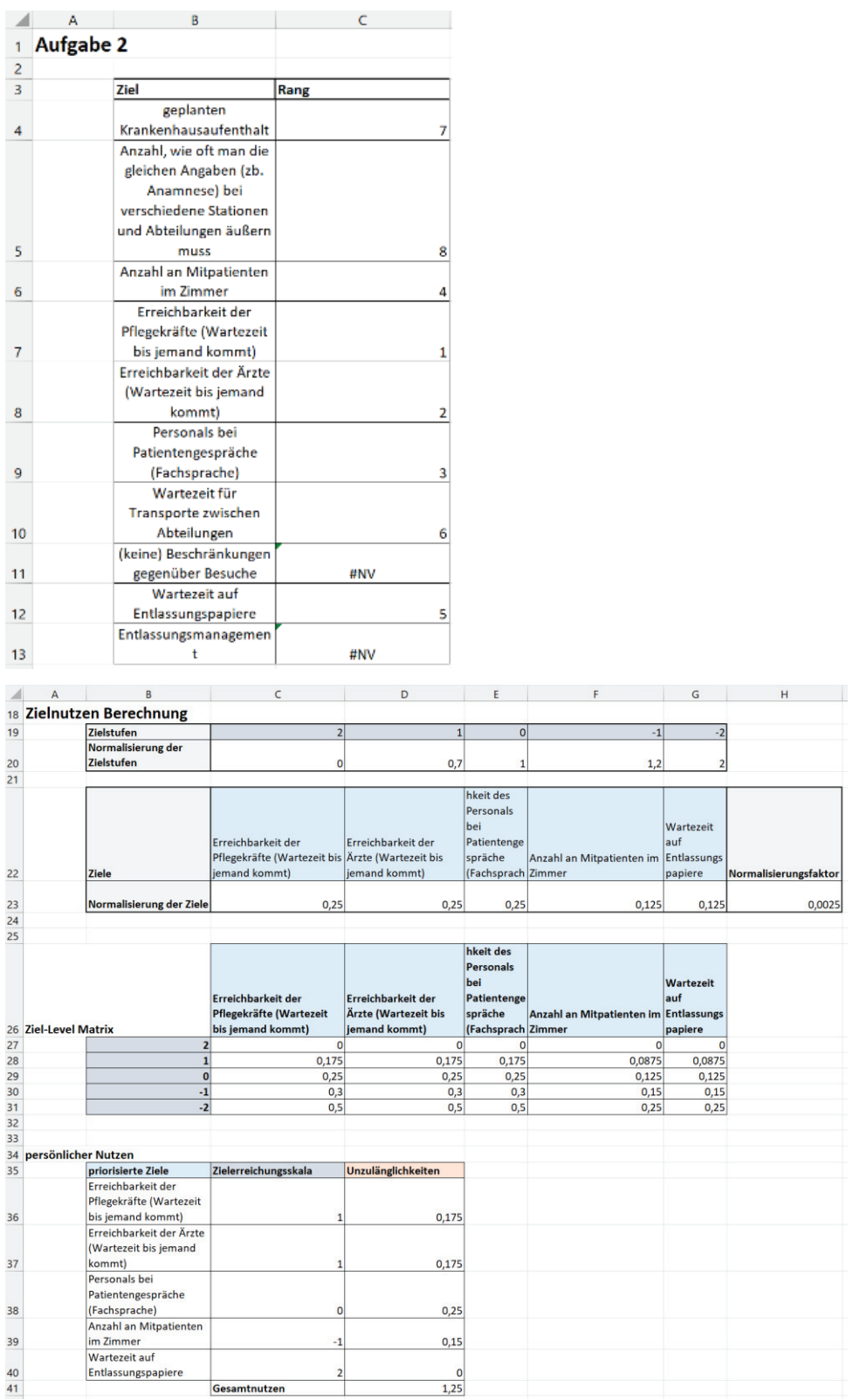

*Grafik 24: Anwendungsbeispie Gruppe P5 Alternative Gewichtung Berechnung* 

# 9.3.13 GAS Gruppe Alternative Berechnung **9.3.13 GAS Gruppe Alternative Berechnung**

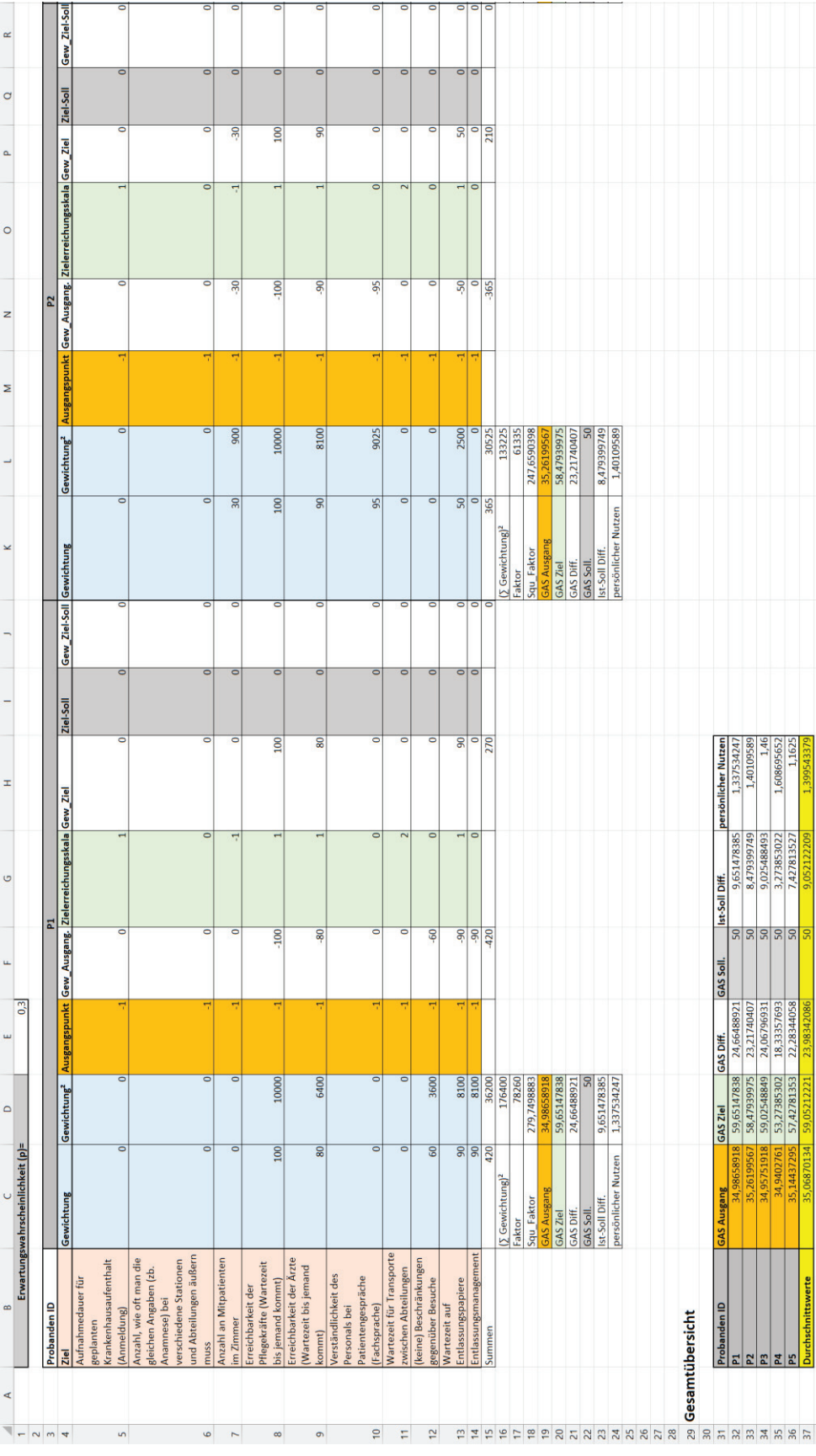

Grafik 25: Anwendungsbeispiel GAS Gruppe Alternative Berechnung Teil 1 *Grafik 25: Anwendungsbeispiel GAS Gruppe Alternative Berechnung Teil 1* 

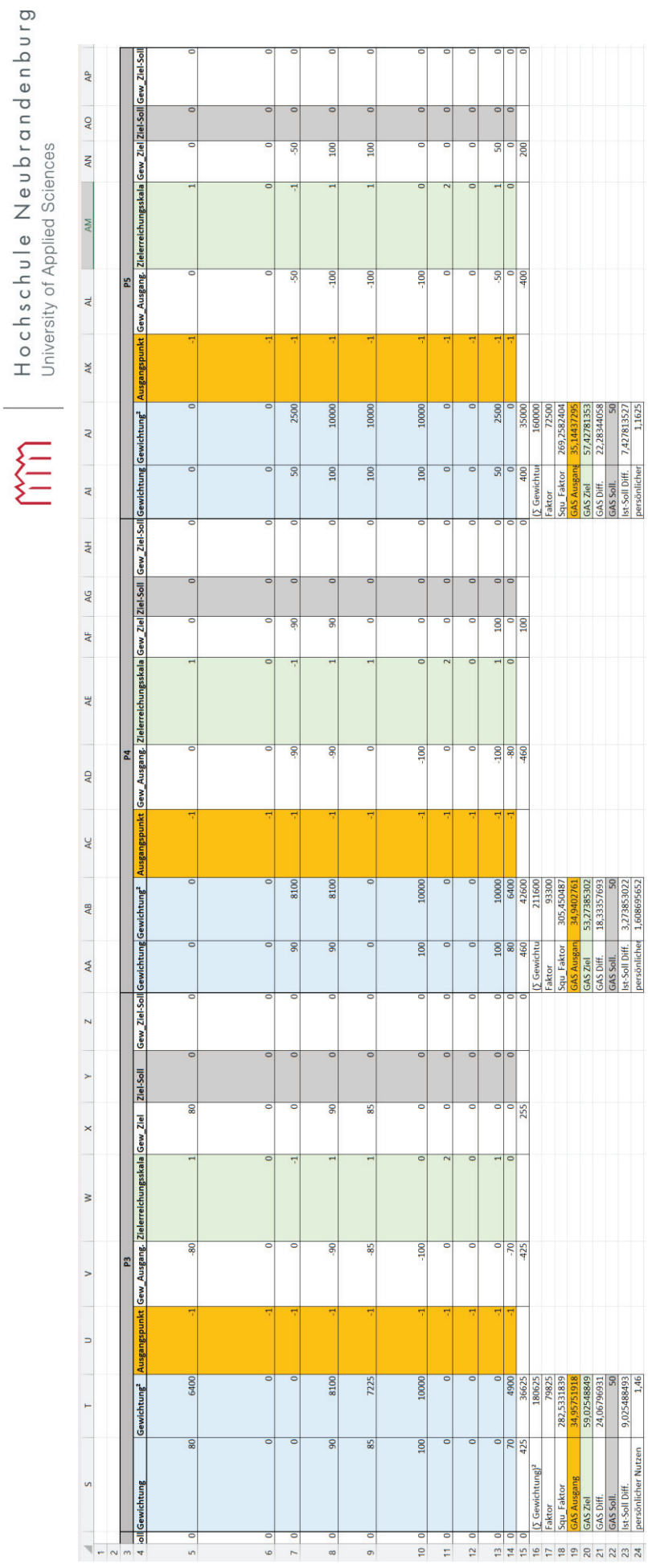

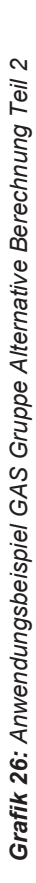

**Nutzen** 

pers

-Soll Diff.

XXIV

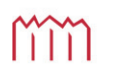

# **Eidesstattliche Erklärung**

Eidesstattliche Erklärung

Ich erkläre an Eides Statt, dass ich die vorliegende Arbeit selbständig und ohne Benutzung anderer als der angegebenen Hilfsmittel angefertigt habe. Die aus fremden Quellen direkt oder indirekt übernommenen Gedanken habe ich als solche kenntlich gemacht.

Ort, Datum Neubrandenburg, 2107.2023 Unterschrift